# Oracle® Retail Fiscal Management Operations Guide

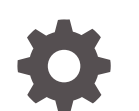

F95057-01 January 2024

ORACLE

Oracle Retail Fiscal Management Operations Guide,

F95057-01

Copyright © 2024, Oracle and/or its affiliates.

This software and related documentation are provided under a license agreement containing restrictions on use and disclosure and are protected by intellectual property laws. Except as expressly permitted in your license agreement or allowed by law, you may not use, copy, reproduce, translate, broadcast, modify, license, transmit, distribute, exhibit, perform, publish, or display any part, in any form, or by any means. Reverse engineering, disassembly, or decompilation of this software, unless required by law for interoperability, is prohibited.

The information contained herein is subject to change without notice and is not warranted to be error-free. If you find any errors, please report them to us in writing.

If this is software, software documentation, data (as defined in the Federal Acquisition Regulation), or related documentation that is delivered to the U.S. Government or anyone licensing it on behalf of the U.S. Government, then the following notice is applicable:

U.S. GOVERNMENT END USERS: Oracle programs (including any operating system, integrated software, any programs embedded, installed, or activated on delivered hardware, and modifications of such programs) and Oracle computer documentation or other Oracle data delivered to or accessed by U.S. Government end users are "commercial computer software," "commercial computer software documentation," or "limited rights data" pursuant to the applicable Federal Acquisition Regulation and agency-specific supplemental regulations. As such, the use, reproduction, duplication, release, display, disclosure, modification, preparation of derivative works, and/or adaptation of i) Oracle programs (including any operating system, integrated software, any programs embedded, installed, or activated on delivered hardware, and modifications of such programs), ii) Oracle computer documentation and/or iii) other Oracle data, is subject to the rights and limitations specified in the license contained in the applicable contract. The terms governing the U.S. Government's use of Oracle cloud services are defined by the applicable contract for such services. No other rights are granted to the U.S. Government.

This software or hardware is developed for general use in a variety of information management applications. It is not developed or intended for use in any inherently dangerous applications, including applications that may create a risk of personal injury. If you use this software or hardware in dangerous applications, then you shall be responsible to take all appropriate fail-safe, backup, redundancy, and other measures to ensure its safe use. Oracle Corporation and its affiliates disclaim any liability for any damages caused by use of this software or hardware in dangerous applications.

Oracle®, Java, MySQL, and NetSuite are registered trademarks of Oracle and/or its affiliates. Other names may be trademarks of their respective owners.

Intel and Intel Inside are trademarks or registered trademarks of Intel Corporation. All SPARC trademarks are used under license and are trademarks or registered trademarks of SPARC International, Inc. AMD, Epyc, and the AMD logo are trademarks or registered trademarks of Advanced Micro Devices. UNIX is a registered trademark of The Open Group.

This software or hardware and documentation may provide access to or information about content, products, and services from third parties. Oracle Corporation and its affiliates are not responsible for and expressly disclaim all warranties of any kind with respect to third-party content, products, and services unless otherwise set forth in an applicable agreement between you and Oracle. Oracle Corporation and its affiliates will not be responsible for any loss, costs, or damages incurred due to your access to or use of third-party content, products, or services, except as set forth in an applicable agreement between you and Oracle.

For information about Oracle's commitment to accessibility, visit the Oracle Accessibility Program website at <http://www.oracle.com/pls/topic/lookup?ctx=acc&id=docacc>.

## **Contents**

## [Send Us Your Comments](#page-5-0)

## [Preface](#page-6-0)

## 1 [Introduction](#page-8-0)

## 2 [Backend System Administration and Configuration](#page-10-0)

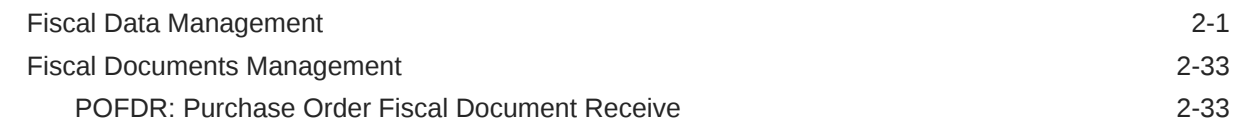

## 3 [Integration](#page-46-0)

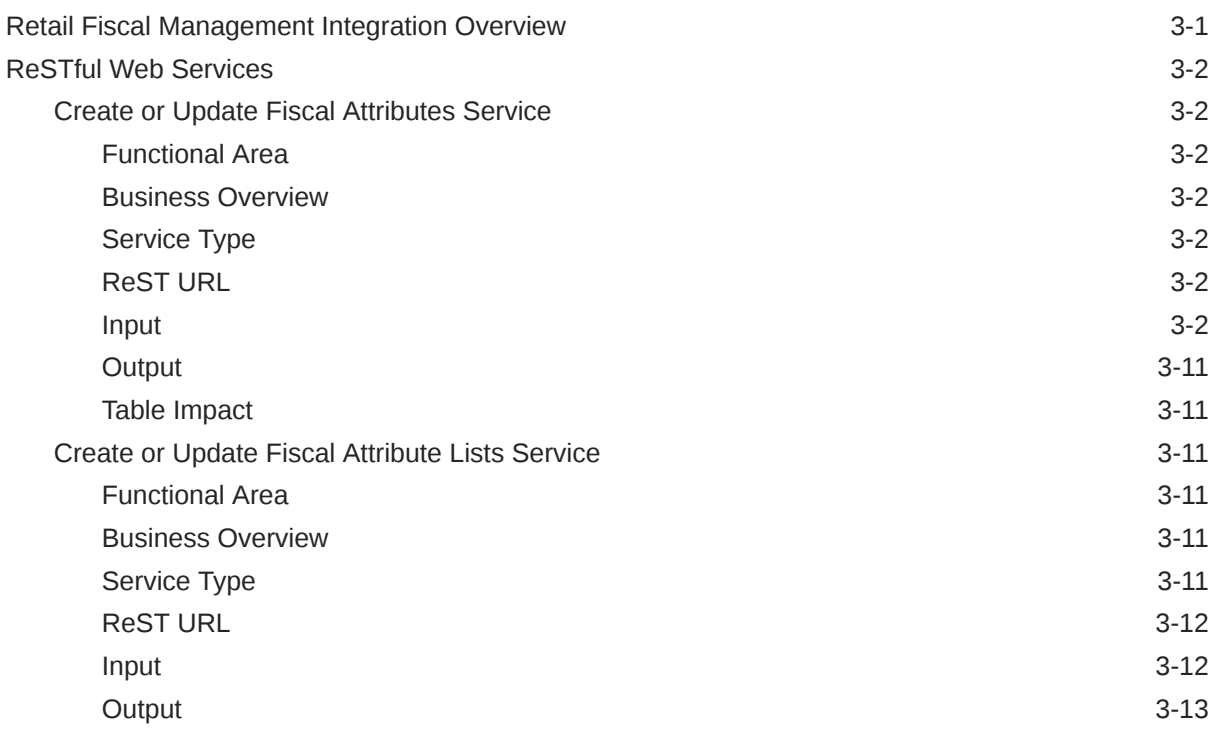

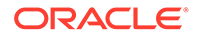

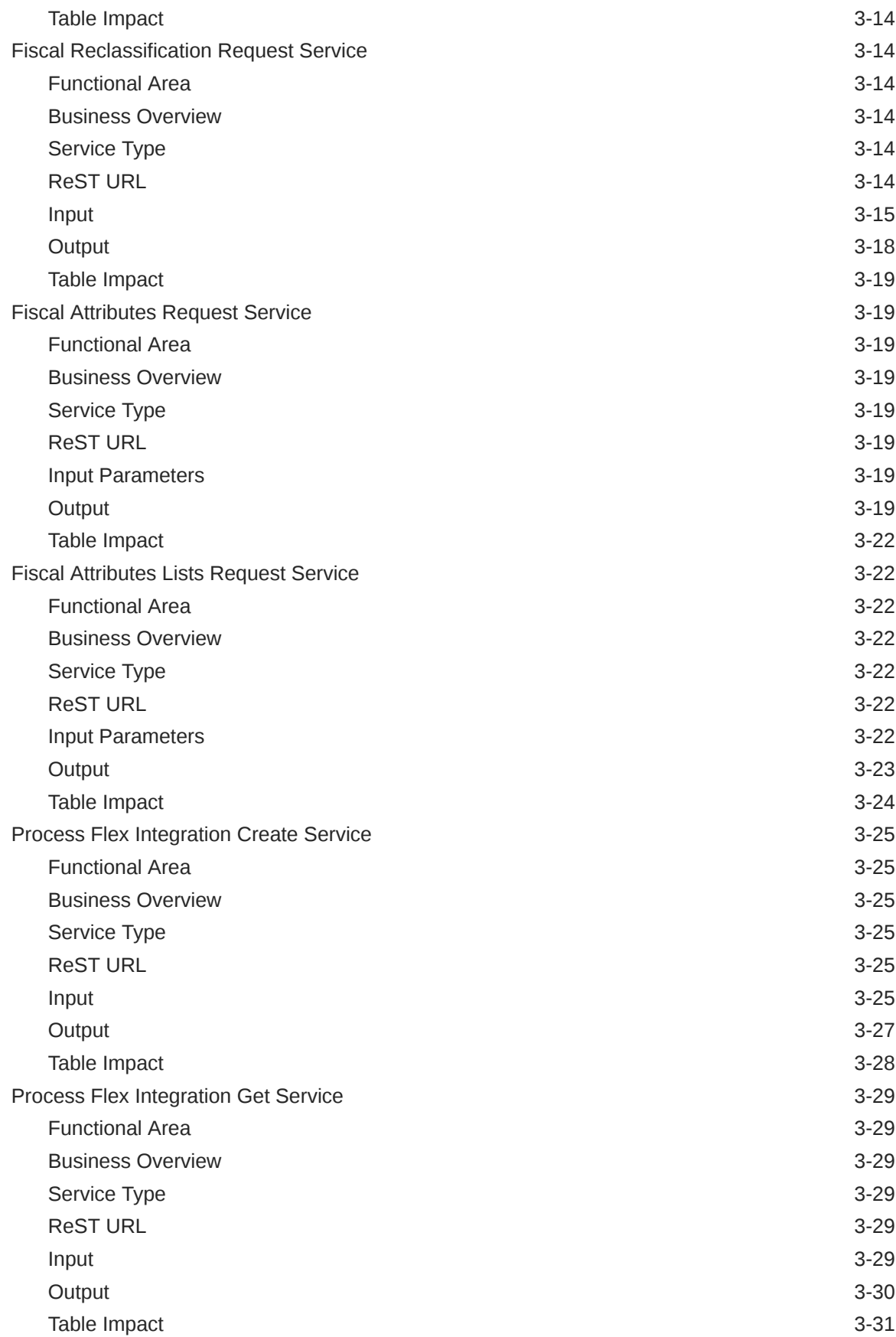

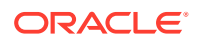

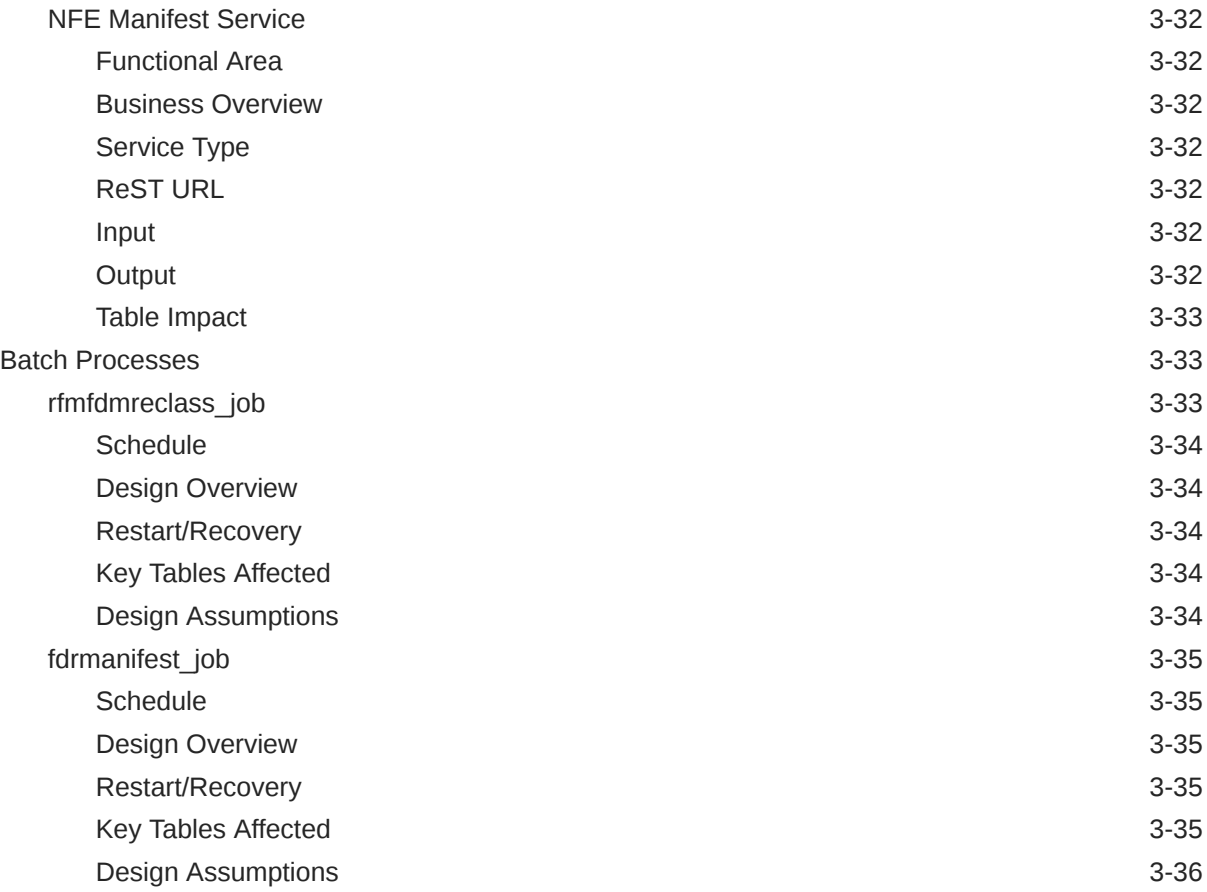

## 4 [Globalization](#page-82-0)

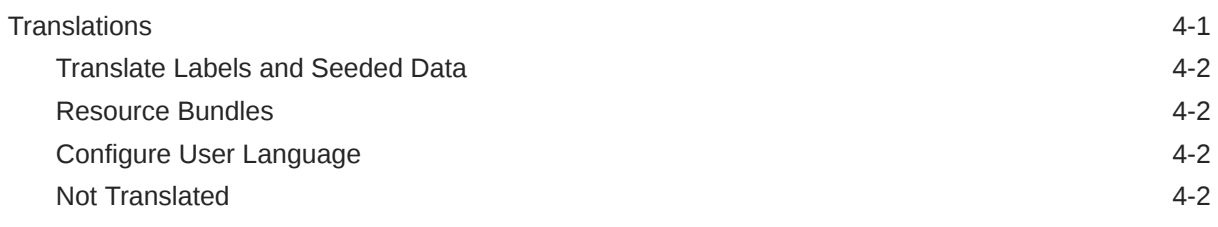

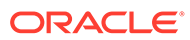

## <span id="page-5-0"></span>Send Us Your Comments

Oracle® Retail Fiscal Management Operations Guide

Oracle welcomes customers' comments and suggestions on the quality and usefulness of this document.

Your feedback is important, and helps us to best meet your needs as a user of our products. For example:

- Are the implementation steps correct and complete?
- Did you understand the context of the procedures?
- Did you find any errors in the information?
- Does the structure of the information help you with your tasks?
- Do you need different information or graphics? If so, where, and in what format?
- Are the examples correct? Do you need more examples?

If you find any errors or have any other suggestions for improvement, then please tell us your name, the name of the company who has licensed our products, the title and part number of the documentation and the chapter, section, and page number (if available).

#### **Note:**

Before sending us your comments, you might like to check that you have the latest version of the document and if any concerns are already addressed. To do this, access the Online Documentation available on the Oracle Help Center (OHC) Web site. It contains the most current Documentation Library plus all documents revised or released recently.

Send your comments to us using the email address: retail-doc\_us@oracle.com

Please give your name, address, electronic mail address, and telephone number (optional).

If you need assistance with Oracle software, then please contact your support representative or Oracle Support Services.

If you require training or instruction in using Oracle software, then please contact your Oracle local office and inquire about our Oracle University offerings. A list of Oracle offices is available on our Web site at <http://www.oracle.com>.

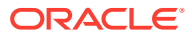

## <span id="page-6-0"></span>Preface

This guide outlines the information you need to know about Oracle Retail Fiscal Management Cloud Service new or improved functionality in this update, and describes any tasks you might need to perform for the update. Each section includes a brief description of the feature, the steps you need to take to enable or begin using the feature, any tips or considerations that you should keep in mind, and the resources available to help you.

#### **Audience**

This document is intended for the users and administrators of the Oracle Retail Fiscal Management Cloud Service.

#### **Documentation Accessibility**

For information about Oracle's commitment to accessibility, visit the Oracle Accessibility Program website at <http://www.oracle.com/pls/topic/lookup?ctx=acc&id=docacc>

#### **Access to Oracle Support**

Oracle customers that have purchased support have access to electronic support through My Oracle Support. For information, visit <http://www.oracle.com/pls/topic/lookup?ctx=acc&id=info> or visit <http://www.oracle.com/pls/topic/lookup?ctx=acc&id=trs> if you are hearing impaired.

#### **Customer Support**

To contact Oracle Customer Support, access My Oracle Support at the following URL:

#### <https://support.oracle.com>

When contacting Customer Support, please provide the following:

- Product version and program/module name
- Functional and technical description of the problem (include business impact)
- Detailed step-by-step instructions to re-create
- Exact error message received
- Screen shots of each step you take

#### **Oracle Help Center (docs.oracle.com)**

Oracle Retail Product documentation is available on the following website [:https://](https://docs.oracle.com/en/industries/retail/html) [docs.oracle.com/en/industries/retail/html](https://docs.oracle.com/en/industries/retail/html)

#### **Comments and Suggestions**

Please give us feedback about Oracle Retail Help and Guides. You can send an e-mail to: retail-doc\_us@oracle.com

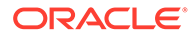

#### **Oracle Retail Cloud Services and Business Agility**

Oracle Retail Fiscal Management Cloud Service is hosted in the Oracle Cloud with the security features inherent to Oracle technology and a robust data center classification, providing significant uptime. The Oracle Cloud team is responsible for installing, monitoring, patching, and upgrading retail software.

Included in the service is continuous technical support, access to software feature enhancements, hardware upgrades, and disaster recovery. The Cloud Service model helps to free customer IT resources from the need to perform these tasks, giving retailers greater business agility to respond to changing technologies and to perform more value-added tasks focused on business processes and innovation.

Oracle Retail Software Cloud Service is acquired exclusively through a subscription service (SaaS) model. This shifts funding from a capital investment in software to an operational expense. Subscription-based pricing for retail applications offers flexibility and cost effectiveness.

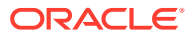

# <span id="page-8-0"></span>1 Introduction

Oracle Retail Fiscal Management Cloud Service (RMFCS) is a cloud native solution that leverages the most recent and advanced technologies used in Oracle Cloud applications and Merchandise Foundation Cloud Service Suite Architecture.

Fiscal Management Cloud Service is a JET and Java based application deployed on Oracle Cloud Infrastructure along with Oracle Retail Merchandise Cloud Services. The applications are deployed in a highly available, high performance, horizontally scalable architecture.

Key Technical Features:

- JET Redwood themed application
- Rest Services to integrate with external systems
- OAuth2.0 based authentication through Oracle Cloud Infrastructure Identity and Access Management (OCI IAM)
- Batch programs resides inside MFCS batch scheduler
- DAS/GG and RDS data replication available upon request
- Workflow based development
- Language and Notification customization through Retail Home application

Please refer to Merchandising Cloud Service Suite Architecture documentation for more details.

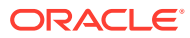

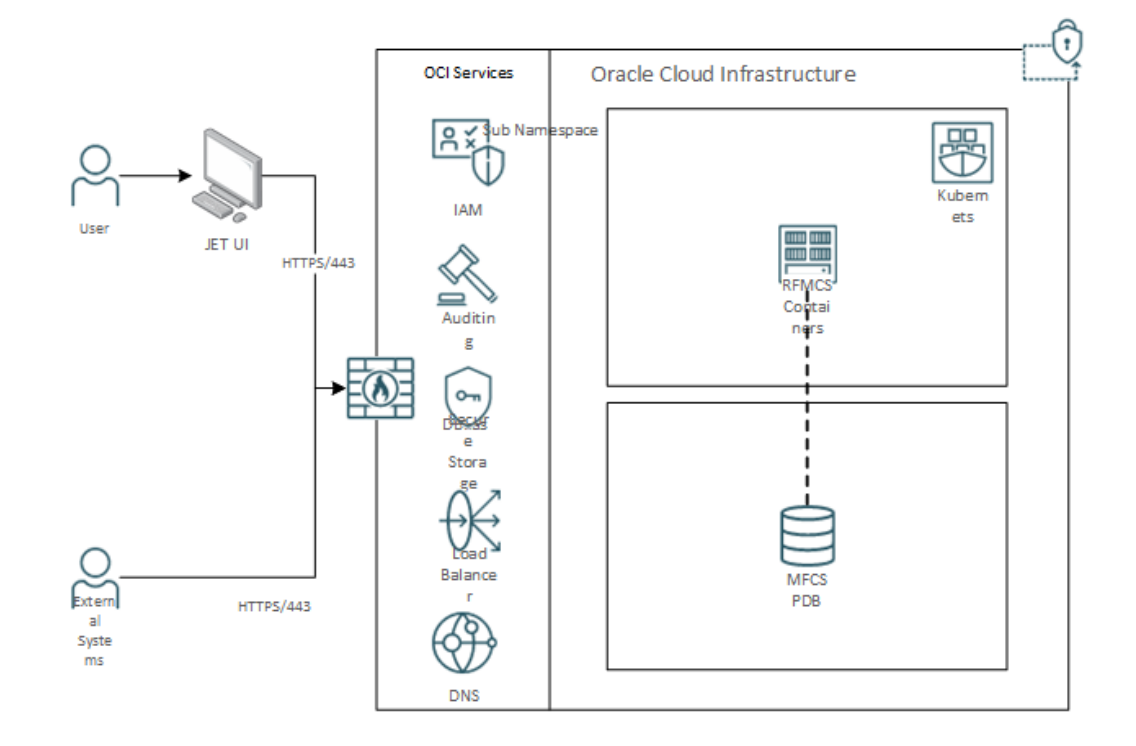

**Figure 1-1 RFMCS Architecture in OCI**

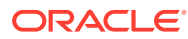

## <span id="page-10-0"></span>2 Backend System Administration and **Configuration**

This chapter is intended for administrators who provide support and monitor the running system.

The content in this chapter is not procedural. Instead, it is meant to provide descriptive overviews of the parameters and configurations of the system that come with the Retail Fiscal Management application.

## Fiscal Data Management

Fiscal Data Management is the set of features under RFMCS that manages fiscal attribute creation and item/entity fiscal classification. The association of fiscal-related attributes to items and entities is required to support fiscal document generation, tax calculation, and fiscal reporting. Depending on country-specific requirements, a set of pre-defined attributes is made available along with RFMCS.

### **Note:**

The association of any pre-defined attribute to its specific entity (items, locations, suppliers, and so on) will not be delivered as part of the RFMCS installation. This association or "fiscal classification" is part of implementation activities.

For the pre-defined attributes that require a list of values, the list will also be provided as part of the installation. However, some attributes have their list of values provided by governments or external entities. For customers to have the autonomy to keep these lists updated, the Fiscal Attributes List of Values are updated using Merchandising REST services. See [Chapter 3, "Integration"](#page-46-0) for details.

The list of pre-defined attributes available in this release of RFMCS and the entity with which they are associated is described below. This list is not exhaustive, as it does not have all the configuration parameters for each attribute. These details are fetched from the application by calling the Fiscal Attributes Request Service. See [Chapter 3, "Integration"](#page-46-0) for details.

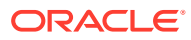

| <b>COUNT</b><br>RY | <b>CODE</b>                 | <b>DESCRIPTION</b>                                                                                 | <b>TEMPLATE</b> | <b>ATOR</b><br>Υ | <b>MAND Behavior</b>             |
|--------------------|-----------------------------|----------------------------------------------------------------------------------------------------|-----------------|------------------|----------------------------------|
| <b>BR</b>          | CD_CLASSIFIC<br><b>ACAO</b> | Classification code ITEM_MASTER Y<br>for the item.                                                 |                 |                  | System Behavior:<br>N            |
|                    |                             |                                                                                                    |                 |                  | <b>Fiscal Document</b><br>Use: N |
|                    |                             |                                                                                                    |                 |                  | Tax Calculation:<br>Y            |
|                    |                             |                                                                                                    |                 |                  | <b>Fiscal Reporting:</b><br>Ν    |
| <b>BR</b>          | <b>APLICACAO</b>            | Application<br>purpose for the                                                                     | ITEM_MASTER Y   |                  | System Behavior:<br>Ν            |
|                    |                             | item.                                                                                              |                 |                  | <b>Fiscal Document</b><br>Use: N |
|                    |                             |                                                                                                    |                 |                  | Tax Calculation:<br>Υ            |
|                    |                             |                                                                                                    |                 |                  | <b>Fiscal Reporting:</b><br>Ν    |
| <b>BR</b>          | <b>FABRICACAO</b>           | Indicates if the<br>item falls into one<br>of the 2 categories<br>for tax calculation<br>purposes. | ITEM_MASTER Y   |                  | System Behavior:<br>Ν            |
|                    |                             |                                                                                                    |                 |                  | <b>Fiscal Document</b><br>Use: N |
|                    |                             |                                                                                                    |                 |                  | Tax Calculation:<br>Y Fiscal     |
|                    |                             |                                                                                                    |                 |                  | Reporting: N                     |
| <b>BR</b>          | ORIG                        | Origin<br>classification code<br>for items (code<br>defined by fiscal<br>authority).               | ITEM_MASTER Y   |                  | System Behavior:<br>Ν            |
|                    |                             |                                                                                                    |                 |                  | <b>Fiscal Document</b><br>Use: Y |
|                    |                             |                                                                                                    |                 |                  | Tax Calculation:<br>Y            |
|                    |                             |                                                                                                    |                 |                  | <b>Fiscal Reporting:</b><br>Υ    |
| <b>BR</b>          | <b>NCM</b>                  | Item classification ITEM_MASTER Y<br>code (code defined                                            |                 |                  | System Behavior:<br>Ν            |
|                    |                             | for Mercosul<br>trading zone).                                                                     |                 |                  | <b>Fiscal Document</b><br>Use: Y |
|                    |                             |                                                                                                    |                 |                  | Tax Calculation:<br>Υ            |
|                    |                             |                                                                                                    |                 |                  | <b>Fiscal Reporting:</b><br>Υ    |

**Table 2-1 Pre-defined Fiscal Attributes for Brazil**

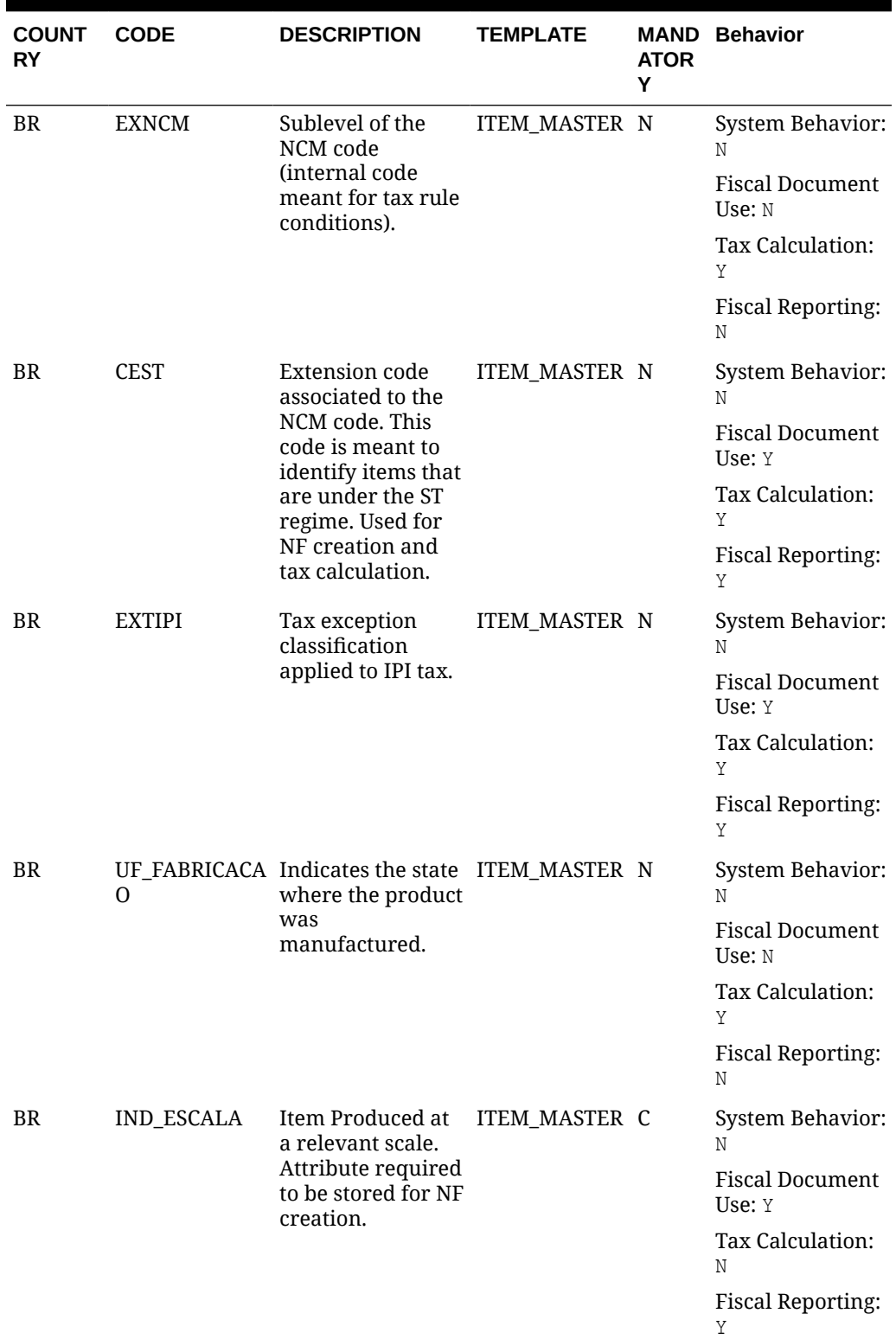

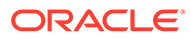

| <b>COUNT</b><br>RY | <b>CODE</b>       | <b>DESCRIPTION</b>                                                                                 | <b>TEMPLATE</b>     | <b>ATOR</b><br>Υ | <b>MAND Behavior</b>             |
|--------------------|-------------------|----------------------------------------------------------------------------------------------------|---------------------|------------------|----------------------------------|
| <b>BR</b>          | CNPJ_FAB          | Associated with<br>attributes                                                                      | ITEM_MASTER C       |                  | System Behavior:<br>Ν            |
|                    |                   | Produced at a<br>relevant Scale to<br>store data for NF                                            |                     |                  | <b>Fiscal Document</b><br>Use: Y |
|                    |                   | creation.                                                                                          |                     |                  | Tax Calculation:<br>Ν            |
|                    |                   |                                                                                                    |                     |                  | <b>Fiscal Reporting:</b><br>Υ    |
| <b>BR</b>          | REGIME_DIF        | Internal tax<br>regime code kept                                                                   | ITEM_MASTER N       |                  | System Behavior:<br>Ν            |
|                    |                   | in FDM ATTRIB for<br>tax calculation                                                               |                     |                  | <b>Fiscal Document</b><br>Use: N |
|                    |                   | only.                                                                                              |                     |                  | Tax Calculation:<br>Y            |
|                    |                   |                                                                                                    |                     |                  | <b>Fiscal Reporting:</b><br>Ν    |
| <b>BR</b>          | <b>FABRICACAO</b> | Indicates if the<br>item falls into one<br>of the 2 categories<br>for tax calculation<br>purposes. | ITEM_SUPPLIE N<br>R |                  | System Behavior:<br>Ν            |
|                    |                   |                                                                                                    |                     |                  | <b>Fiscal Document</b><br>Use: N |
|                    |                   |                                                                                                    |                     |                  | Tax Calculation:<br>Y            |
|                    |                   |                                                                                                    |                     |                  | <b>Fiscal Reporting:</b><br>Ν    |
| <b>BR</b>          | ORIG              | Origin<br>classification code<br>for items (code<br>defined by fiscal                              | ITEM_SUPPLIE N<br>R |                  | System Behavior:<br>Ν            |
|                    |                   |                                                                                                    |                     |                  | <b>Fiscal Document</b><br>Use: Y |
|                    |                   | authority).                                                                                        |                     |                  | Tax Calculation:<br>Υ            |
|                    |                   |                                                                                                    |                     |                  | <b>Fiscal Reporting:</b><br>Υ    |
| BR                 | $\Omega$          | UF_FABRICACA Indicates the state ITEM_SUPPLIE N<br>where the product R                             |                     |                  | System Behavior:<br>Ν            |
|                    |                   | was<br>manufactured.                                                                               |                     |                  | <b>Fiscal Document</b><br>Use: N |
|                    |                   |                                                                                                    |                     |                  | Tax Calculation:<br>Υ            |
|                    |                   |                                                                                                    |                     |                  | <b>Fiscal Reporting:</b><br>Ν    |

**Table 2-1 (Cont.) Pre-defined Fiscal Attributes for Brazil**

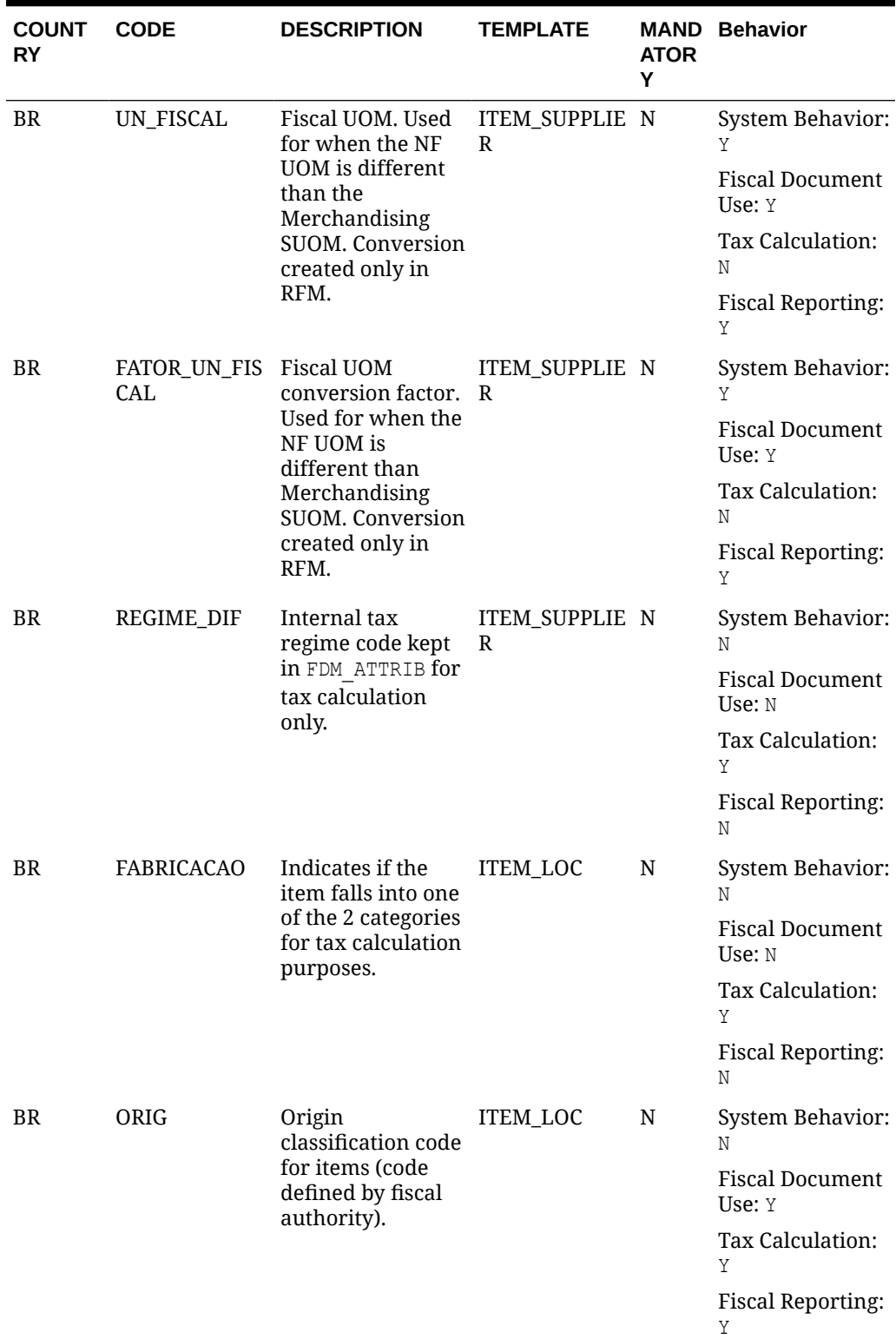

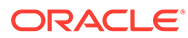

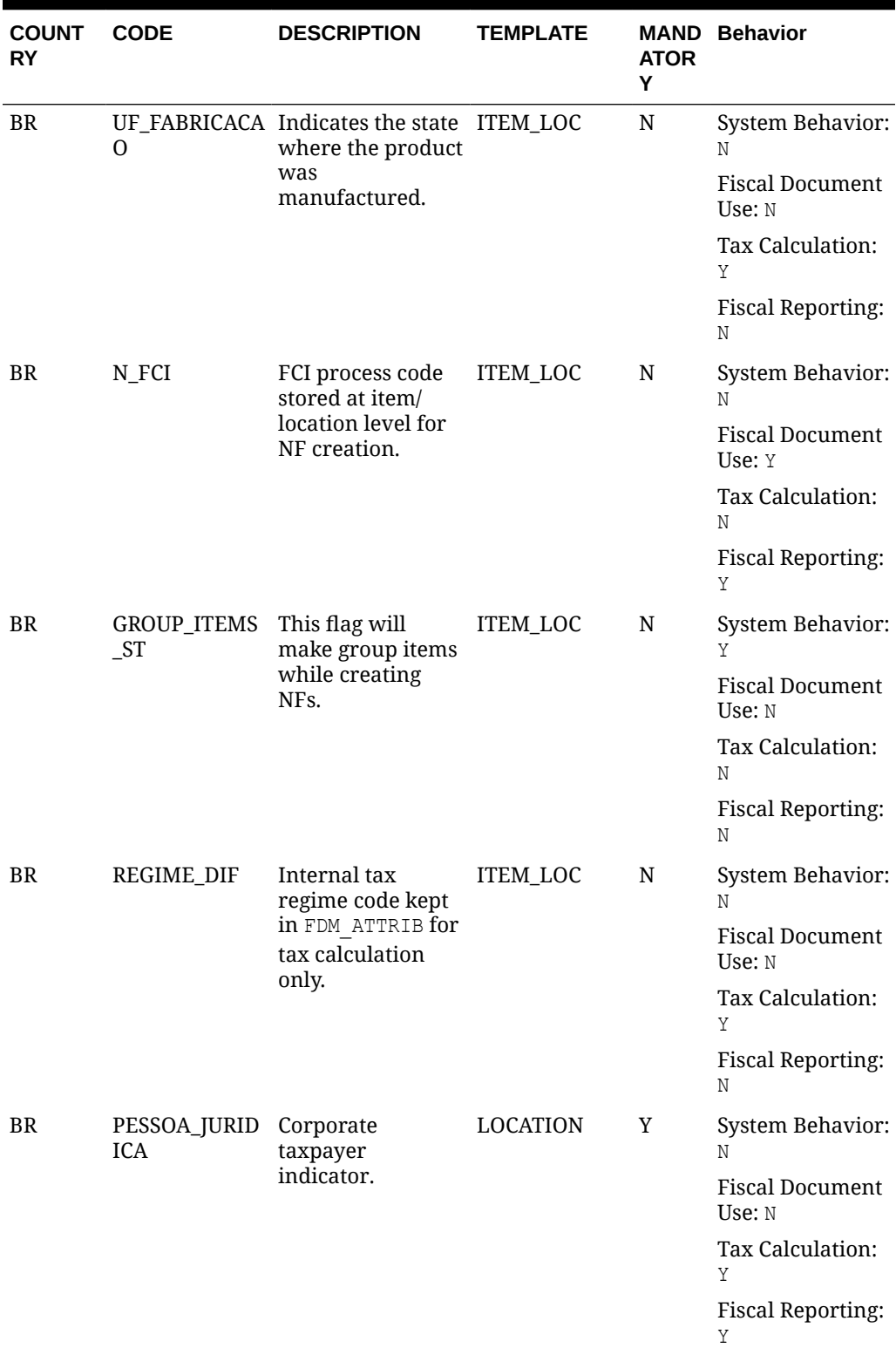

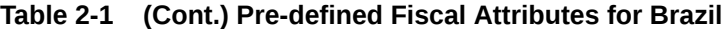

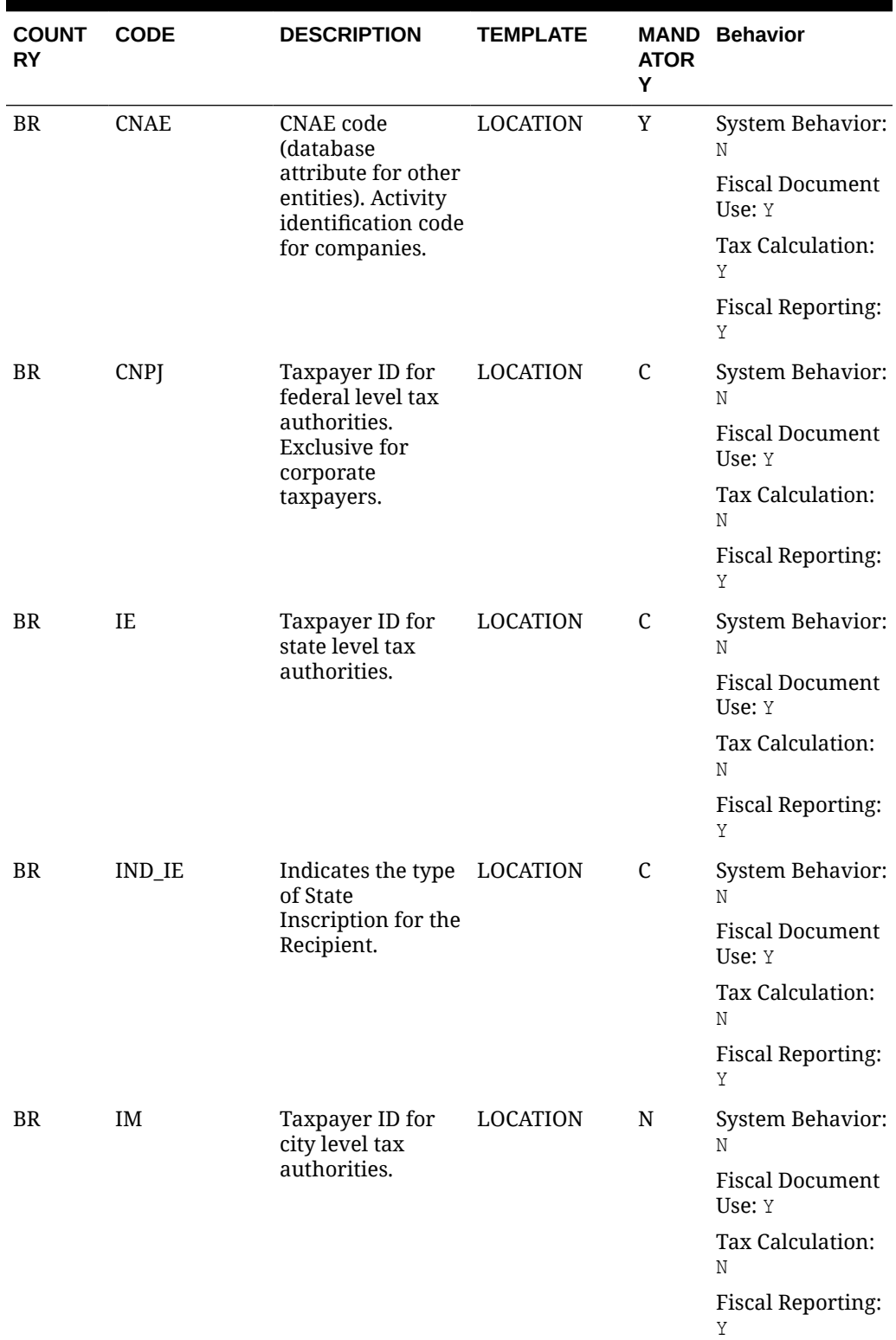

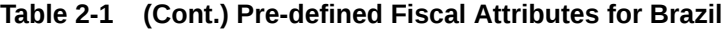

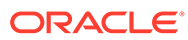

| <b>COUNT</b><br>RY | <b>CODE</b>                              | <b>DESCRIPTION</b>                                                                | <b>TEMPLATE</b> | <b>ATOR</b><br>Υ | <b>MAND Behavior</b>                                      |
|--------------------|------------------------------------------|-----------------------------------------------------------------------------------|-----------------|------------------|-----------------------------------------------------------|
| <b>BR</b>          | <b>CRT</b>                               | Define the<br>taxpayer's<br>taxation regime<br>(Normal Regime                     | <b>LOCATION</b> | N                | System Behavior:<br>N<br><b>Fiscal Document</b><br>Use: N |
|                    |                                          | or National<br>Simples).                                                          |                 |                  | Tax Calculation:<br>Y                                     |
|                    |                                          |                                                                                   |                 |                  | <b>Fiscal Reporting:</b><br>Ν                             |
| <b>BR</b>          | <b>ALIQ</b>                              | CRT_SIMPLES_Percentage rate if<br>the CRT equals the                              | LOCATION        | C                | System Behavior:<br>N                                     |
|                    |                                          | <b>SIMPLES</b><br>Contributor.                                                    |                 |                  | <b>Fiscal Document</b><br>Use: N                          |
|                    |                                          |                                                                                   |                 |                  | Tax Calculation:<br>Y                                     |
|                    |                                          |                                                                                   |                 |                  | <b>Fiscal Reporting:</b><br>Ν                             |
| BR                 | <b>I_SUF</b>                             | Specific free zone<br>taxpayer code for<br>exemption<br>purposes.                 | <b>LOCATION</b> | N                | System Behavior:<br>Ν                                     |
|                    |                                          |                                                                                   |                 |                  | <b>Fiscal Document</b><br>Use: Y                          |
|                    |                                          |                                                                                   |                 |                  | Tax Calculation:<br>Ν                                     |
|                    |                                          |                                                                                   |                 |                  | <b>Fiscal Reporting:</b><br>Υ                             |
| <b>BR</b>          | REGIME_DIF                               | Internal tax<br>regime code kept<br>in FDM ATTRIB for<br>tax calculation<br>only. | <b>LOCATION</b> | N                | System Behavior:<br>Ν                                     |
|                    |                                          |                                                                                   |                 |                  | <b>Fiscal Document</b><br>Use: N                          |
|                    |                                          |                                                                                   |                 |                  | Tax Calculation:<br>Υ                                     |
|                    |                                          |                                                                                   |                 |                  | <b>Fiscal Reporting:</b><br>Ν                             |
| <b>BR</b>          | CONTROL_FISC Location-level<br>AL_LEDGER | definition for                                                                    | <b>LOCATION</b> | Y                | System Behavior:<br>Y                                     |
|                    |                                          | fiscal ledger<br>control. If Yes, all                                             |                 |                  | <b>Fiscal Document</b><br>Use: N                          |
|                    |                                          | NFs are controlled<br>(in and out).                                               |                 |                  | Tax Calculation:<br>Ν                                     |
|                    |                                          |                                                                                   |                 |                  | <b>Fiscal Reporting:</b><br>N                             |

**Table 2-1 (Cont.) Pre-defined Fiscal Attributes for Brazil**

| <b>COUNT</b><br>RY | <b>CODE</b>                                     | <b>DESCRIPTION</b>                                                                                                    | <b>TEMPLATE</b> | <b>ATOR</b><br>Υ | <b>MAND Behavior</b>                                                                                                |
|--------------------|-------------------------------------------------|----------------------------------------------------------------------------------------------------|-----------------|------------------|----------------------------------------------------------------------------------------------------|
| <b>BR</b>          | DISCR_FISCAL_ Location level<br><b>DOCUMENT</b> | definition of<br>resolution method<br>if the resolution<br>type is automatic.<br>If YES a fiscal<br>document (RNF) is<br>generated. If NO, a<br>non-fiscal<br>document is | <b>LOCATION</b> | Y                | System Behavior:<br>Y<br><b>Fiscal Document</b><br>Use: N<br>Tax Calculation:<br>Ν<br><b>Fiscal Reporting:</b><br>Ν |
| BR                 | DISCR_RESOLU Location level                     | generated (credit<br>note).                                                                                                    | <b>LOCATION</b> | Y                | System Behavior:                                                                                                    |
|                    | TION_TYPE                                       | control for<br>discrepancy                                                                                                    |                 |                  | Y                                                                                                    |
|                    |                                                 | resolution option.                                                                                                    |                 |                  | <b>Fiscal Document</b><br>Use: N                                                                                    |
|                    |                                                 |                                                                                                    |                 |                  | Tax Calculation:<br>Ν                                                                                               |
|                    |                                                 |                                                                                                    |                 |                  | <b>Fiscal Reporting:</b><br>Ν                                                                                       |
| BR                 | COST                                            | MATCH_LEVEL Indicates the level LOCATION<br>of the document<br>that is compared<br>with the PO in<br>POFDR Flow for<br>Cost.                                              |                 | Y                | System Behavior:<br>Y                                                                                               |
|                    |                                                 |                                                                                                    |                 |                  | <b>Fiscal Document</b><br>Use: N                                                                                    |
|                    |                                                 |                                                                                                    |                 |                  | Tax Calculation:<br>N                                                                                               |
|                    |                                                 |                                                                                                    |                 |                  | <b>Fiscal Reporting:</b><br>Ν                                                                                       |
| BR                 | _DISCOUNT                                       | MATCH_LEVEL Indicates the level LOCATION<br>of the document                                                                                                    |                 | Y                | System Behavior:<br>Y                                                                                               |
|                    |                                                 | that is compared<br>with the PO in<br>POFDR Flow for                                                                                                    |                 |                  | <b>Fiscal Document</b><br>Use: N                                                                                    |
|                    |                                                 | Discount.                                                                                                    |                 |                  | Tax Calculation:<br>N                                                                                               |
|                    |                                                 |                                                                                                    |                 |                  | <b>Fiscal Reporting:</b><br>Ν                                                                                       |
| <b>BR</b>          | FREIGHT                                         | MATCH_LEVEL Indicates the level LOCATION<br>of the document                                                                                                    |                 | Y                | System Behavior:<br>Y                                                                                               |
|                    |                                                 | that is compared<br>with the PO in<br>POFDR Flow for<br>Freight.                                                                                                    |                 |                  | <b>Fiscal Document</b><br>Use: N                                                                                    |
|                    |                                                 |                                                                                                    |                 |                  | Tax Calculation:<br>N Fiscal<br>Reporting: N                                                                        |

**Table 2-1 (Cont.) Pre-defined Fiscal Attributes for Brazil**

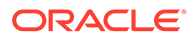

| <b>COUNT</b><br>RY | <b>CODE</b>            | <b>DESCRIPTION</b>                                                                                  | <b>TEMPLATE</b> | <b>ATOR</b><br>Y | <b>MAND Behavior</b>                     |
|--------------------|------------------------|----------------------------------------------------------------------------------------------------|-----------------|------------------|------------------------------------------|
| <b>BR</b>          | <b>INSURANCE</b>       | MATCH_LEVEL Indicates the level LOCATION<br>of the document                                         |                 | Y                | System Behavior:<br>Y                    |
|                    |                        | that is compared<br>with the PO in<br>POFDR Flow for                                                |                 |                  | <b>Fiscal Document</b><br>Use: N         |
|                    |                        | Insurance.                                                                                          |                 |                  | Tax Calculation:<br>N                    |
|                    |                        |                                                                                                    |                 |                  | <b>Fiscal Reporting:</b><br>Ν            |
| <b>BR</b>          | <b>EXPENSES</b>        | MATCH_LEVEL Indicates the level LOCATION<br>of the document                                         |                 | Y                | System Behavior:<br>Y                    |
|                    |                        | that is compared<br>with the PO in<br>POFDR Flow for                                                |                 |                  | <b>Fiscal Document</b><br>Use: N         |
|                    |                        | Expenses.                                                                                           |                 |                  | Tax Calculation:<br>N                    |
|                    |                        |                                                                                                    |                 |                  | <b>Fiscal Reporting:</b><br>Ν            |
| <b>BR</b>          | <b>IND</b>             | ST_BREAK_NF_ Indicates if the<br>RTV must have ST<br>tax in a separate<br>NF. RFM behavior<br>flag. | <b>LOCATION</b> | N                | System Behavior:<br>Y                    |
|                    |                        |                                                                                                    |                 |                  | <b>Fiscal Document</b><br>Use: N         |
|                    |                        |                                                                                                    |                 |                  | Tax Calculation:<br>N Fiscal             |
|                    |                        |                                                                                                    | <b>LOCATION</b> | N                | <b>Reporting:</b> N                      |
| <b>BR</b>          | ST_BALANCE_<br>AVG_IND | Indicates the use<br>of weighted<br>average for the ST<br>tax recovery<br>calculation based         |                 |                  | System Behavior:<br>Y                    |
|                    |                        |                                                                                                    |                 |                  | <b>Fiscal Document</b><br><b>Use</b> : N |
|                    |                        | on the fiscal<br>ledger documents                                                                   |                 |                  | Tax Calculation:<br>N                    |
|                    |                        | consumed.                                                                                           |                 |                  | <b>Fiscal Reporting:</b><br>Ν            |
| <b>BR</b>          | NCE_METHOD             | LEDGER_BALA Ledger balance<br>method (LIFO, or                                                      | <b>LOCATION</b> | ${\bf N}$        | System Behavior:<br>Y                    |
|                    |                        | FIFO) - Default:<br>LIFO.                                                                           |                 |                  | <b>Fiscal Document</b><br>Use: N         |
|                    |                        |                                                                                                    |                 |                  | Tax Calculation:<br>Ν                    |
|                    |                        |                                                                                                    |                 |                  | <b>Fiscal Reporting:</b><br>Ν            |

**Table 2-1 (Cont.) Pre-defined Fiscal Attributes for Brazil**

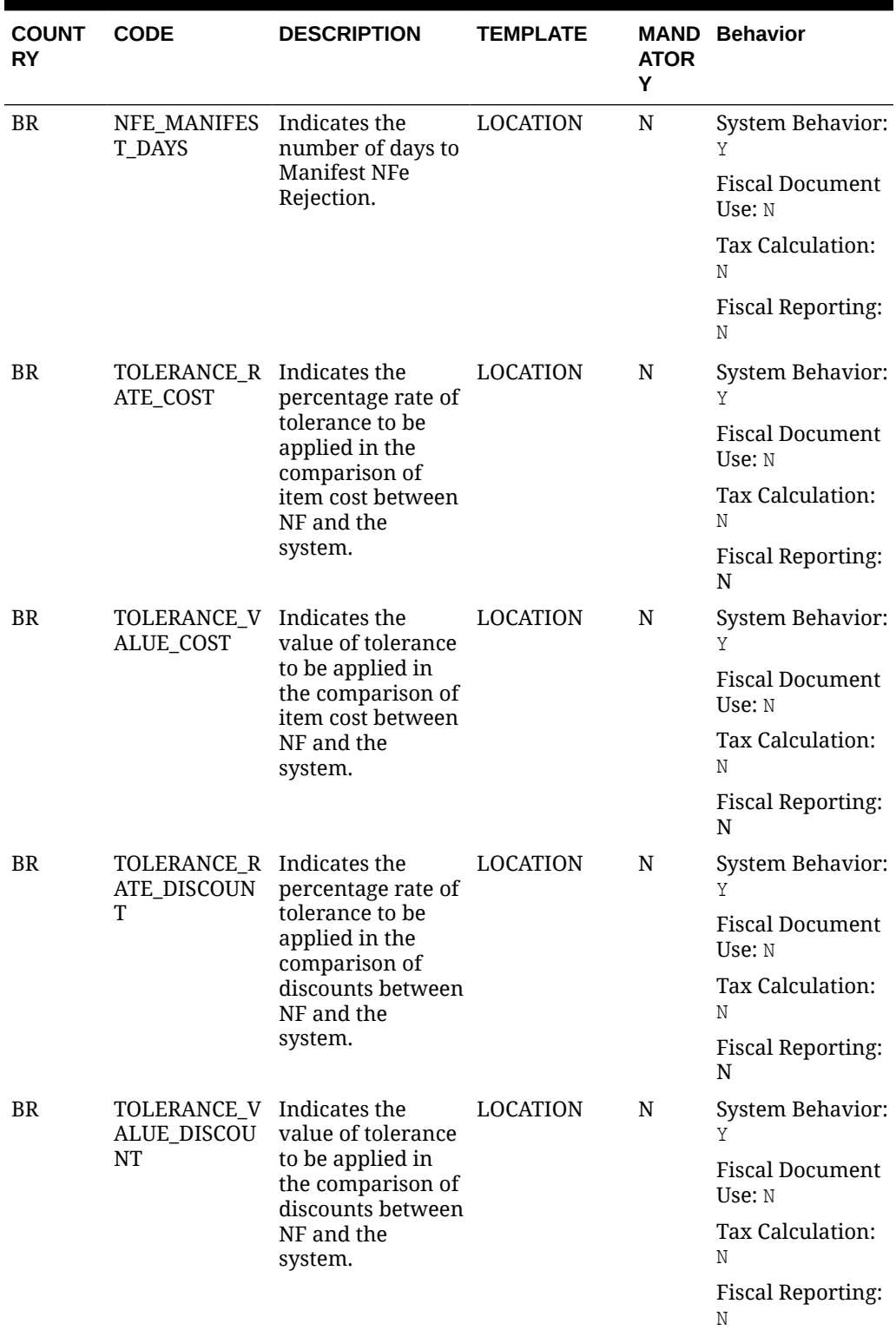

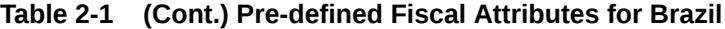

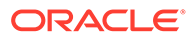

| <b>COUNT</b><br>RY | <b>CODE</b>                                            | <b>DESCRIPTION</b>                                                                                                    | <b>TEMPLATE</b> | <b>ATOR</b><br>Υ | <b>MAND Behavior</b>             |
|--------------------|--------------------------------------------------------|----------------------------------------------------------------------------------------------------|-----------------|------------------|----------------------------------|
| BR                 | TOLERANCE_R Indicates the<br>ATE_FREIGHT               | percentage rate of                                                                                                    | <b>LOCATION</b> | N                | System Behavior:<br>Y            |
|                    |                                                        | tolerance to be<br>applied in the<br>comparison of                                                                     |                 |                  | <b>Fiscal Document</b><br>Use: N |
|                    |                                                        | freight cost<br>between NF and                                                                                         |                 |                  | Tax Calculation:<br>Ν            |
|                    |                                                        | the system.                                                                                                    |                 |                  | <b>Fiscal Reporting:</b><br>Ν    |
| BR                 | TOLERANCE_V Indicates the<br>ALUE_FREIGH               | value of tolerance                                                                                                    | LOCATION        | N                | System Behavior:<br>Y            |
|                    | T                                                      | to be applied in<br>the comparison of<br>freight cost                                                                  |                 |                  | <b>Fiscal Document</b><br>Use: N |
|                    |                                                        | between NF and<br>the system.                                                                                          |                 |                  | Tax Calculation:<br>Ν            |
|                    |                                                        |                                                                                                    |                 |                  | <b>Fiscal Reporting:</b><br>Ν    |
| BR                 | TOLERANCE_R Indicates the<br>ATE_INSURAN<br><b>CE</b>  | percentage rate of<br>tolerance to be<br>applied in the<br>comparison of<br>insurance<br>between NF and<br>the system. | <b>LOCATION</b> | N                | System Behavior:<br>Y            |
|                    |                                                        |                                                                                                    |                 |                  | <b>Fiscal Document</b><br>Use: N |
|                    |                                                        |                                                                                                    |                 |                  | Tax Calculation:<br>Ν            |
|                    |                                                        |                                                                                                    |                 |                  | <b>Fiscal Reporting:</b><br>Ν    |
| BR                 | TOLERANCE_V Indicates the<br>ALUE_INSURA<br><b>NCE</b> | value of the                                                                                                    | <b>LOCATION</b> | N                | System Behavior:<br>Y            |
|                    |                                                        | tolerance to be<br>applied in the<br>comparison of                                                                     |                 |                  | <b>Fiscal Document</b><br>Use: N |
|                    |                                                        | insurance<br>between NF and                                                                                            |                 |                  | Tax Calculation:<br>Ν            |
|                    |                                                        | the system.                                                                                                    |                 |                  | <b>Fiscal Reporting:</b><br>Ν    |
| BR                 | TOLERANCE_R Indicates the                              | ATE_EXPENSES percentage rate of                                                                                        | <b>LOCATION</b> | N                | System Behavior:<br>Y            |
|                    |                                                        | tolerance to be<br>applied in the                                                                                      |                 |                  | <b>Fiscal Document</b><br>Use: N |
|                    |                                                        | comparison of<br>expenses between<br>NF and the                                                                        |                 |                  | Tax Calculation:<br>Ν            |
|                    |                                                        | system.                                                                                                    |                 |                  | <b>Fiscal Reporting:</b><br>Ν    |

**Table 2-1 (Cont.) Pre-defined Fiscal Attributes for Brazil**

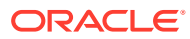

| <b>COUNT</b><br>RY | <b>CODE</b>                                     | <b>DESCRIPTION</b>                                                                                                  | <b>TEMPLATE</b> | <b>ATOR</b><br>Υ | <b>MAND Behavior</b>             |
|--------------------|-------------------------------------------------|----------------------------------------------------------------------------------------------------|-----------------|------------------|----------------------------------|
| <b>BR</b>          | TOLERANCE_V Indicates the<br><b>ALUE_EXPENS</b> | value of tolerance                                                                                                  | <b>LOCATION</b> | N                | System Behavior:<br>Y            |
|                    | ES                                              | to be applied in<br>the comparison of<br>expenses between                                                           |                 |                  | <b>Fiscal Document</b><br>Use: N |
|                    |                                                 | NF and the<br>system.                                                                                               |                 |                  | Tax Calculation:<br>Ν            |
|                    |                                                 |                                                                                                    |                 |                  | <b>Fiscal Reporting:</b><br>Ν    |
| <b>BR</b>          | TOLERANCE_R Indicates the<br>ATE_TAX            | percentage rate of                                                                                                  | <b>LOCATION</b> | N                | System Behavior:<br>Y            |
|                    |                                                 | tolerance to be<br>applied in the<br>comparison of                                                                  |                 |                  | <b>Fiscal Document</b><br>Use: N |
|                    |                                                 | taxes between NF<br>and the system.                                                                                 |                 |                  | Tax Calculation:<br>Y            |
|                    |                                                 |                                                                                                    |                 |                  | <b>Fiscal Reporting:</b><br>Ν    |
| <b>BR</b>          | TOLERANCE_V<br><b>ALUE TAX</b>                  | Indicates the<br>value of tolerance<br>to be applied in<br>the comparison of<br>taxes between NF<br>and the system. | <b>LOCATION</b> | N                | System Behavior:<br>Y            |
|                    |                                                 |                                                                                                    |                 |                  | <b>Fiscal Document</b><br>Use: N |
|                    |                                                 |                                                                                                    |                 |                  | Tax Calculation:<br>Y            |
|                    |                                                 |                                                                                                    |                 |                  | <b>Fiscal Reporting:</b><br>Ν    |
| <b>BR</b>          | TOLERANCE_R Indicates the<br>ATE_TAX_RET        | percentage rate of                                                                                                  | <b>LOCATION</b> | N                | System Behavior:<br>Y            |
|                    |                                                 | tolerance to be<br>applied in the<br>comparison of                                                                  |                 |                  | <b>Fiscal Document</b><br>Use: N |
|                    |                                                 | taxes between NF<br>and the system for                                                                              |                 |                  | Tax Calculation:<br>Υ            |
|                    |                                                 | retained taxes.                                                                                                    |                 |                  | <b>Fiscal Reporting:</b><br>Ν    |
| BR                 | TOLERANCE_V<br>ALUE_TAX_RE                      | Indicates the<br>value of tolerance                                                                                 | <b>LOCATION</b> | ${\bf N}$        | System Behavior:<br>Y            |
|                    | Т                                               | to be applied in<br>the comparison of<br>taxes between NF                                                           |                 |                  | <b>Fiscal Document</b><br>Use: N |
|                    |                                                 | and the system for<br>retained taxes.                                                                               |                 |                  | Tax Calculation:<br>Υ            |
|                    |                                                 |                                                                                                    |                 |                  | <b>Fiscal Reporting:</b><br>Ν    |

**Table 2-1 (Cont.) Pre-defined Fiscal Attributes for Brazil**

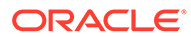

| <b>COUNT</b><br>RY | <b>CODE</b>     | <b>DESCRIPTION</b>                                                                            | <b>TEMPLATE</b> | <b>ATOR</b><br>Υ | <b>MAND Behavior</b>                         |
|--------------------|-----------------|-----------------------------------------------------------------------------------------------|-----------------|------------------|----------------------------------------------|
| BR                 | <b>MD_ARRED</b> | Indicates if the tax LOCATION<br>calculation should                                           |                 | N                | System Behavior:<br>Y                        |
|                    |                 | be rounded or<br>truncated. In<br>either case the                                             |                 |                  | <b>Fiscal Document</b><br>Use: Y             |
|                    |                 | result will be<br>provided with 2                                                             |                 |                  | Tax Calculation:<br>Y                        |
|                    |                 | decimals (only for<br>totals)                                                                 |                 |                  | <b>Fiscal Reporting:</b><br>Ν                |
| BR                 | IE_ST_AC        | State inscription<br>as ST substitute                                                         | <b>LOCATION</b> | N                | System Behavior:<br>Ν                        |
|                    |                 | (can be more than<br>one depending on<br>the state).                                          |                 |                  | <b>Fiscal Document</b><br>Use: Y             |
|                    |                 |                                                                                               |                 |                  | Tax Calculation:<br>Ν                        |
|                    |                 |                                                                                               |                 |                  | <b>Fiscal Reporting:</b><br>Y                |
| BR                 | IE_ST_AL        | State inscription<br>as ST substitute<br>(can be more than<br>one depending on<br>the state). | <b>LOCATION</b> | N                | System Behavior:<br>Ν                        |
|                    |                 |                                                                                               |                 |                  | <b>Fiscal Document</b><br>Use: Y             |
|                    |                 |                                                                                               |                 |                  | Tax Calculation:<br>Ν                        |
|                    |                 |                                                                                               |                 |                  | <b>Fiscal Reporting:</b><br>Y                |
| BR                 | IE_ST_AM        | State inscription<br>as ST substitute<br>(can be more than<br>one depending on<br>the state). | <b>LOCATION</b> | N                | System Behavior:<br>Ν                        |
|                    |                 |                                                                                               |                 |                  | <b>Fiscal Document</b><br>Use: Y             |
|                    |                 |                                                                                               |                 |                  | Tax Calculation:<br>Ν                        |
|                    |                 |                                                                                               |                 |                  | <b>Fiscal Reporting:</b><br>Y                |
| BR                 | IE_ST_AP        | State inscription<br>as ST substitute                                                         | <b>LOCATION</b> | N                | System Behavior:<br>Ν                        |
|                    |                 | (can be more than<br>one depending on<br>the state).                                          |                 |                  | <b>Fiscal Document</b><br>Use: Y             |
|                    |                 |                                                                                               |                 |                  | Tax Calculation:<br>N Fiscal<br>Reporting: Y |

**Table 2-1 (Cont.) Pre-defined Fiscal Attributes for Brazil**

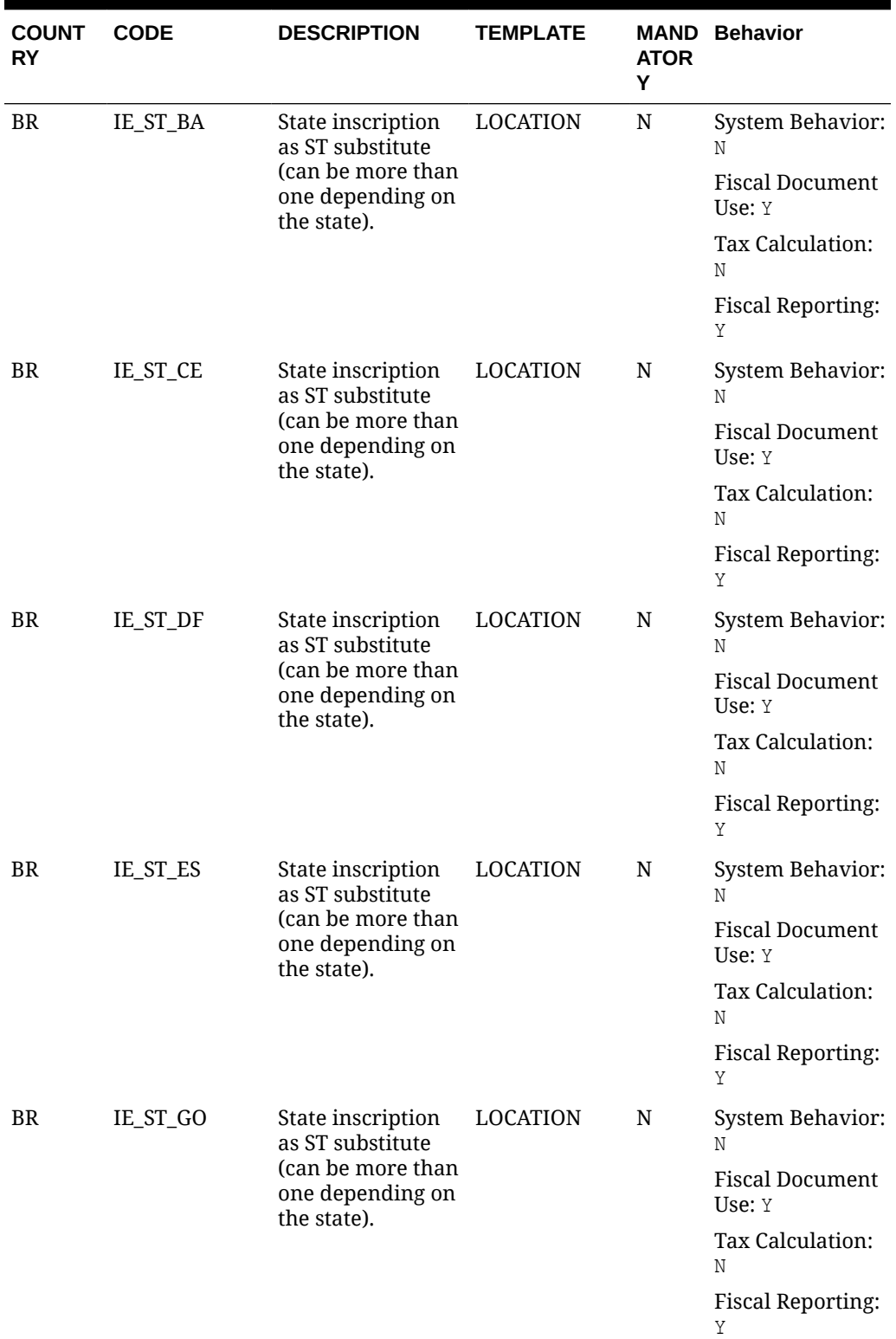

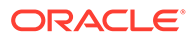

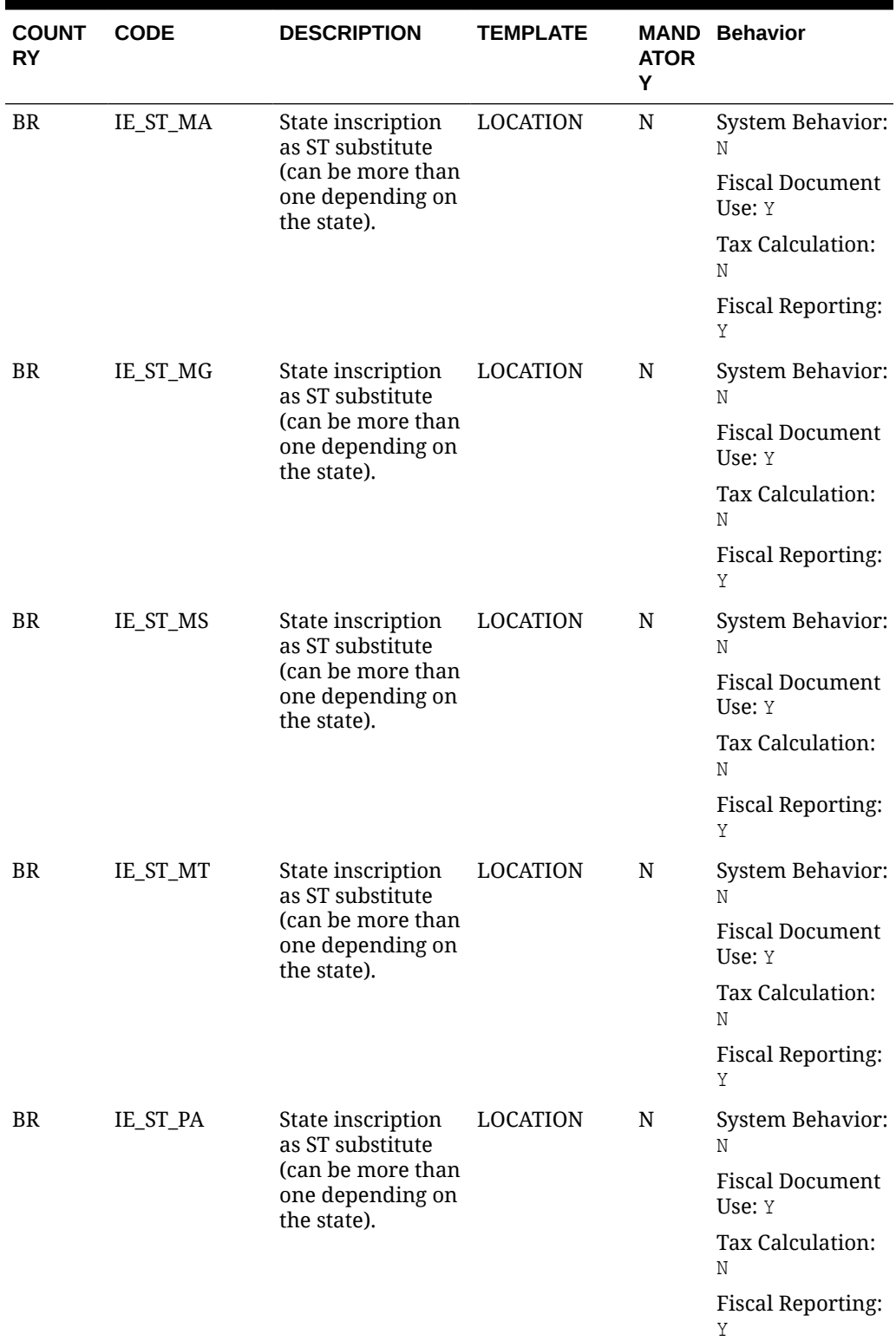

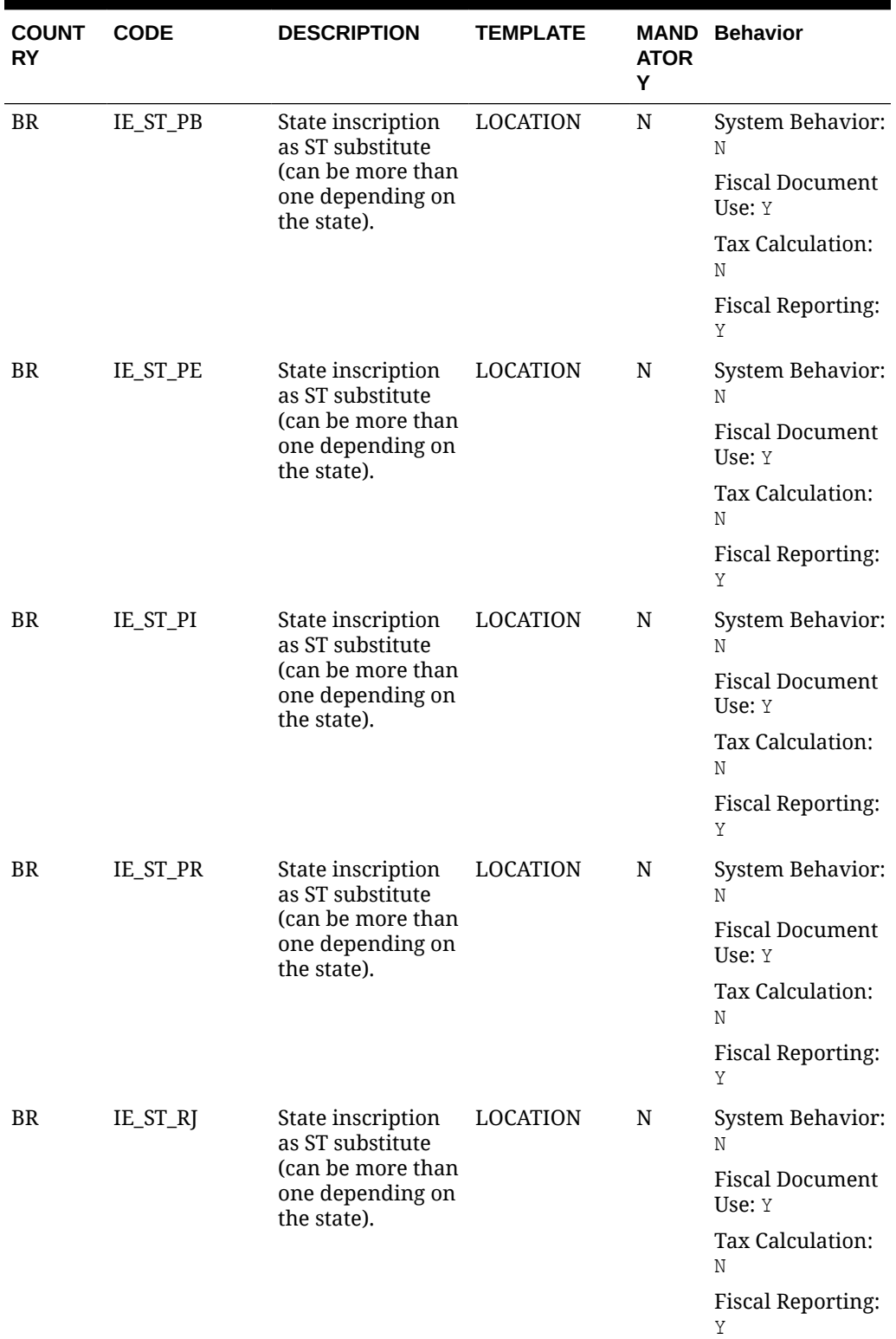

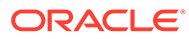

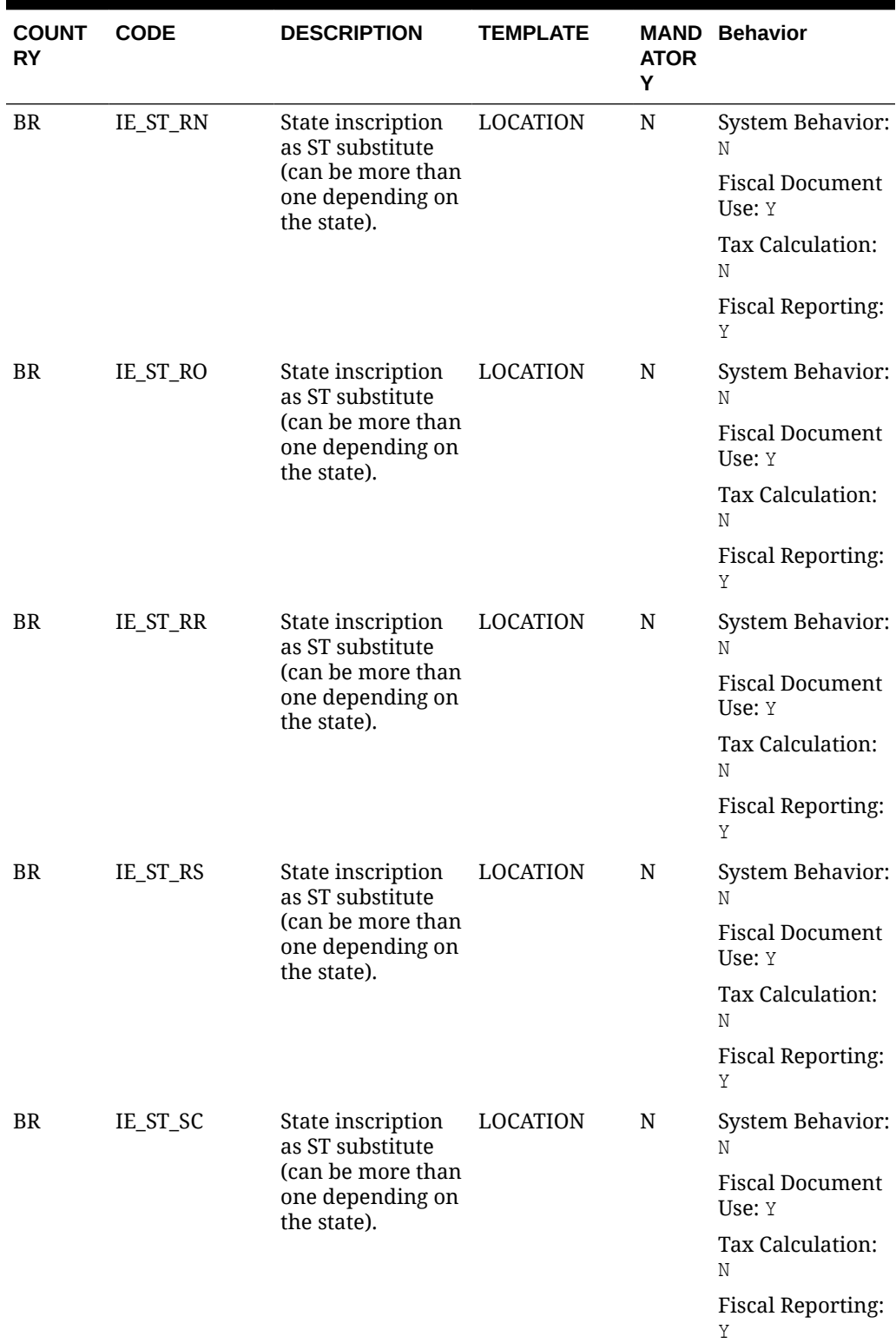

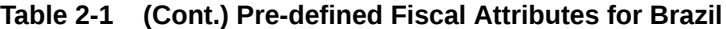

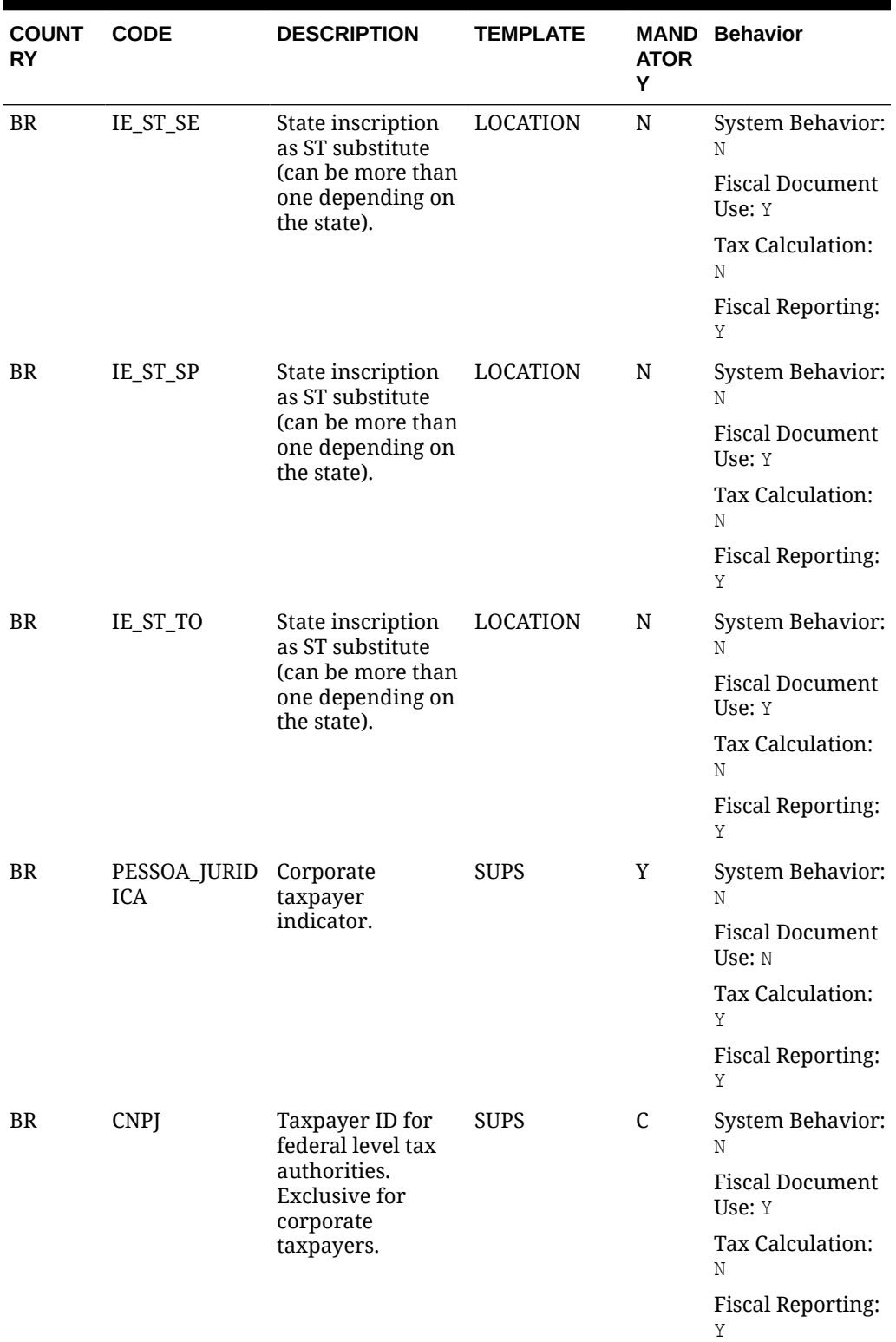

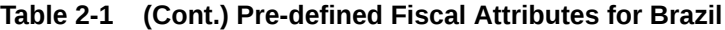

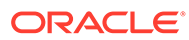

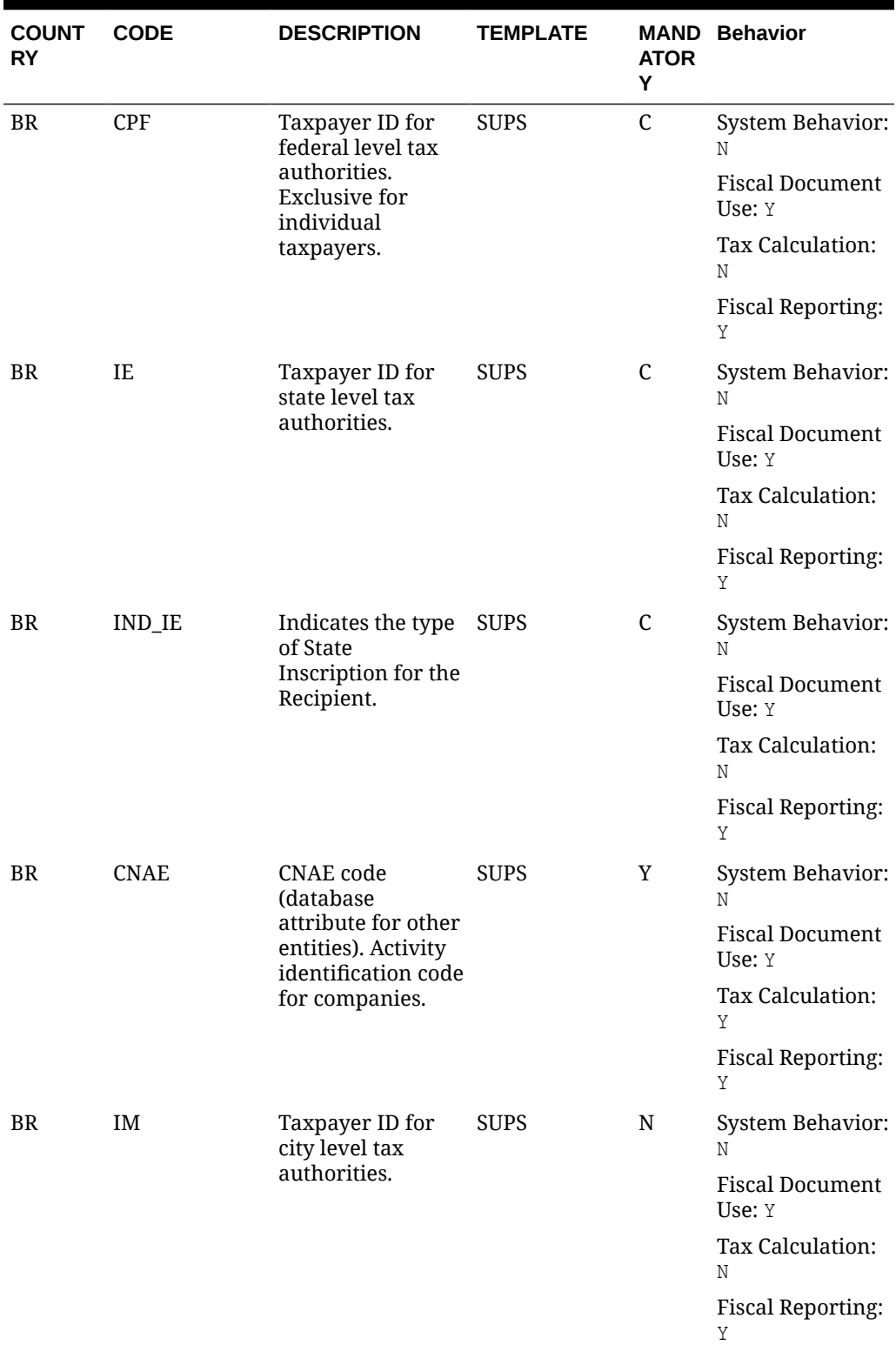

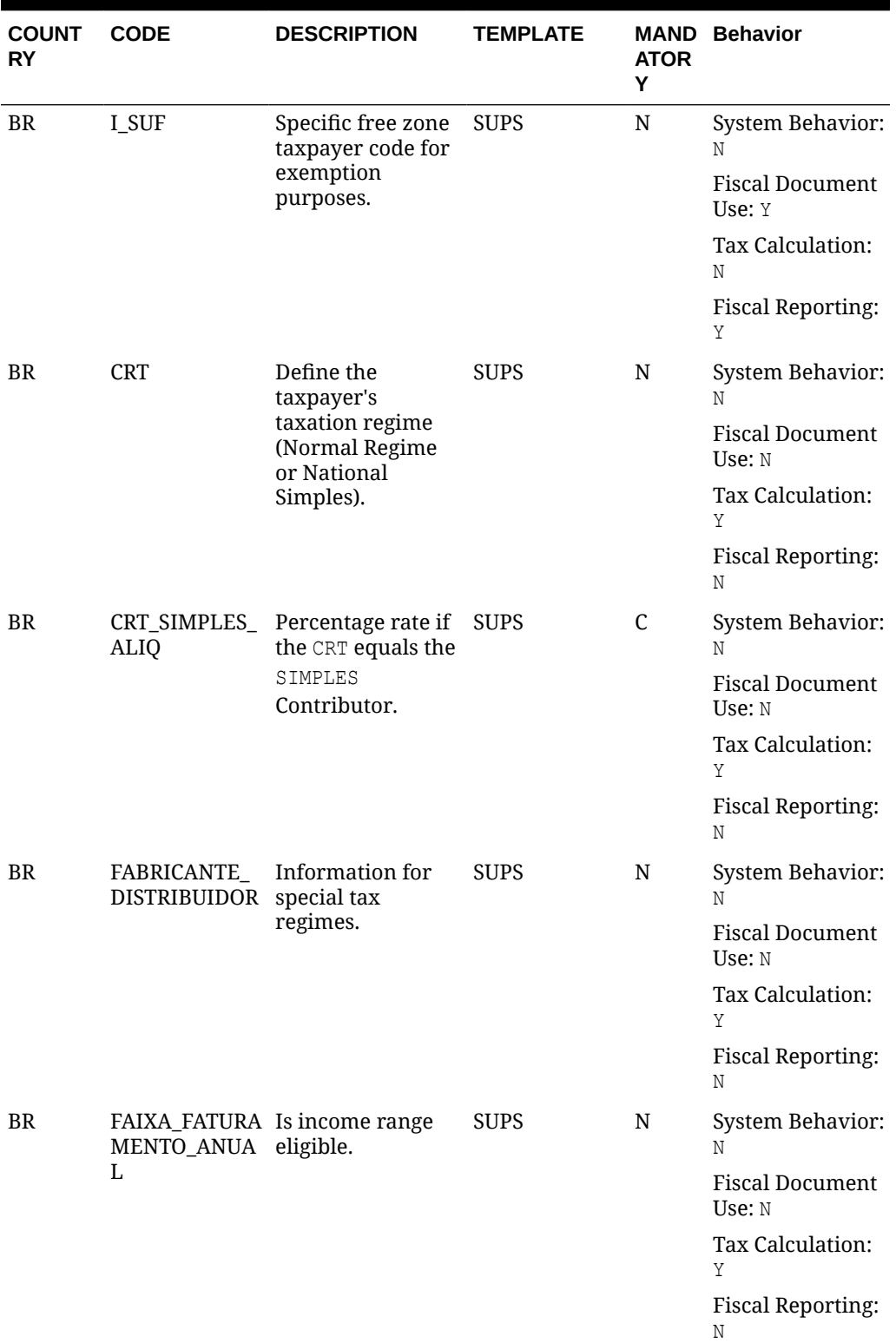

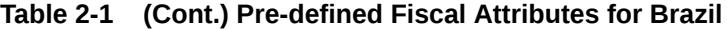

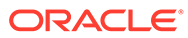

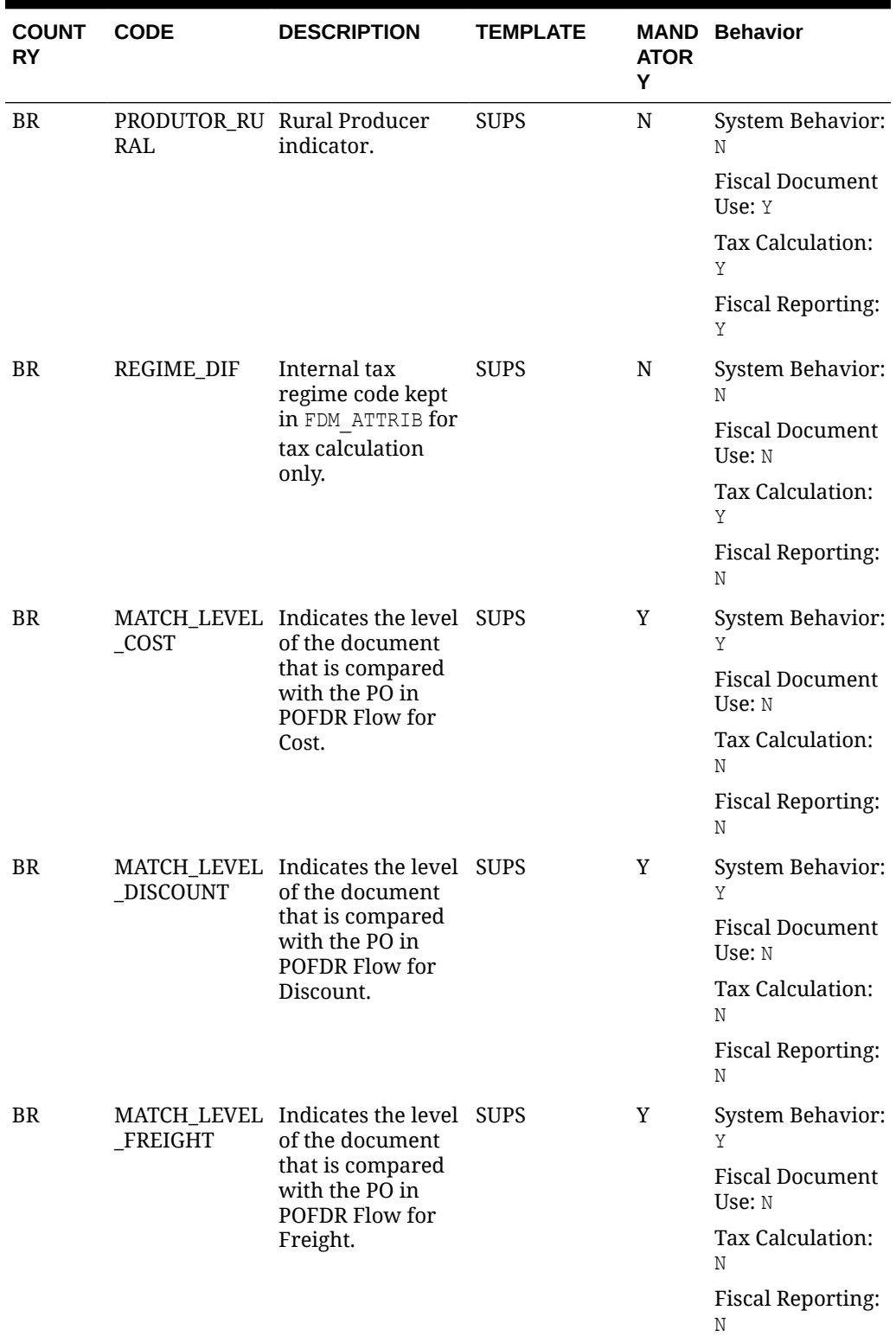

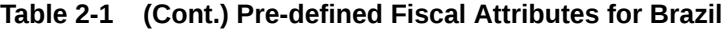

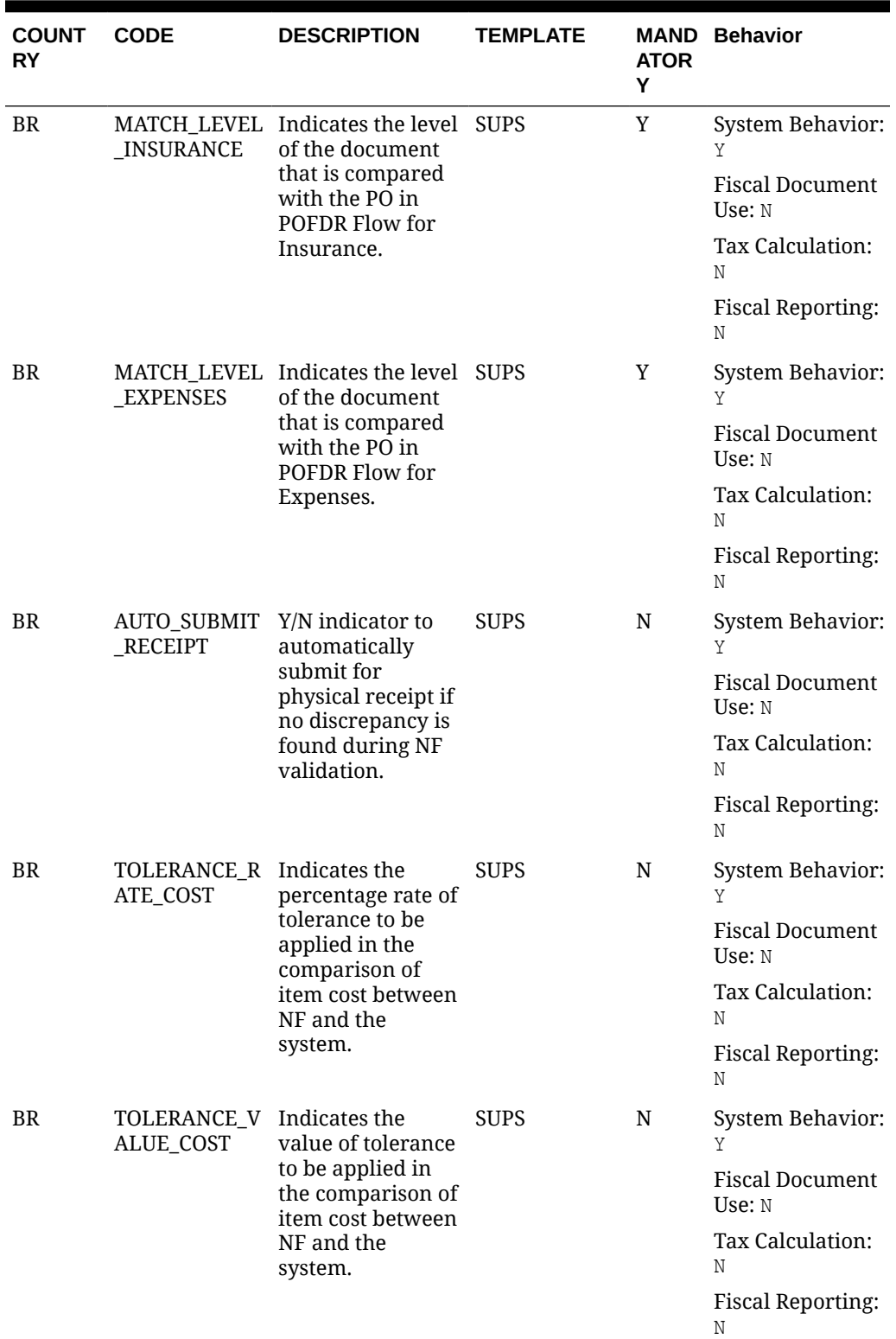

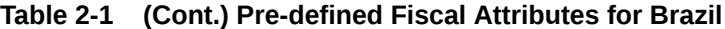

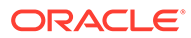

| <b>COUNT</b><br>RY | <b>CODE</b>                                    | <b>DESCRIPTION</b>                                                                                                    | <b>TEMPLATE</b> | <b>ATOR</b><br>Υ | <b>MAND Behavior</b>             |
|--------------------|------------------------------------------------|----------------------------------------------------------------------------------------------------|-----------------|------------------|----------------------------------|
| <b>BR</b>          | TOLERANCE_R Indicates the<br>ATE_DISCOUN       | percentage rate of                                                                                                    | <b>SUPS</b>     | N                | System Behavior:<br>Y            |
|                    | T                                              | tolerance to be<br>applied in the<br>comparison of                                                                        |                 |                  | <b>Fiscal Document</b><br>Use: N |
|                    |                                                | discounts between<br>NF and the                                                                                           |                 |                  | Tax Calculation:<br>Ν            |
|                    |                                                | system.                                                                                                    |                 |                  | <b>Fiscal Reporting:</b><br>Ν    |
| <b>BR</b>          | TOLERANCE_V Indicates the<br>ALUE_DISCOU       | value of tolerance                                                                                                    | <b>SUPS</b>     | N                | System Behavior:<br>Y            |
|                    | NT                                             | to be applied in<br>the comparison of<br>discounts between                                                                |                 |                  | <b>Fiscal Document</b><br>Use: N |
|                    |                                                | NF and the<br>system.                                                                                                    |                 |                  | Tax Calculation:<br>Ν            |
|                    |                                                |                                                                                                    |                 |                  | <b>Fiscal Reporting:</b><br>Ν    |
| <b>BR</b>          | TOLERANCE_R Indicates the<br>ATE FREIGHT       | percentage rate of<br>tolerance to be<br>applied in the<br>comparison of<br>freight cost<br>between NF and<br>the system. | <b>SUPS</b>     | N                | System Behavior:<br>Y            |
|                    |                                                |                                                                                                    |                 |                  | <b>Fiscal Document</b><br>Use: N |
|                    |                                                |                                                                                                    |                 |                  | Tax Calculation:<br>Ν            |
|                    |                                                |                                                                                                    |                 |                  | <b>Fiscal Reporting:</b><br>Ν    |
| <b>BR</b>          | TOLERANCE_V Indicates the<br>ALUE_FREIGH<br>T  | value of tolerance<br>to be applied in<br>the comparison of                                                               | <b>SUPS</b>     | N                | System Behavior:<br>Y            |
|                    |                                                |                                                                                                    |                 |                  | <b>Fiscal Document</b><br>Use: N |
|                    |                                                | freight cost<br>between NF and<br>the system.                                                                             |                 |                  | Tax Calculation:<br>Ν            |
|                    |                                                |                                                                                                    |                 |                  | <b>Fiscal Reporting:</b><br>Ν    |
| BR                 | TOLERANCE_R Indicates the<br>ATE_INSURAN<br>CE | percentage rate of                                                                                                    | <b>SUPS</b>     | N                | System Behavior:<br>Y            |
|                    |                                                | tolerance to be<br>applied in the<br>comparison of<br>insurance<br>between NF and<br>the system.                          |                 |                  | <b>Fiscal Document</b><br>Use: N |
|                    |                                                |                                                                                                    |                 |                  | Tax Calculation:<br>Ν            |
|                    |                                                |                                                                                                    |                 |                  | <b>Fiscal Reporting:</b><br>Ν    |

**Table 2-1 (Cont.) Pre-defined Fiscal Attributes for Brazil**

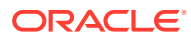

| <b>COUNT</b><br>RY | <b>CODE</b>                                           | <b>DESCRIPTION</b>                                                                                       | <b>TEMPLATE</b> | ATOR<br>Υ | <b>MAND Behavior</b>             |
|--------------------|-------------------------------------------------------|----------------------------------------------------------------------------------------------------|-----------------|-----------|----------------------------------|
| <b>BR</b>          | TOLERANCE_V Indicates the<br>ALUE_INSURA              | value of tolerance                                                                                       | <b>SUPS</b>     | N         | System Behavior:<br>Y            |
|                    | <b>NCE</b>                                            | to be applied in<br>the comparison of<br>insurance                                                       |                 |           | <b>Fiscal Document</b><br>Use: N |
|                    |                                                       | between NF and<br>the system.                                                                            |                 |           | Tax Calculation:<br>Ν            |
|                    |                                                       |                                                                                                    |                 |           | <b>Fiscal Reporting:</b><br>Ν    |
| <b>BR</b>          | TOLERANCE_R Indicates the                             | ATE_EXPENSES percentage rate of                                                                          | <b>SUPS</b>     | N         | System Behavior:<br>Y            |
|                    |                                                       | tolerance to be<br>applied in the<br>comparison of                                                       |                 |           | <b>Fiscal Document</b><br>Use: N |
|                    |                                                       | expenses between<br>NF and the<br>system.                                                                |                 |           | Tax Calculation:<br>Ν            |
|                    |                                                       |                                                                                                    |                 |           | <b>Fiscal Reporting:</b><br>Ν    |
| <b>BR</b>          | TOLERANCE_V Indicates the<br><b>ALUE EXPENS</b><br>ES | value of tolerance<br>to be applied in<br>the comparison of<br>expenses between<br>NF and the<br>system. | <b>SUPS</b>     | N         | System Behavior:<br>Y            |
|                    |                                                       |                                                                                                    |                 |           | <b>Fiscal Document</b><br>Use: N |
|                    |                                                       |                                                                                                    |                 |           | Tax Calculation:<br>Ν            |
|                    |                                                       |                                                                                                    |                 |           | <b>Fiscal Reporting:</b><br>Ν    |
| <b>BR</b>          | TOLERANCE_R Indicates the<br>ATE_TAX                  | percentage rate of<br>tolerance to be<br>applied in the<br>comparison of                                 | <b>SUPS</b>     | N         | System Behavior:<br>Y            |
|                    |                                                       |                                                                                                    |                 |           | <b>Fiscal Document</b><br>Use: N |
|                    |                                                       | taxes between NF<br>and the system.                                                                      |                 |           | Tax Calculation:<br>Υ            |
|                    |                                                       |                                                                                                    |                 |           | <b>Fiscal Reporting:</b><br>Ν    |
| <b>BR</b>          | TOLERANCE_V<br>ALUE_TAX                               | Indicates the<br>value of tolerance                                                                      | <b>SUPS</b>     | ${\bf N}$ | System Behavior:<br>Y            |
|                    |                                                       | to be applied in<br>the comparison of<br>taxes between NF                                                |                 |           | <b>Fiscal Document</b><br>Use: N |
|                    |                                                       | and the system.                                                                                          |                 |           | Tax Calculation:<br>Y            |
|                    |                                                       |                                                                                                    |                 |           | <b>Fiscal Reporting:</b><br>Ν    |

**Table 2-1 (Cont.) Pre-defined Fiscal Attributes for Brazil**

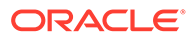

| <b>COUNT</b><br>RY | <b>CODE</b>                              | <b>DESCRIPTION</b>                                        | <b>TEMPLATE</b> | ATOR<br>Y | <b>MAND Behavior</b>             |
|--------------------|------------------------------------------|-----------------------------------------------------------|-----------------|-----------|----------------------------------|
| <b>BR</b>          | TOLERANCE_R Indicates the<br>ATE_TAX_RET | percentage rate of                                        | <b>SUPS</b>     | N         | System Behavior:<br>Y            |
|                    |                                          | tolerance to be<br>applied in the<br>comparison of        |                 |           | <b>Fiscal Document</b><br>Use: N |
|                    |                                          | taxes between NF<br>and the system for                    |                 |           | Tax Calculation:<br>Y            |
|                    |                                          | retained taxes.                                           |                 |           | <b>Fiscal Reporting:</b><br>Ν    |
| BR                 | TOLERANCE_V Indicates the<br>ALUE_TAX_RE | value of tolerance                                        | <b>SUPS</b>     | N         | System Behavior:<br>Υ            |
|                    | T                                        | to be applied in<br>the comparison of<br>taxes between NF |                 |           | <b>Fiscal Document</b><br>Use: N |
|                    |                                          | and the system for<br>retained taxes.                     |                 |           | Tax Calculation:<br>Y            |
|                    |                                          |                                                           |                 |           | <b>Fiscal Reporting:</b><br>Ν    |
| BR                 | PESSOA_JURID Corporate<br><b>ICA</b>     | taxpayer<br>indicator.                                    | <b>PARTNER</b>  | Y         | System Behavior:<br>Ν            |
|                    |                                          |                                                           |                 |           | <b>Fiscal Document</b><br>Use: N |
|                    |                                          |                                                           |                 |           | Tax Calculation:<br>Y            |
|                    |                                          |                                                           |                 |           | <b>Fiscal Reporting:</b><br>Υ    |
| BR                 | <b>CNPJ</b>                              | Taxpayer ID for<br>federal level tax                      | <b>PARTNER</b>  | C         | System Behavior:<br>Ν            |
|                    |                                          | authorities.<br>Exclusive for<br>corporate                |                 |           | <b>Fiscal Document</b><br>Use: Y |
|                    |                                          | taxpayers.                                                |                 |           | Tax Calculation:<br>Ν            |
|                    |                                          |                                                           |                 |           | <b>Fiscal Reporting:</b><br>Υ    |
| BR                 | <b>CPF</b>                               | Taxpayer ID for<br>federal level tax                      | <b>PARTNER</b>  | C         | System Behavior:<br>Ν            |
|                    |                                          | authorities.<br><b>Exclusive for</b><br>individual        |                 |           | <b>Fiscal Document</b><br>Use: Y |
|                    |                                          | taxpayers.                                                |                 |           | Tax Calculation:<br>Ν            |
|                    |                                          |                                                           |                 |           | <b>Fiscal Reporting:</b><br>Υ    |

**Table 2-1 (Cont.) Pre-defined Fiscal Attributes for Brazil**
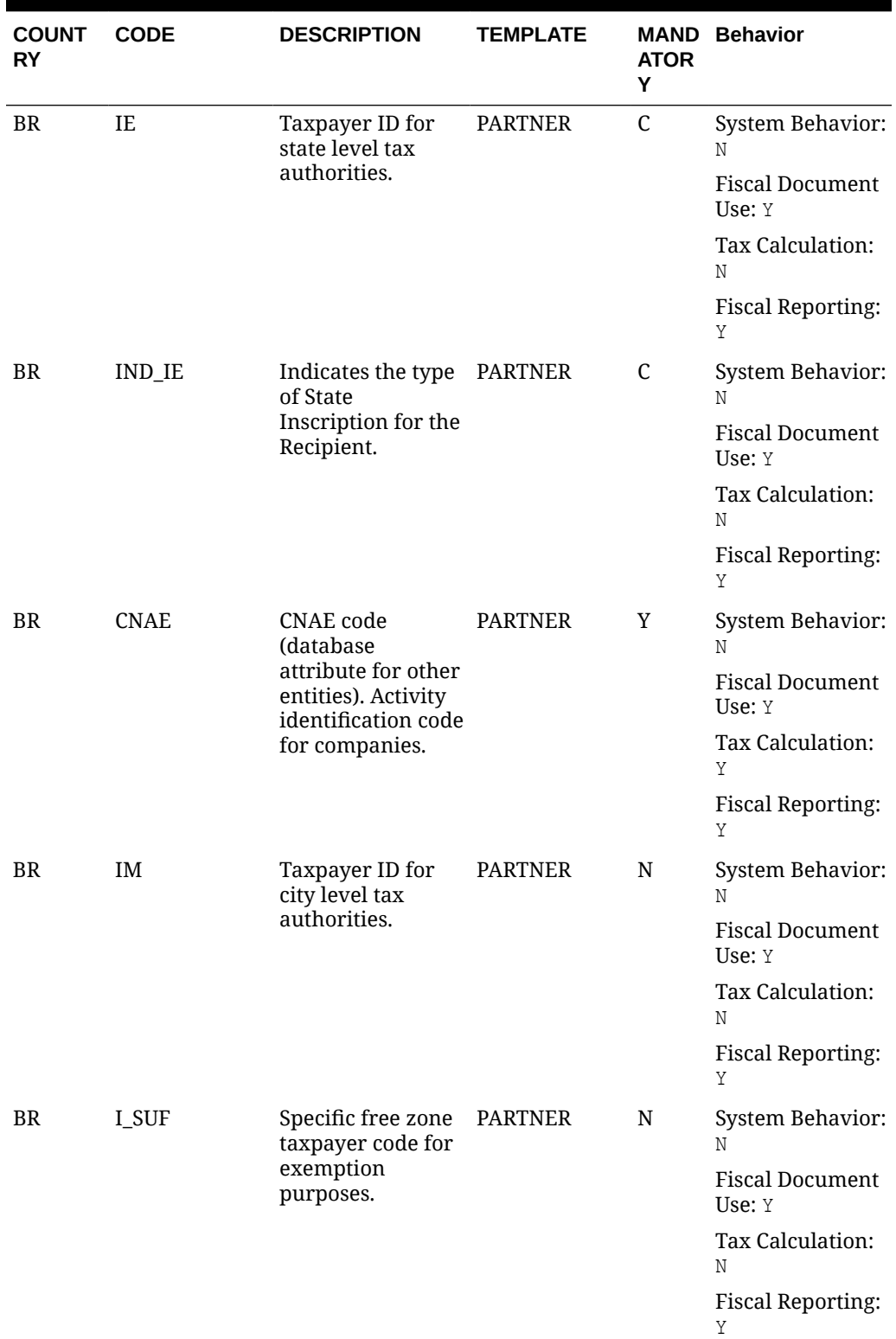

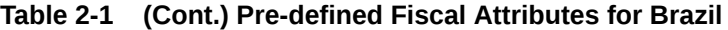

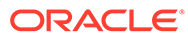

| <b>COUNT</b><br>RY | <b>CODE</b>                             | <b>DESCRIPTION</b>                                                                        | <b>TEMPLATE</b> | <b>ATOR</b><br>Υ | <b>MAND Behavior</b>             |
|--------------------|-----------------------------------------|-------------------------------------------------------------------------------------------|-----------------|------------------|----------------------------------|
| <b>BR</b>          | <b>CRT</b>                              | Define the<br>taxpayer's<br>taxation regime<br>(Normal Regime<br>or National<br>Simples). | <b>PARTNER</b>  | N                | System Behavior:<br>Ν            |
|                    |                                         |                                                                                           |                 |                  | <b>Fiscal Document</b><br>Use: N |
|                    |                                         |                                                                                           |                 |                  | Tax Calculation:<br>Y            |
|                    |                                         |                                                                                           |                 |                  | <b>Fiscal Reporting:</b><br>Ν    |
| <b>BR</b>          | ALIQ                                    | CRT_SIMPLES_Percentage rate if<br>the CRT equals the<br>SIMPLES<br>Contributor.           | <b>PARTNER</b>  | C                | System Behavior:<br>Ν            |
|                    |                                         |                                                                                           |                 |                  | <b>Fiscal Document</b><br>Use: N |
|                    |                                         |                                                                                           |                 |                  | Tax Calculation:<br>Y            |
|                    |                                         |                                                                                           |                 |                  | <b>Fiscal Reporting:</b><br>Ν    |
| <b>BR</b>          | FABRICANTE_<br>DISTRIBUIDOR special tax | Information for<br>regimes.                                                               | <b>PARTNER</b>  | N                | System Behavior:<br>Ν            |
|                    |                                         |                                                                                           |                 |                  | <b>Fiscal Document</b><br>Use: N |
|                    |                                         |                                                                                           |                 |                  | Tax Calculation:<br>Y            |
|                    |                                         |                                                                                           |                 |                  | <b>Fiscal Reporting:</b><br>Ν    |
| <b>BR</b>          | MENTO_ANUA eligible.                    | FAIXA_FATURA Is income range                                                              | <b>PARTNER</b>  | N                | System Behavior:<br>Ν            |
|                    | L                                       |                                                                                           |                 |                  | <b>Fiscal Document</b><br>Use: N |
|                    |                                         |                                                                                           |                 |                  | Tax Calculation:<br>Υ            |
|                    |                                         |                                                                                           |                 |                  | <b>Fiscal Reporting:</b><br>Ν    |
| <b>BR</b>          | RAL                                     | PRODUTOR_RU Rural Producer<br>indicator.                                                  | <b>PARTNER</b>  | ${\bf N}$        | System Behavior:<br>N            |
|                    |                                         |                                                                                           |                 |                  | <b>Fiscal Document</b><br>Use: Y |
|                    |                                         |                                                                                           |                 |                  | Tax Calculation:<br>Υ            |
|                    |                                         |                                                                                           |                 |                  | <b>Fiscal Reporting:</b><br>Υ    |

**Table 2-1 (Cont.) Pre-defined Fiscal Attributes for Brazil**

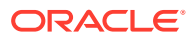

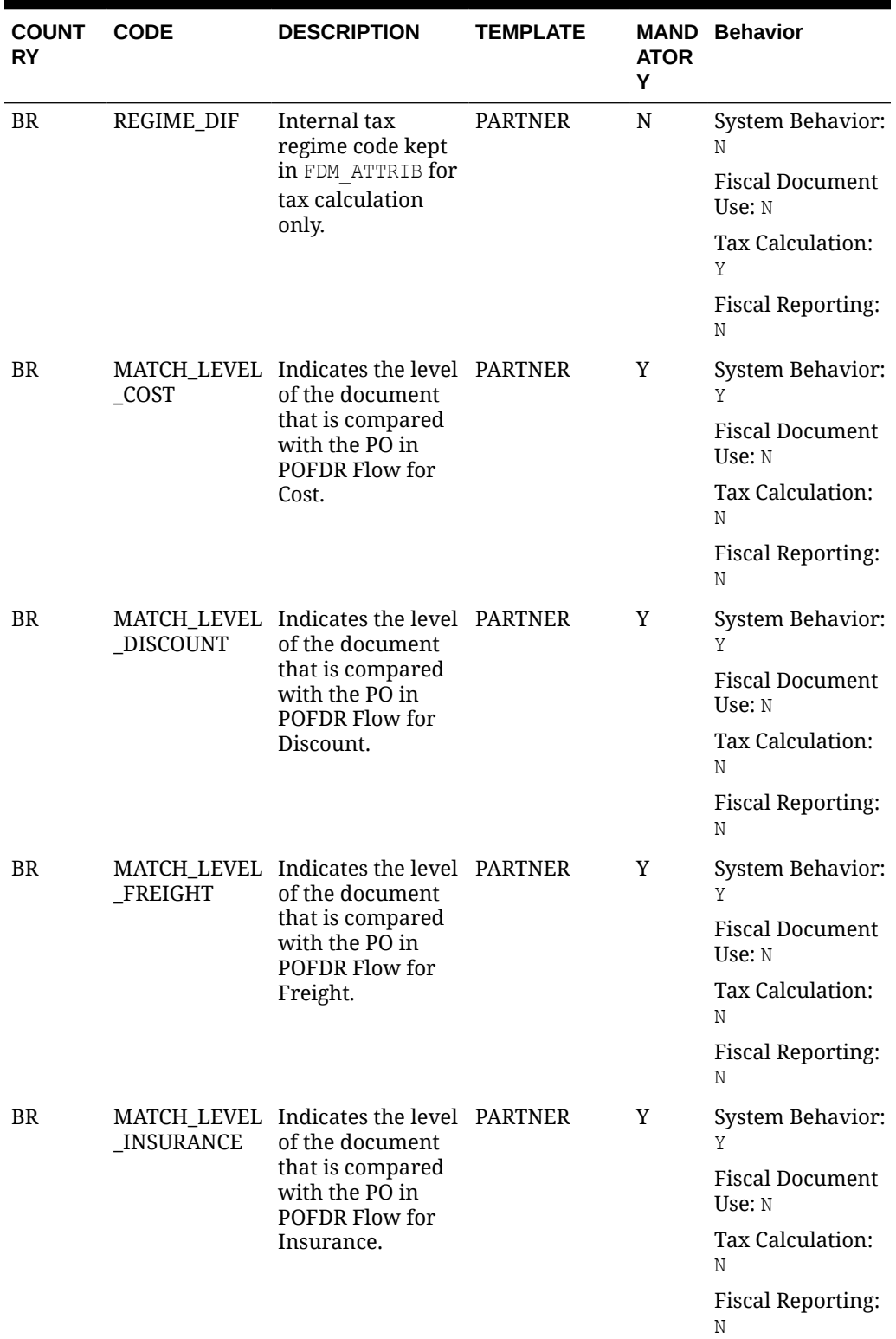

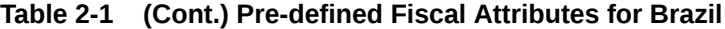

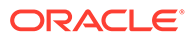

| <b>COUNT</b><br>RY | <b>CODE</b>                                   | <b>DESCRIPTION</b>                                                                                                    | <b>TEMPLATE</b> | <b>ATOR</b><br>Υ | <b>MAND Behavior</b>             |
|--------------------|-----------------------------------------------|----------------------------------------------------------------------------------------------------|-----------------|------------------|----------------------------------|
| <b>BR</b>          | <b>EXPENSES</b>                               | MATCH_LEVEL Indicates the level PARTNER<br>of the document<br>that is compared<br>with the PO in<br>POFDR Flow for<br>Expenses. |                 | Y                | System Behavior:<br>Y            |
|                    |                                               |                                                                                                    |                 |                  | <b>Fiscal Document</b><br>Use: N |
|                    |                                               |                                                                                                    |                 |                  | Tax Calculation:<br>Ν            |
|                    |                                               |                                                                                                    |                 |                  | <b>Fiscal Reporting:</b><br>Ν    |
| <b>BR</b>          | AUTO_SUBMIT<br>RECEIPT                        | Y/N indicator to<br>automatically<br>submit for<br>physical receipt if<br>no discrepancy is<br>found during NF<br>validation.   | <b>PARTNER</b>  | N                | System Behavior:<br>Y            |
|                    |                                               |                                                                                                    |                 |                  | <b>Fiscal Document</b><br>Use: N |
|                    |                                               |                                                                                                    |                 |                  | Tax Calculation:<br>Ν            |
|                    |                                               |                                                                                                    |                 |                  | <b>Fiscal Reporting:</b><br>Ν    |
| <b>BR</b>          | TOLERANCE_R Indicates the<br>ATE_COST         | percentage rate of<br>tolerance to be<br>applied in the<br>comparison of<br>item cost between<br>NF and the<br>system.          | <b>PARTNER</b>  | N                | System Behavior:<br>Y            |
|                    |                                               |                                                                                                    |                 |                  | <b>Fiscal Document</b><br>Use: N |
|                    |                                               |                                                                                                    |                 |                  | Tax Calculation:<br>Ν            |
|                    |                                               |                                                                                                    |                 |                  | <b>Fiscal Reporting:</b><br>Ν    |
| <b>BR</b>          | TOLERANCE_V<br>ALUE_COST                      | Indicates the<br>value of tolerance<br>to be applied in<br>the comparison of<br>item cost between<br>NF and the<br>system.      | <b>PARTNER</b>  | N                | System Behavior:<br>Y            |
|                    |                                               |                                                                                                    |                 |                  | <b>Fiscal Document</b><br>Use: N |
|                    |                                               |                                                                                                    |                 |                  | Tax Calculation:<br>Ν            |
|                    |                                               |                                                                                                    |                 |                  | <b>Fiscal Reporting:</b><br>Ν    |
| <b>BR</b>          | TOLERANCE_R Indicates the<br>ATE_DISCOUN<br>T | percentage rate of<br>tolerance to be<br>applied in the<br>comparison of<br>discounts between<br>NF and the<br>system.          | <b>PARTNER</b>  | N                | System Behavior:<br>Y            |
|                    |                                               |                                                                                                    |                 |                  | <b>Fiscal Document</b><br>Use: N |
|                    |                                               |                                                                                                    |                 |                  | Tax Calculation:<br>Ν            |
|                    |                                               |                                                                                                    |                 |                  | <b>Fiscal Reporting:</b><br>Ν    |

**Table 2-1 (Cont.) Pre-defined Fiscal Attributes for Brazil**

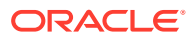

| <b>COUNT</b><br>RY | <b>CODE</b>                                            | <b>DESCRIPTION</b>                                                                                                    | <b>TEMPLATE</b> | <b>ATOR</b><br>Υ | <b>MAND Behavior</b>             |
|--------------------|--------------------------------------------------------|----------------------------------------------------------------------------------------------------|-----------------|------------------|----------------------------------|
| <b>BR</b>          | TOLERANCE_V Indicates the<br>ALUE_DISCOU<br>NT         | value of tolerance<br>to be applied in<br>the comparison of<br>discounts between<br>NF and the<br>system.                 | <b>PARTNER</b>  | N                | System Behavior:<br>Y            |
|                    |                                                        |                                                                                                    |                 |                  | <b>Fiscal Document</b><br>Use: N |
|                    |                                                        |                                                                                                    |                 |                  | Tax Calculation:<br>Ν            |
|                    |                                                        |                                                                                                    |                 |                  | <b>Fiscal Reporting:</b><br>Ν    |
| BR                 | TOLERANCE_R Indicates the<br>ATE_FREIGHT               | percentage rate of<br>tolerance to be<br>applied in the<br>comparison of<br>freight cost<br>between NF and<br>the system. | <b>PARTNER</b>  | N                | System Behavior:<br>Y            |
|                    |                                                        |                                                                                                    |                 |                  | <b>Fiscal Document</b><br>Use: N |
|                    |                                                        |                                                                                                    |                 |                  | Tax Calculation:<br>Ν            |
|                    |                                                        |                                                                                                    |                 |                  | <b>Fiscal Reporting:</b><br>Ν    |
| <b>BR</b>          | TOLERANCE_V Indicates the<br>ALUE_FREIGH<br>T          | value of tolerance<br>to be applied in<br>the comparison of<br>freight cost<br>between NF and<br>the system.              | <b>PARTNER</b>  | N                | System Behavior:<br>Y            |
|                    |                                                        |                                                                                                    |                 |                  | <b>Fiscal Document</b><br>Use: N |
|                    |                                                        |                                                                                                    |                 |                  | Tax Calculation:<br>Ν            |
|                    |                                                        |                                                                                                    |                 |                  | <b>Fiscal Reporting:</b><br>Ν    |
| BR                 | TOLERANCE_R Indicates the<br>ATE_INSURAN               | percentage rate of<br>tolerance to be<br>applied in the<br>comparison of<br>insurance<br>between NF and<br>the system.    | <b>PARTNER</b>  | N                | System Behavior:<br>Y            |
|                    | CЕ                                                     |                                                                                                    |                 |                  | <b>Fiscal Document</b><br>Use: N |
|                    |                                                        |                                                                                                    |                 |                  | Tax Calculation:<br>Ν            |
|                    |                                                        |                                                                                                    |                 |                  | <b>Fiscal Reporting:</b><br>Ν    |
| <b>BR</b>          | TOLERANCE_V Indicates the<br>ALUE_INSURA<br><b>NCE</b> | value of tolerance<br>to be applied in<br>the comparison of<br>insurance<br>between NF and<br>the system.                 | <b>PARTNER</b>  | N                | System Behavior:<br>Y            |
|                    |                                                        |                                                                                                    |                 |                  | <b>Fiscal Document</b><br>Use: N |
|                    |                                                        |                                                                                                    |                 |                  | Tax Calculation:<br>Ν            |
|                    |                                                        |                                                                                                    |                 |                  | <b>Fiscal Reporting:</b><br>Ν    |

**Table 2-1 (Cont.) Pre-defined Fiscal Attributes for Brazil**

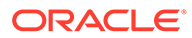

| <b>COUNT</b><br>RY. | <b>CODE</b>                              | <b>DESCRIPTION</b>                                                                                                    | <b>TEMPLATE</b> | ATOR<br>Y | <b>MAND Behavior</b>             |
|---------------------|------------------------------------------|----------------------------------------------------------------------------------------------------|-----------------|-----------|----------------------------------|
| <b>BR</b>           | TOLERANCE_R Indicates the                | ATE_EXPENSES percentage rate of<br>tolerance to be<br>applied in the<br>comparison of<br>expenses between<br>NF and the<br>system.    | <b>PARTNER</b>  | N         | System Behavior:<br>Y            |
|                     |                                          |                                                                                                    |                 |           | <b>Fiscal Document</b><br>Use: N |
|                     |                                          |                                                                                                    |                 |           | Tax Calculation:<br>Ν            |
|                     |                                          |                                                                                                    |                 |           | <b>Fiscal Reporting:</b><br>Ν    |
| <b>BR</b>           | TOLERANCE_V Indicates the<br>ALUE_EXPENS | value of tolerance<br>to be applied in<br>the comparison of<br>expenses between<br>NF and the<br>system.                              | <b>PARTNER</b>  | N         | System Behavior:<br>Y            |
|                     | ES                                       |                                                                                                    |                 |           | <b>Fiscal Document</b><br>Use: N |
|                     |                                          |                                                                                                    |                 |           | Tax Calculation:<br>Ν            |
|                     |                                          |                                                                                                    |                 |           | <b>Fiscal Reporting:</b><br>Ν    |
| BR                  | TOLERANCE_R Indicates the<br>ATE_TAX     | percentage rate of<br>tolerance to be<br>applied in the<br>comparison of<br>taxes between NF<br>and the system.                       | <b>PARTNER</b>  | N         | System Behavior:<br>Y            |
|                     |                                          |                                                                                                    |                 |           | <b>Fiscal Document</b><br>Use: N |
|                     |                                          |                                                                                                    |                 |           | Tax Calculation:<br>Ν            |
|                     |                                          |                                                                                                    |                 |           | <b>Fiscal Reporting:</b><br>Ν    |
| BR                  | TOLERANCE_V<br>ALUE_TAX                  | Indicates the<br>value of tolerance<br>to be applied in<br>the comparison of<br>taxes between NF<br>and the system.                   | <b>PARTNER</b>  | N         | System Behavior:<br>Y            |
|                     |                                          |                                                                                                    |                 |           | <b>Fiscal Document</b><br>Use: N |
|                     |                                          |                                                                                                    |                 |           | Tax Calculation:<br>Ν            |
|                     |                                          |                                                                                                    |                 |           | <b>Fiscal Reporting:</b><br>Ν    |
| BR                  | TOLERANCE_R Indicates the<br>ATE_TAX_RET | percentage rate of<br>tolerance to be<br>applied in the<br>comparison of<br>taxes between NF<br>and the system for<br>retained taxes. | <b>PARTNER</b>  | N         | System Behavior:<br>Y            |
|                     |                                          |                                                                                                    |                 |           | <b>Fiscal Document</b><br>Use: N |
|                     |                                          |                                                                                                    |                 |           | Tax Calculation:<br>Y            |
|                     |                                          |                                                                                                    |                 |           | <b>Fiscal Reporting:</b><br>Ν    |

**Table 2-1 (Cont.) Pre-defined Fiscal Attributes for Brazil**

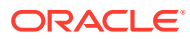

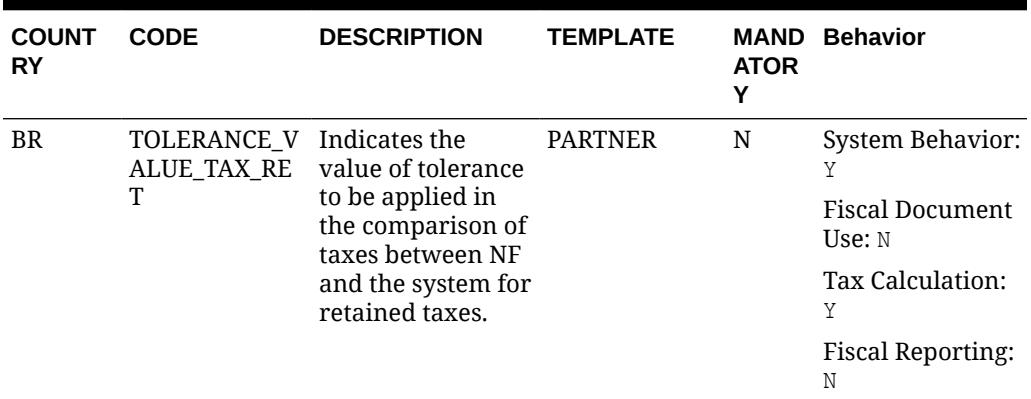

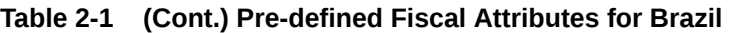

# Fiscal Documents Management

In RFMCS, the main objective is the management of fiscal documents and the support of fiscal document receiving and generation.

RFMCS and its fiscal document management capabilities introduces the concept of workflowbased development for which the processing of a transaction is based on a sequence of events configured for each country/transaction/document type combination. With this approach, the business rules applied to the transactions are kept separated from the workflow processing components. Each step executed returns the output of the execution, the messages generated, validations and errors. All of it is visible on the screen, which gives the user a complete view of what happens in the process flow.

Workflows are not configurable to users and are made available as part of the product. A workflow is defined by country, transaction, and document type.

### POFDR: Purchase Order Fiscal Document Receive

- **Country:** Brazil
- **Document Type:** Brazilian NFe Model 55
- **Overview:** This workflow is meant to support the fiscal receiving of purchase orders that are associated with the Brazilian fiscal document "NFE".

#### **Table 2-2 POFDR Workflow Steps**

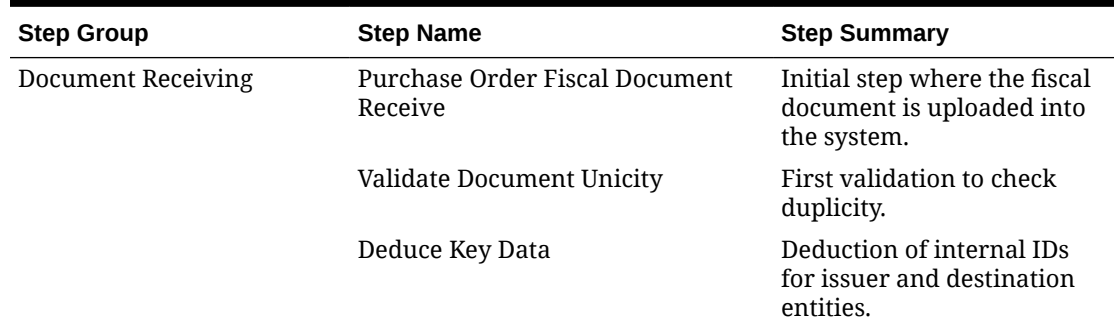

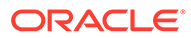

| <b>Step Group</b>               | <b>Step Name</b>                        | <b>Step Summary</b>                                                                   |
|---------------------------------|-----------------------------------------|---------------------------------------------------------------------------------------|
|                                 | Validate Key Data                       | Validation of the deduced<br>data.                                                    |
|                                 | <b>NFE Status Verification Request</b>  | Verification of NFE validity -<br>Request to 3rd party.                               |
|                                 | <b>NFE Status Verification Response</b> | Verification of NFE validity -<br>Response from 3rd party.                            |
| Deduce Foundation Data          | <b>Deduce Foundation Data</b>           | Deduction of item and PO<br>data.                                                     |
|                                 | Validate Foundation Data                | Validation of the deduced<br>data.                                                    |
| Commercial Validation           | Deduce Commercial Data                  | Deduction of PO costs and<br>expenses.                                                |
|                                 | Validate Commercial Data                | Validation of the deduced<br>data.                                                    |
|                                 | Match Document with PO                  | Match costs and expenses<br>including tolerances.                                     |
| <b>Tax Validation</b>           | Tax Validate Request                    | Match taxes – Request to 3rd<br>party tax engine.                                     |
|                                 | Tax Validate Response                   | Match taxes - Response<br>from 3rd party tax engine.                                  |
| Submit to Physical<br>Receiving | Verify Auto Submit Setup                | Check system behavior<br>fiscal attributes.                                           |
|                                 | <b>NFE Status Verification Request</b>  | Verification of NFE validity<br>(optional) – Request to 3rd<br>party.                 |
|                                 | NFE Status Verification Response        | Verification of NFE validity -<br>Response from 3rd party.                            |
|                                 | Generate ASNIN Data                     | Generation of ASNIN data.                                                             |
|                                 | Update Merchandise ASNIN Data           | Update MFCS with ASNIN<br>data.                                                       |
|                                 | Verify Location Type                    | Check system behavior<br>fiscal attributes.                                           |
|                                 | Submit to Physical Receipt<br>Warehouse | Post ASNIN to integration<br>table.                                                   |
|                                 | Submit to Physical Receipt Store        | Push ASNIN to SIOCS if the<br>location is a store.                                    |
| Process Receipt                 | <b>Consume Receipt Message</b>          | Consume RECEIPT message<br>from SIOCS/WMS through<br>MFCS.                            |
|                                 | <b>Process Receipt Message</b>          | Match receipt quantities.                                                             |
|                                 | Verify Overage Report Data              | Check if any overage<br>quantity was informed and<br>generate overage report<br>data. |

**Table 2-2 (Cont.) POFDR Workflow Steps**

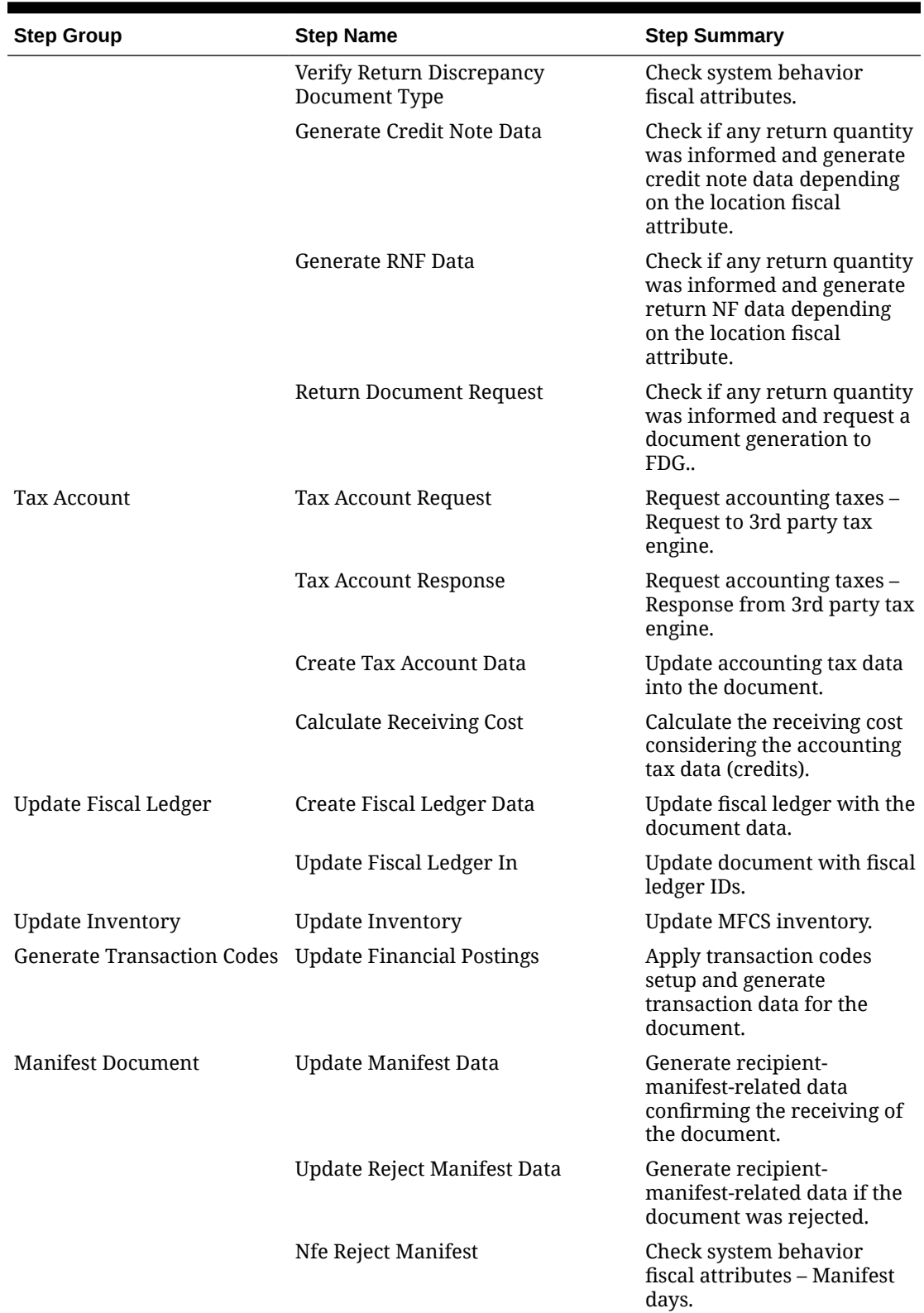

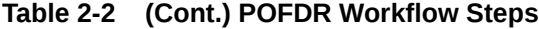

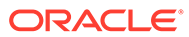

| <b>Step Group</b>            | <b>Step Name</b>          | <b>Step Summary</b>                                                                                                    |
|------------------------------|---------------------------|----------------------------------------------------------------------------------------------------|
|                              | Nfe Manifest Request      | Call 3rd party system for<br>recipient manifest events -<br>Request.                                                               |
|                              | Nfe Manifest Response     | Call 3rd party system for<br>recipient manifest events -<br>Response.                                                              |
| <b>POFDR Process Closure</b> | Create Fiscal Report Data | Generate fiscal report data<br>to be available to external<br>systems.                                                             |
|                              | Pre Archive Document      | Convert document to the<br>archive data format.                                                                                    |
|                              | <b>Archive Document</b>   | Move document to archive<br>repository.                                                                                            |
|                              | Validate Document Reject  | Check if document was<br>rejected to update final step<br>accordingly.                                                             |
|                              | POFDR Workflow Completed  | Update document to final<br>workflow step if the receipt<br>is completed.                                                          |
|                              | POFDR Workflow Terminated | Update document to final<br>workflow step if the receipt<br>is not completed (that is, the<br>document is rejected or<br>deleted). |

**Table 2-2 (Cont.) POFDR Workflow Steps**

# 3 Integration

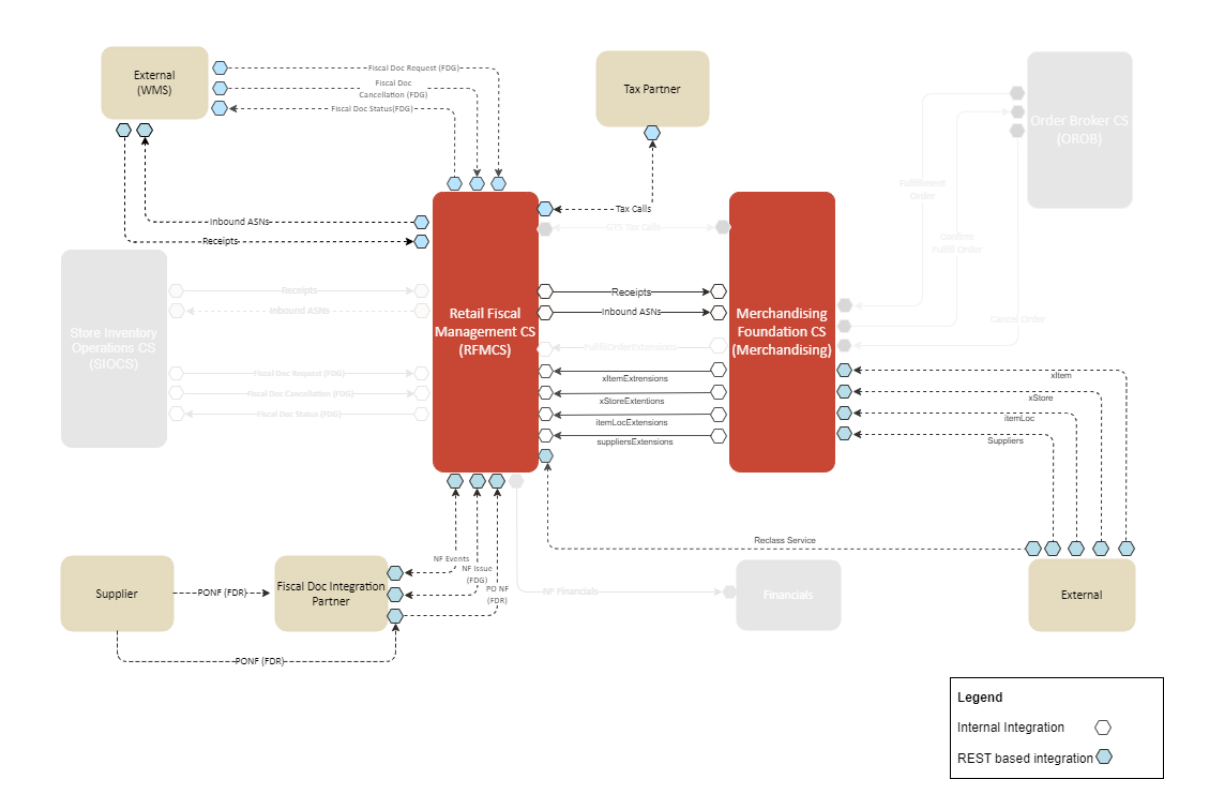

# Retail Fiscal Management Integration Overview

Retail Fiscal Management Cloud Service integration flows comprise a set of REST services that support the configuration of fiscal attributes and the fiscal classification of items and entities, as well as the services that support the receiving of fiscal documents.

In addition to these services, the Merchandising Foundation data subscription APIs also have extensions that allow the creation of foundation data already associated with fiscal attributes. The Merchandising APIs with this extension are:

[Item Subscription API](https://docs.oracle.com/en/industries/retail/retail-reference-architecture/latest/rmsob/item-subscription-api.htm#GUID-7DF7A806-EE02-46AB-9A00-23884B81CAC1): This API subscribes to items from external systems to create, update or delete items in Merchandising. It also supports the insertion of data into the Item Induction staging tables.

[Item Location Subscription API:](https://docs.oracle.com/en/industries/retail/retail-reference-architecture/latest/rmsob/item-location-subscription-api.htm#GUID-DB1C86E0-2CE0-4E13-9F8B-7F6C74D3A331) This API subscribes to item/location data from external systems to create or modify item location combinations in Merchandising. Item/location relationships are created for an item and a single location, or by using one of the levels of the organizational hierarchy.

[Store Subscription API:](https://docs.oracle.com/en/industries/retail/retail-reference-architecture/latest/rmsob/store-subscription-api.htm#GUID-E73830EB-07B3-4F66-9D84-46CA0C8EDAEA) The Store Subscription API provides the ability to keep store data in Merchandising in sync with an external system if Merchandising is not being used as the system of record for organizational hierarchy information. The store data handled by the API

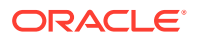

<span id="page-47-0"></span>includes basic store data, in addition to addresses, store hours, location traits, upcharges, and walk-through stores.

[Vendor Subscription API \(Suppliers and Partners\):](https://docs.oracle.com/en/industries/retail/retail-reference-architecture/latest/rmsob/vendor-subscription-api.htm#GUID-B9D7E365-382C-476F-B4B6-CC2559015F91) Merchandising subscribes to vendor information that is published from an external financial application; however, this API is not used by Oracle Retail Financial Integration (RFI). "Vendor" can refer to either a partner or a supplier

# ReSTful Web Services

# Create or Update Fiscal Attributes Service

This section describes the Fiscal Data Management Services

### Functional Area

Fiscal Management

#### Business Overview

This service creates or updates fiscal attributes and their parameters. It is published to support the creation of user-defined fiscal attributes and includes a parameter for action with possible values of create (NEW) or update (MOD).

### Service Type

Post

### ReST URL

{{baseUrl}}/services/private/fdm/fiscalAttributes/create?action=xxx

#### Input

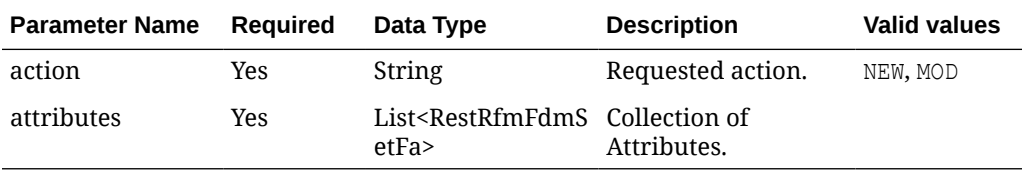

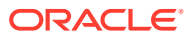

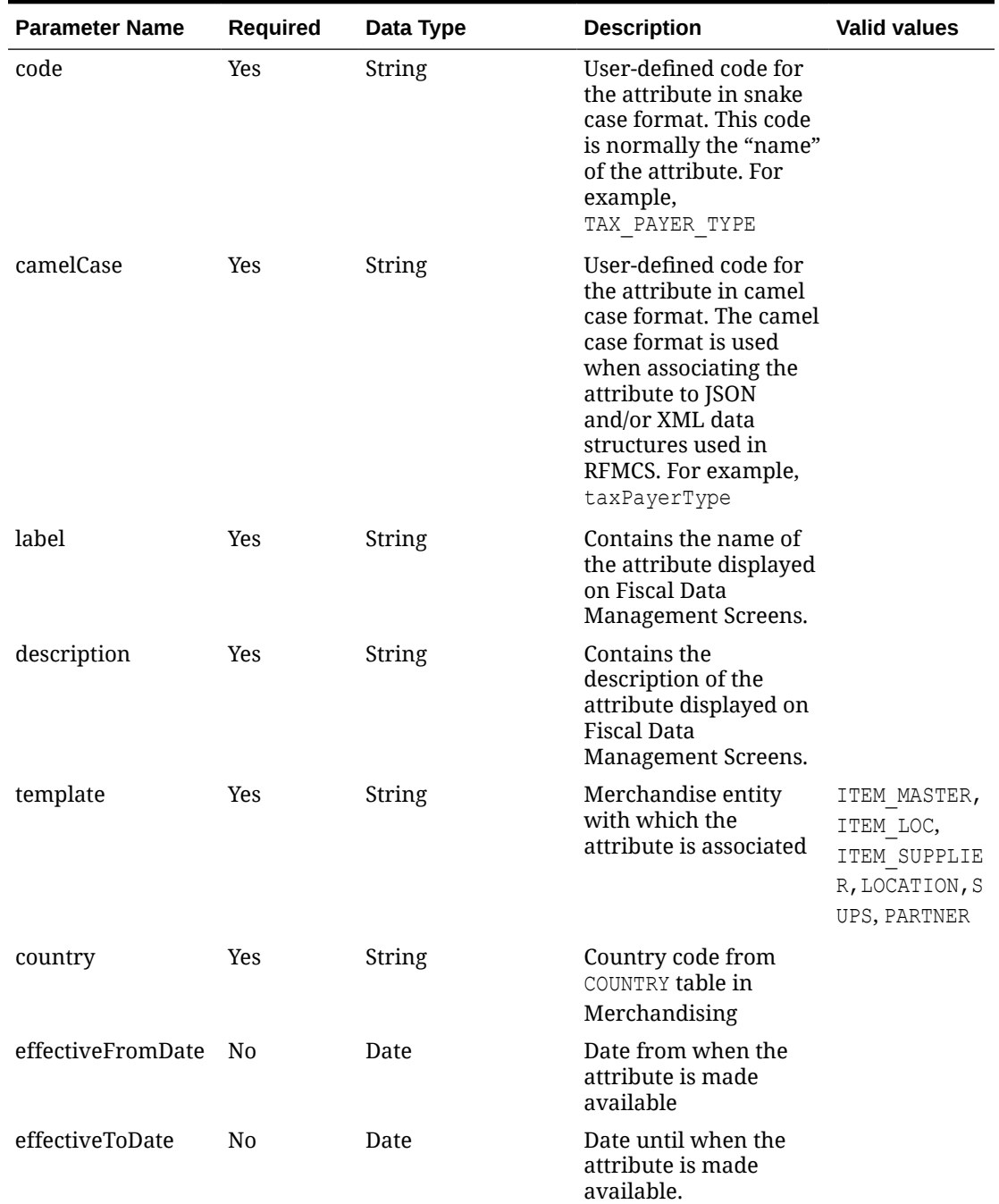

#### **Table 3-1 RestRfmFdmSetFa**

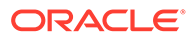

| <b>Parameter Name</b> | <b>Required</b> | Data Type | <b>Description</b>                                                                                                    | <b>Valid values</b> |
|-----------------------|-----------------|-----------|----------------------------------------------------------------------------------------------------|---------------------|
| systemBehavior        | N0              | String    | Indicates a system<br>behavior is applied<br>based on this attribute.<br>The system behaviors<br>associated to fiscal<br>attributes are defined<br>in RFMCS for each<br>workflow/transaction.<br>This parameter is used<br>as a filter for these<br>behaviors to be<br>applied.                                                                      | Y or N              |
| fiscalDocumentUse No  |                 | String    | Indicates the attribute<br>is used in fiscal<br>reporting scenarios as<br>additional information<br>to be included. RFMCS<br>data is made available<br>for fiscal reporting and<br>fiscal attributes with<br>this parameter and is<br>automatically included<br>in the set of data to be<br>exposed.                                                 | Y or N              |
| taxCalculation        | No              | String    | Indicates the attribute<br>is used in tax<br>calculation scenarios<br>as additional<br>information to be<br>included. The tax<br>calculation scenario<br>under the scope of<br>RFMCS automatically<br>fetches fiscal attributes<br>with this parameter<br>and includes in the tax<br>request payloads made<br>available for taxation<br>integration. | Y or N              |
| fiscalReporting       | No              | String    | Indicates the attribute<br>is used in fiscal<br>reporting scenarios as<br>additional information<br>to be included. RFMCS<br>data is made available<br>for fiscal reporting and<br>fiscal attributes with<br>this parameter and is<br>automatically included<br>in the set of data to be<br>exposed.                                                 | Y or N              |
| userDefinedInd        | No              | String    | Indicates the attribute<br>is user-defined.                                                                                                    | Y or N              |

**Table 3-1 (Cont.) RestRfmFdmSetFa**

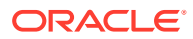

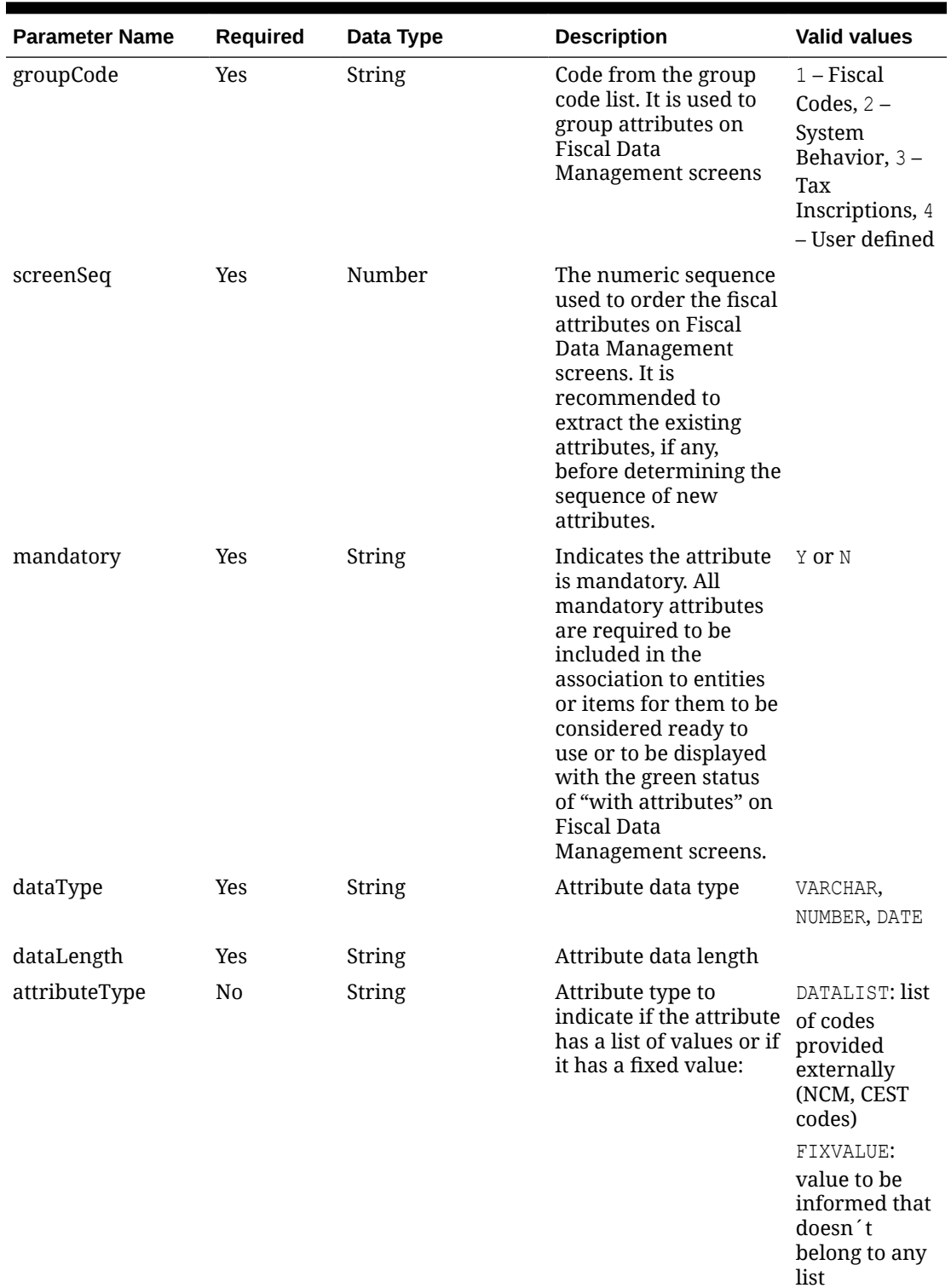

#### **Table 3-1 (Cont.) RestRfmFdmSetFa**

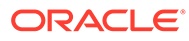

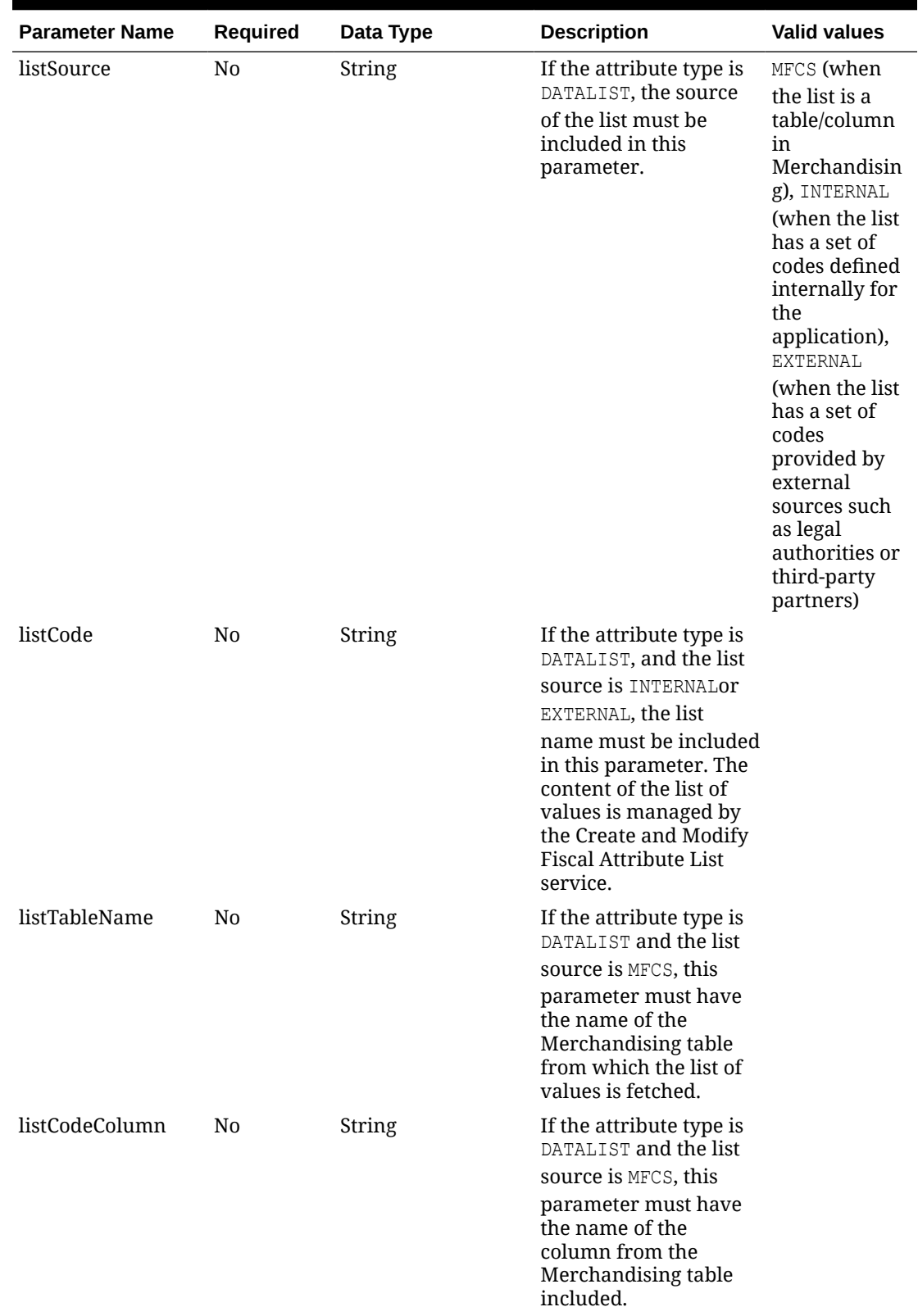

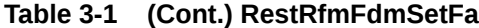

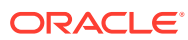

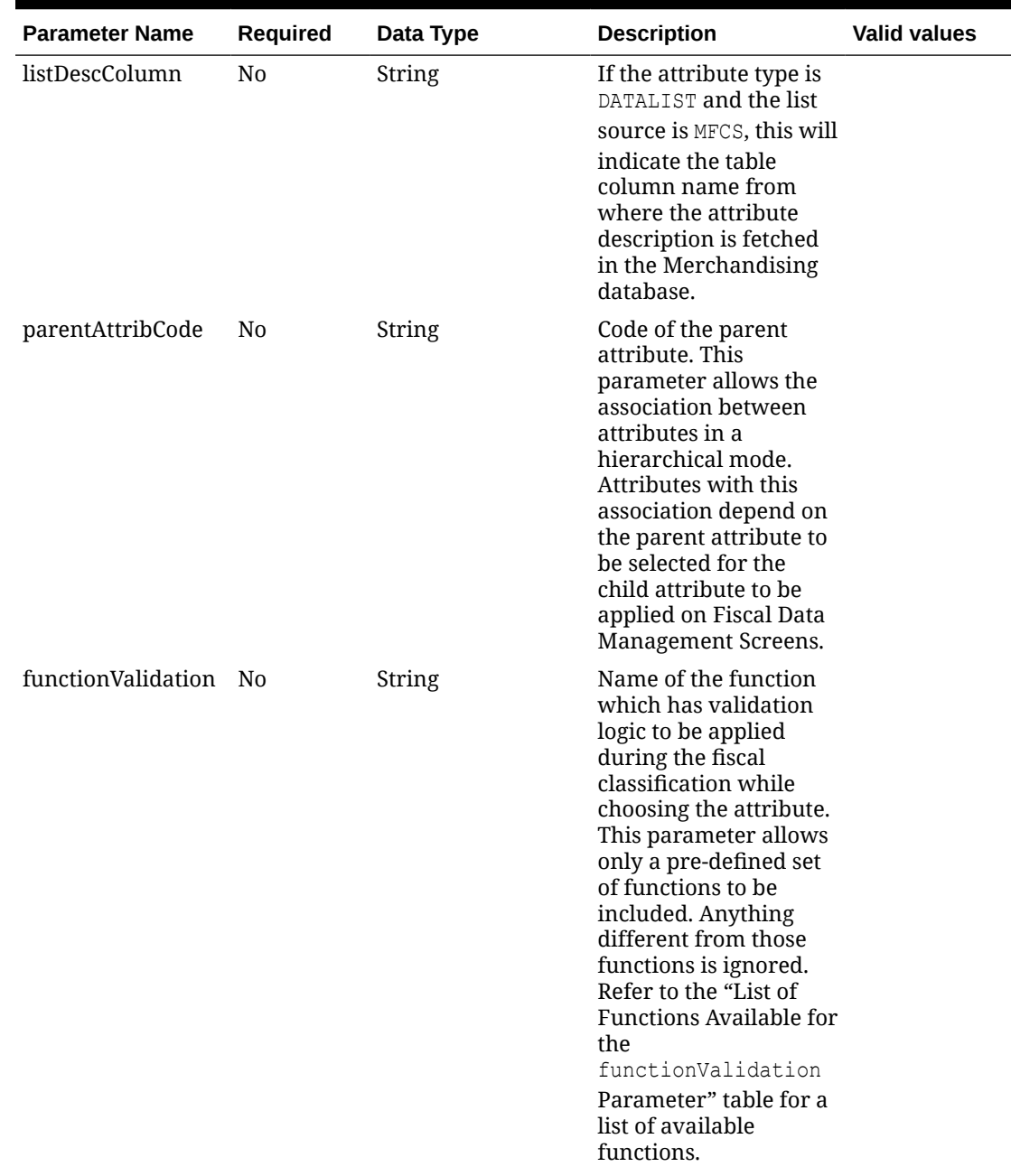

#### **Table 3-1 (Cont.) RestRfmFdmSetFa**

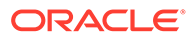

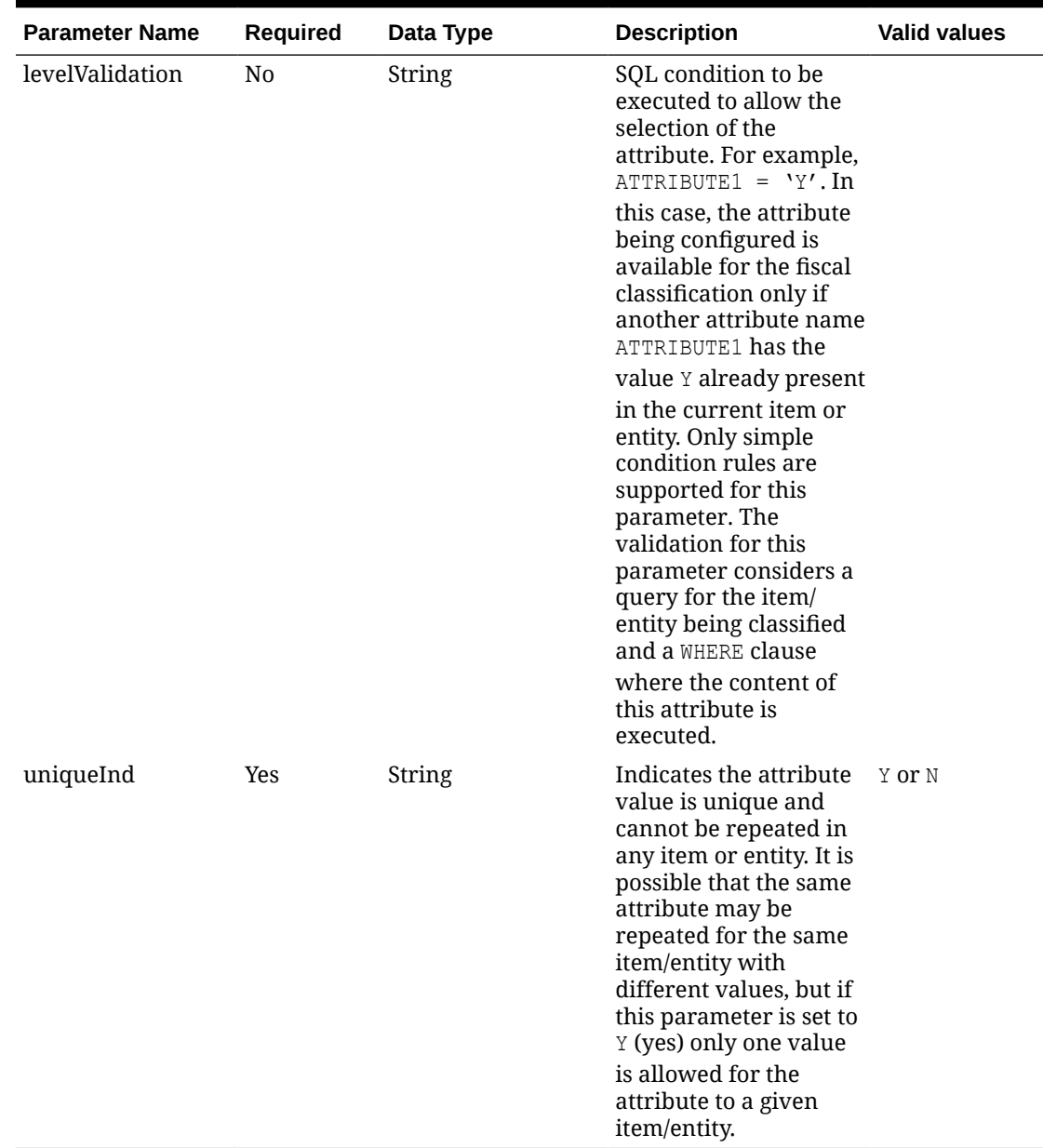

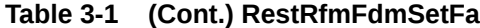

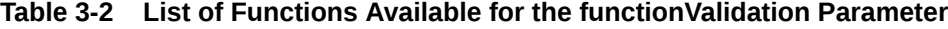

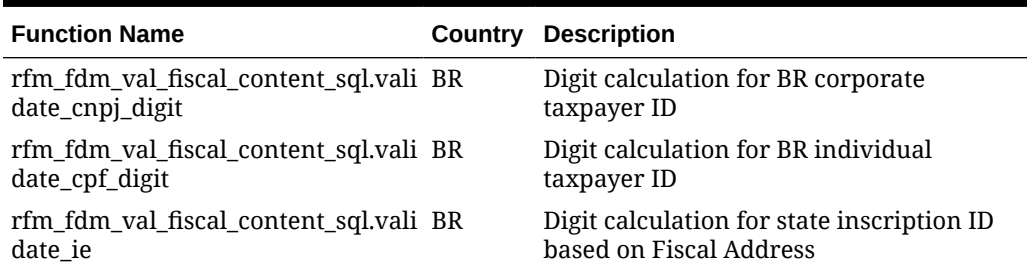

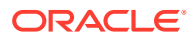

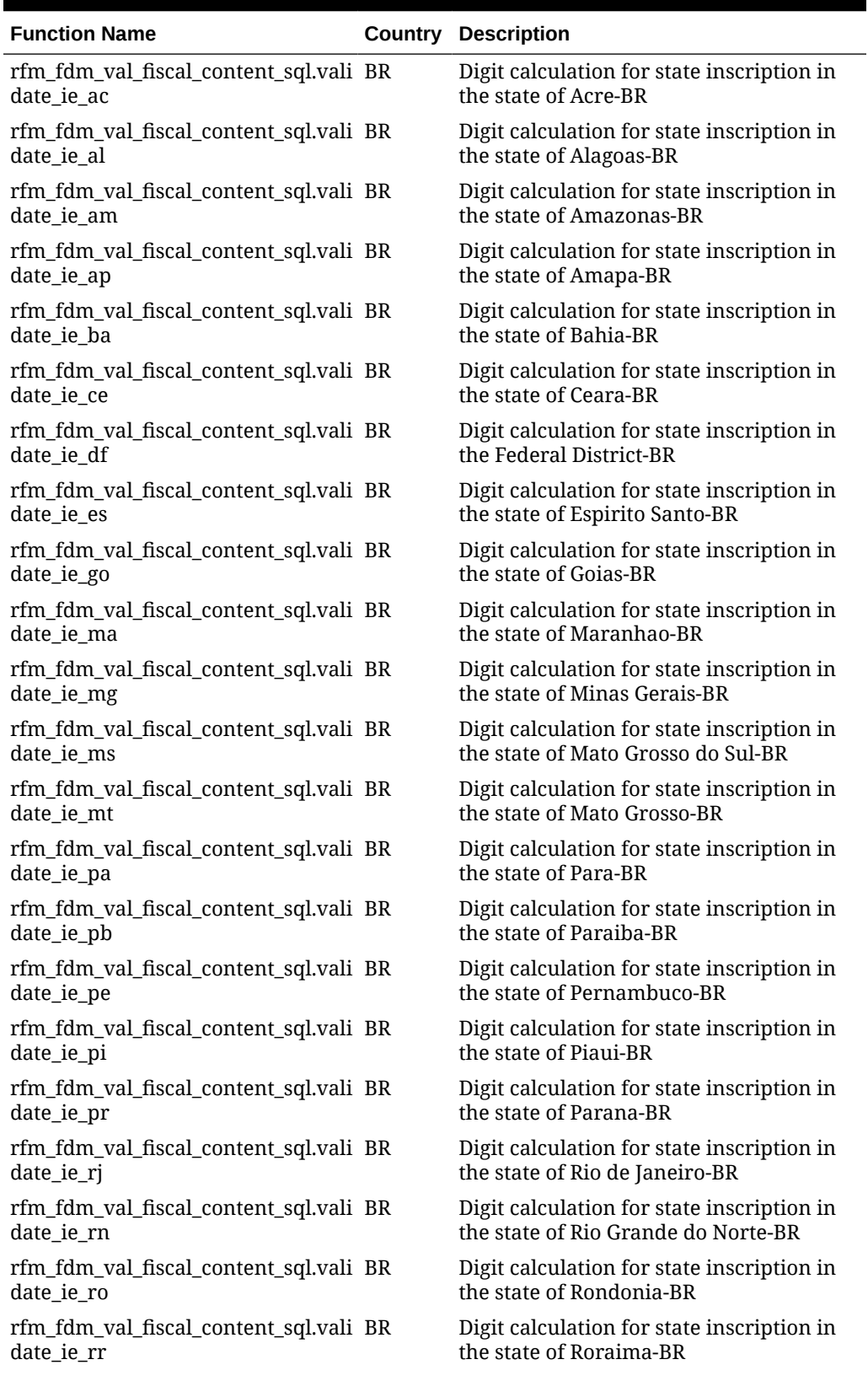

**Table 3-2 (Cont.) List of Functions Available for the functionValidation Parameter**

| <b>Function Name</b>                                 | Country | <b>Description</b>                                                              |
|------------------------------------------------------|---------|---------------------------------------------------------------------------------|
| rfm_fdm_val_fiscal_content_sql.vali BR<br>date ie rs |         | Digit calculation for state inscription in<br>the state of Rio Grande do Sul-BR |
| rfm_fdm_val_fiscal_content_sql.vali BR<br>date ie sc |         | Digit calculation for state inscription in<br>the state of Santa Catarina-BR    |
| rfm_fdm_val_fiscal_content_sql.vali BR<br>date ie se |         | Digit calculation for state inscription in<br>the state of Sergipe-BR           |
| rfm_fdm_val_fiscal_content_sql.vali BR<br>date_ie_sp |         | Digit calculation for state inscription in<br>the state of Sao Paulo-BR         |
| rfm_fdm_val_fiscal_content_sql.vali BR<br>date ie to |         | Digit calculation for state inscription in<br>the state of Tocantins-BR         |

**Table 3-2 (Cont.) List of Functions Available for the functionValidation Parameter**

**JSON Input Structure**

```
"{
      "code": "ABRANGENCIA",
       "camelCase": "abrangencia",
       "label": "Abrangencia",
       "description": "Abrangencia do Item (valido: N - Nacional; E - 
Estadual; M - Municipal",
       "template": "ITEM_MASTER",
       "country": "BR",
       "availabilityStatus": "ACTIVE",
       "effectiveFromDate": "2023-05-16T00:00:00.000Z",
       "effectiveToDate": "",
       "systemBehavior": null,
       "fiscalDocumentUse": null,
       "taxCalculation": null,
       "fiscalReporting": null,
       "userDefinedInd": "N",
       "groupCode": "1",
       "screenSeq": "14",
       "required": "Y",
       "mandatory": "Y",
       "dataType": "VARCHAR",
       "dataLength": "1",
       "attributeType": "DATALIST",
       "listSource": "FDM",
       "listCode": "itemAbrangenciaList",
       "listTableName": null,
       "listCodeColumn": null,
       "listDescColumn": null,
       "parentAttribCode": "",
       "functionValidation": "",
       "levelValidation": "",
       "uniqueInd": "Y"
    }"
```
### **Output**

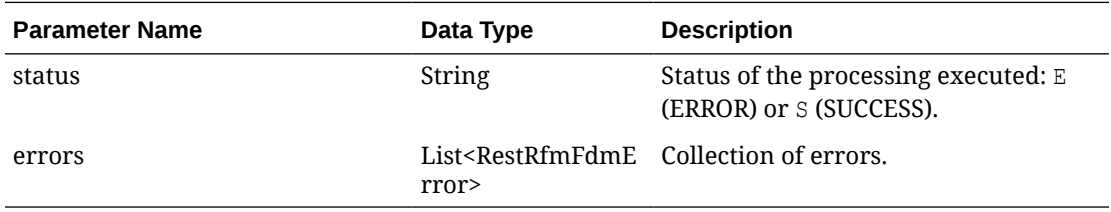

#### **Table 3-3 RestRfmFdmError**

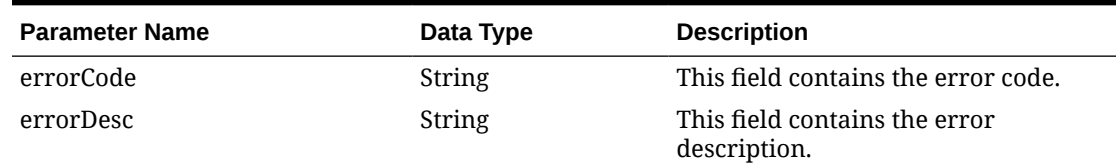

#### **JSON Structure**

```
"{
    "status": "S",
    "errors": null
}"
```
### Table Impact

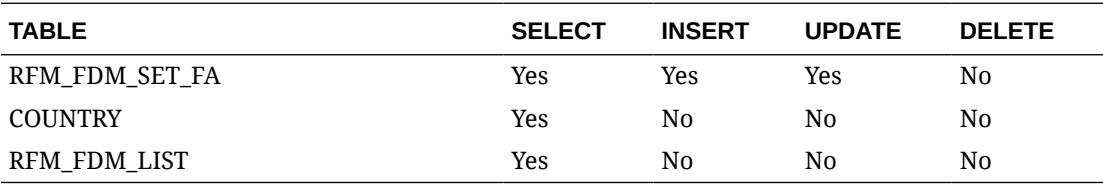

# Create or Update Fiscal Attribute Lists Service

### Functional Area

Fiscal Management

#### Business Overview

The processFiscalAttrList service creates or updates the valid list of codes associated with a previously created fiscal attribute.

The service has a parameter for action with the possible values create (NEW) or update (MOD).

# Service Type

Post

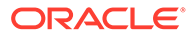

# ReST URL

```
{{baseUrl}}/services/private/fdm/fiscalAttributesLists/create?
action=xxx
```
# Input

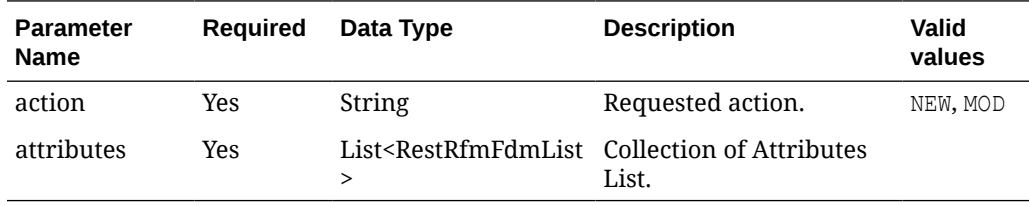

#### **Table 3-4 RestRfmFdmList**

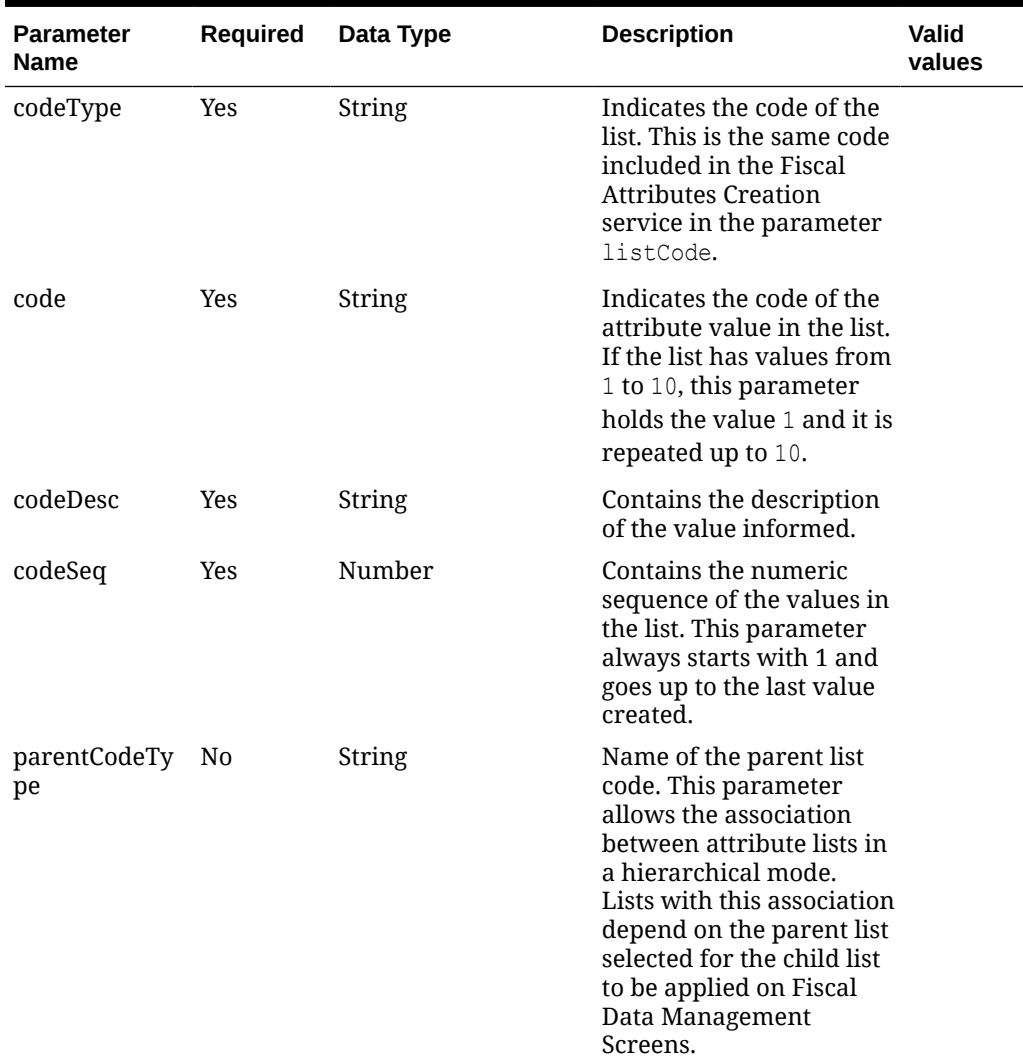

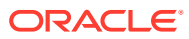

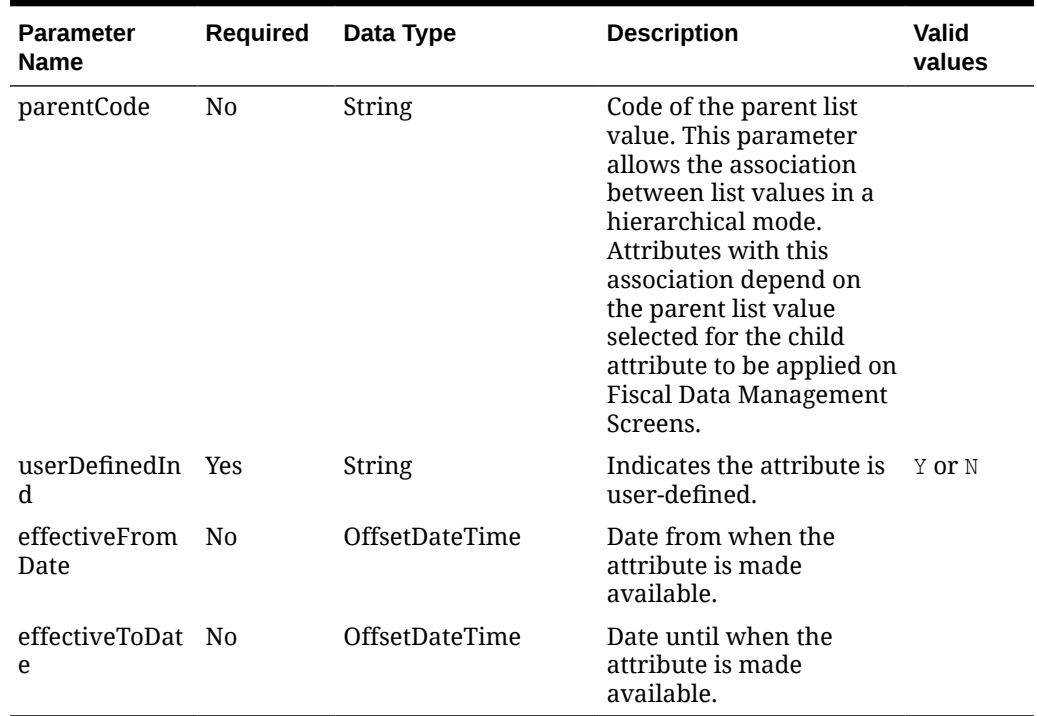

#### **Table 3-4 (Cont.) RestRfmFdmList**

#### **JSON Input Structure**

```
"{
       "codeType": "itemAbrangenciaList",
       "code": "H",
       "codeDesc": "Test Doc FDM Services",
       "codeSeq": 4,
       "parentCodeType": "",
       "parentCode": "",
       "userDefinedInd": "N",
       "effectiveFromDate": "2023-05-16T13:25:23.525Z",
       "effectiveToDate": "2023-05-16T13:25:23.525Z"
```
}"

# **Output**

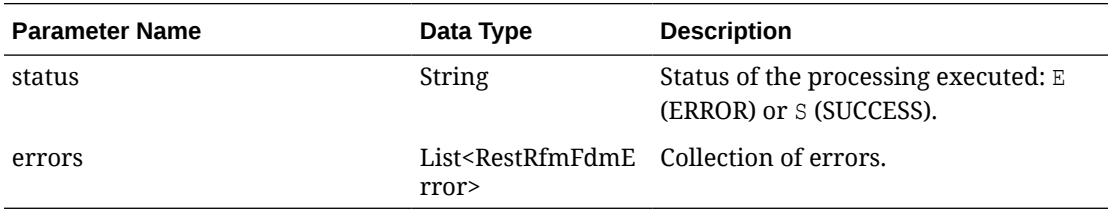

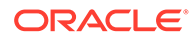

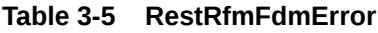

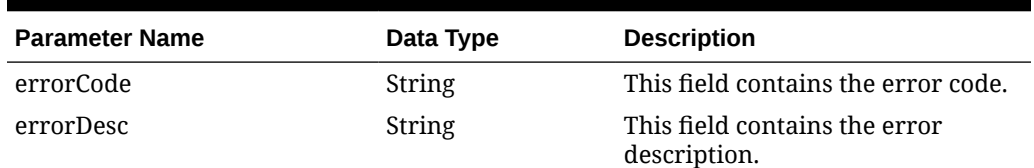

#### **JSON Structure**

"{ "status": "S", "errors": null }"

### Table Impact

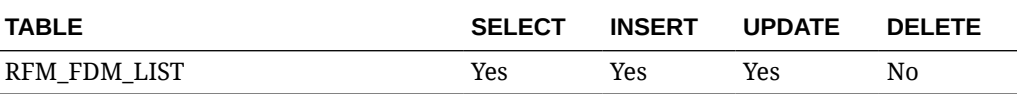

# Fiscal Reclassification Request Service

#### Functional Area

Fiscal Management

#### Business Overview

This service performs fiscal classification or reclassification.

It associates fiscal attributes with items and entities and has a parameter for the requested source with the possible values MFCS, UI and Webservice

# Service Type

Post

### ReST URL

{{baseUrl}}/services/private/fdm/reclass/create?requestSource=xxx

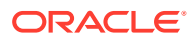

# Input

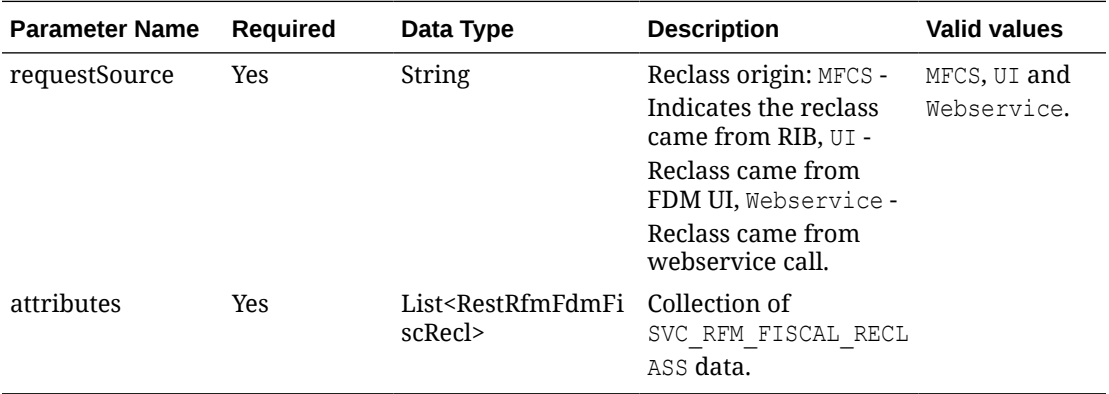

#### **Table 3-6 RestRfmFdmFiscRecl**

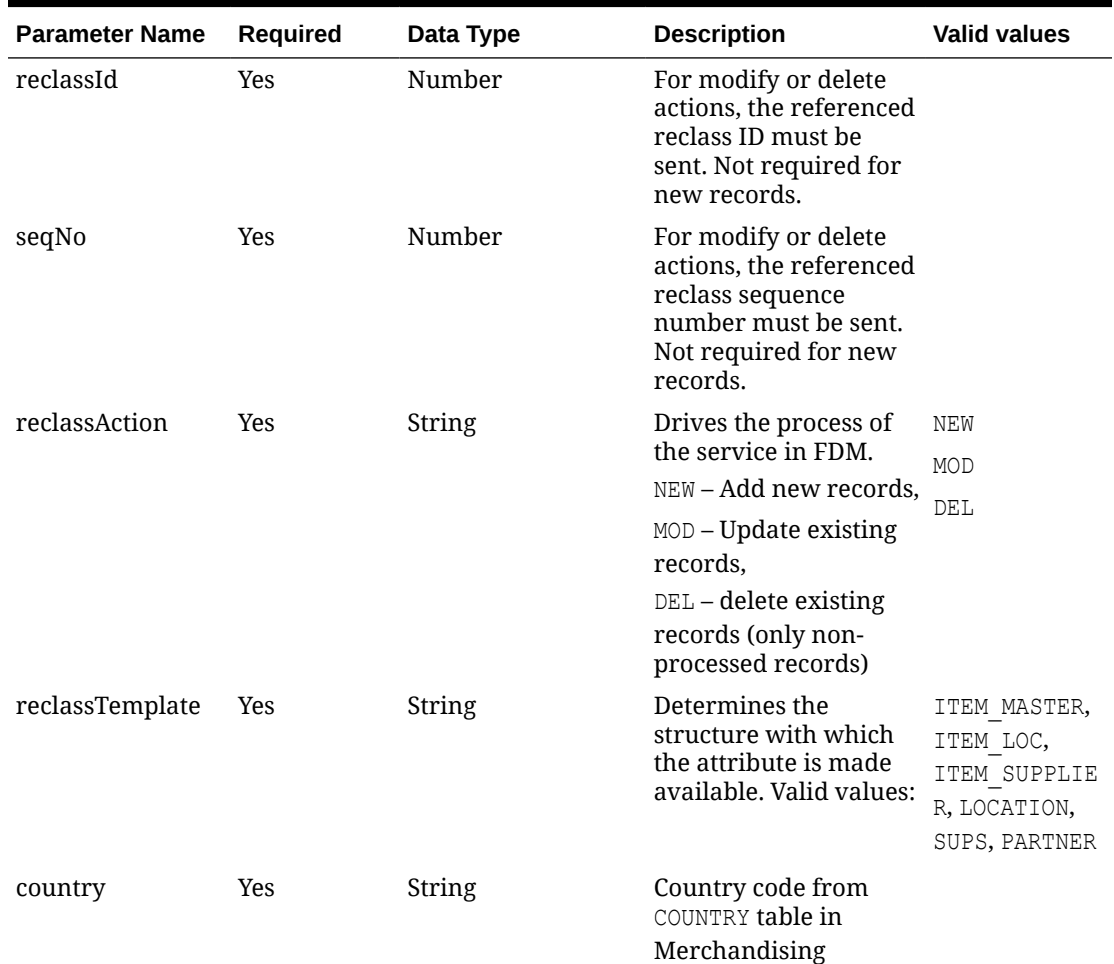

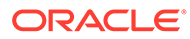

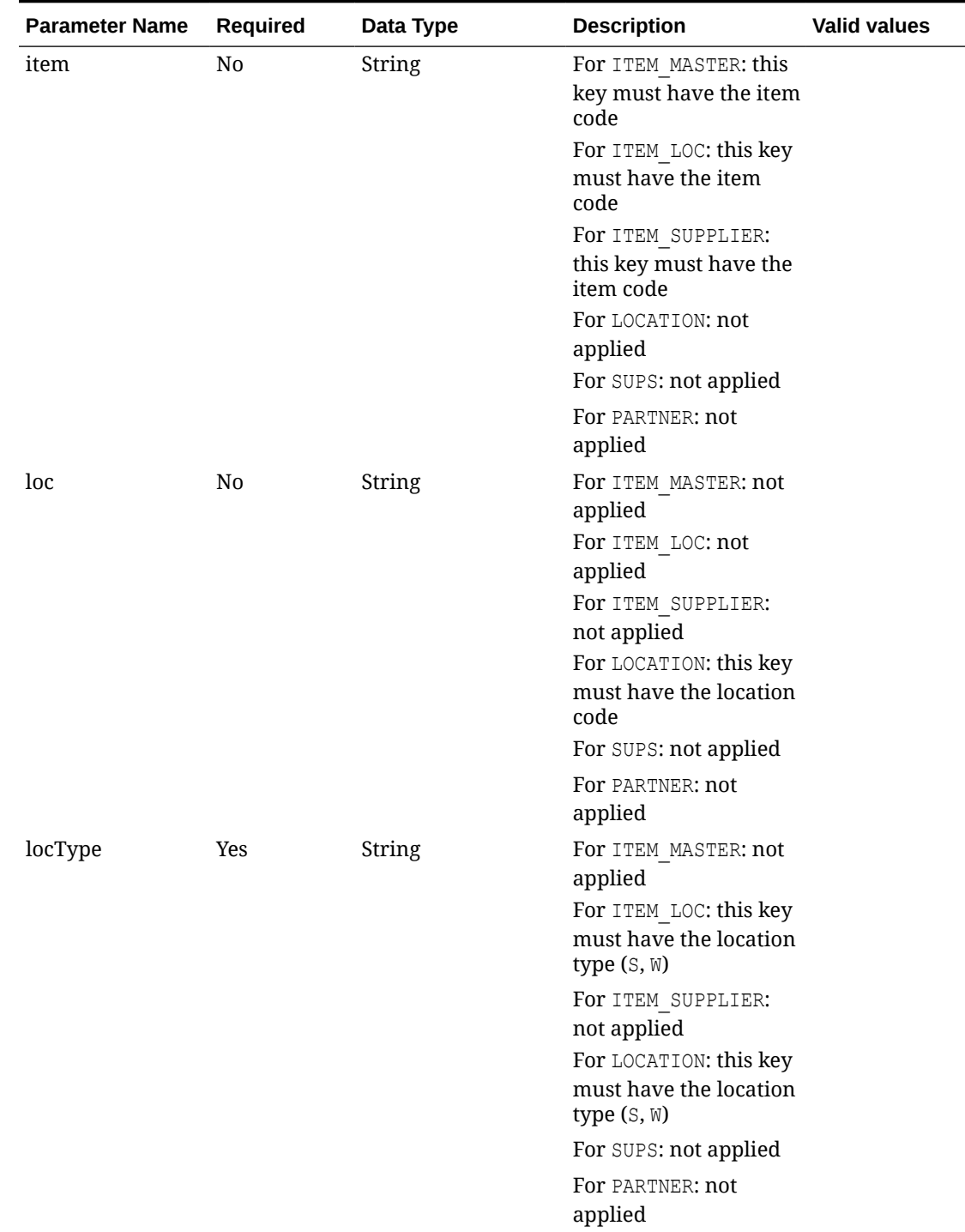

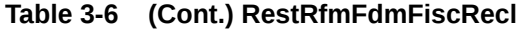

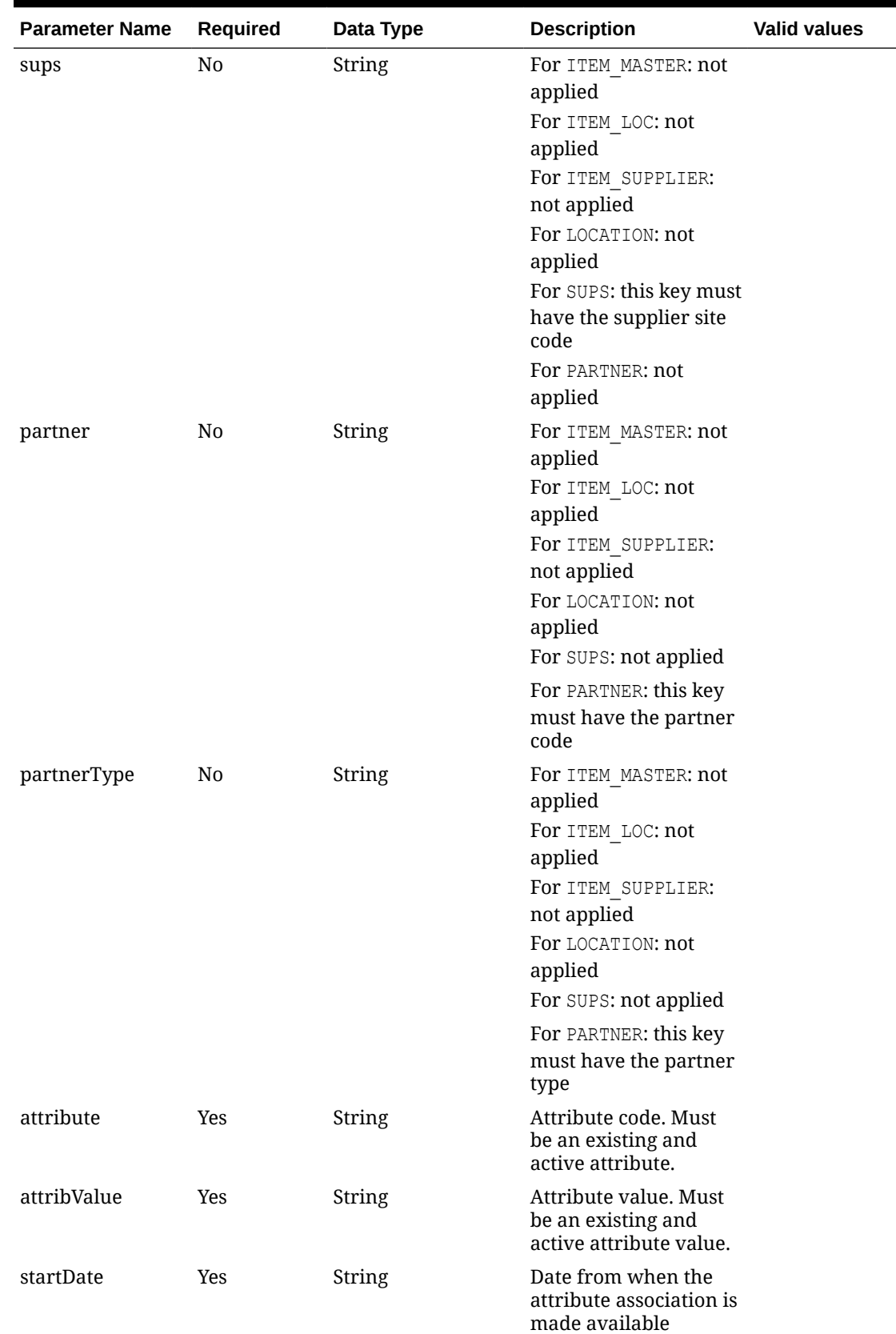

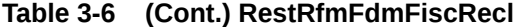

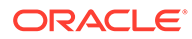

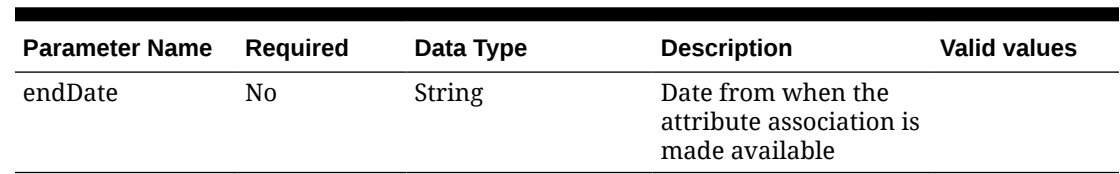

#### **Table 3-6 (Cont.) RestRfmFdmFiscRecl**

#### **JSON Input Structure**

```
"{
    "reclassAction": "NEW",
    "reclassStatus": "N",
    "country": "BR",
    "reclassTemplate": "SUPS",
    "item": "100000260",
    "loc": null,
    "locType": null,
    "sups": 790011,
    "partner": null,
    "partnerType": null,
    "attribValue": "S",
    "attribute": "PESSOA_JURIDICA",
    "startDate": "2023-05-16",
    "endDate": ""
}"
```
### **Output**

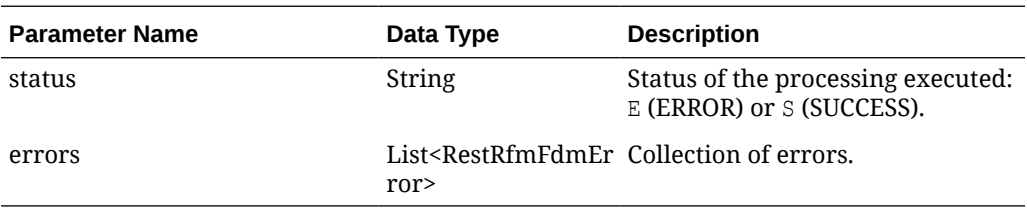

#### **Table 3-7 RestRfmFdmError**

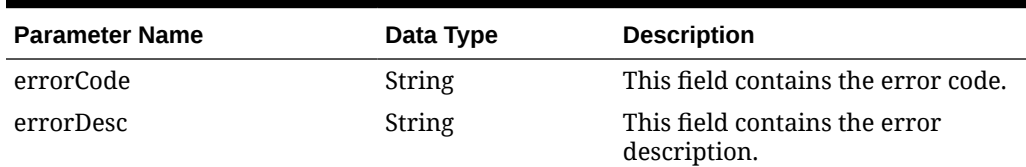

#### **JSON Structure**

```
"{
    "status": "S",
    "errors": null
}"
```
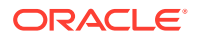

### Table Impact

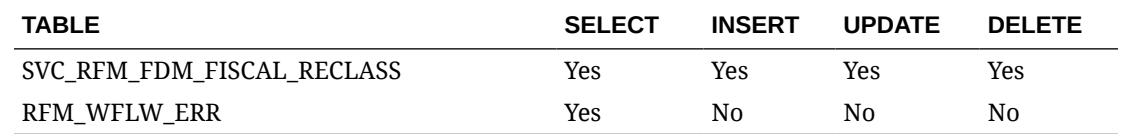

# Fiscal Attributes Request Service

### Functional Area

Fiscal Management

### Business Overview

This service exports fiscal classification data for items and entities.

### Service Type

Get

### ReST URL

{{baseUrl}}/services/private/fdm/fiscalAttributes/get? entity=<string>&country=<string>&groupCode=<string>

# Input Parameters

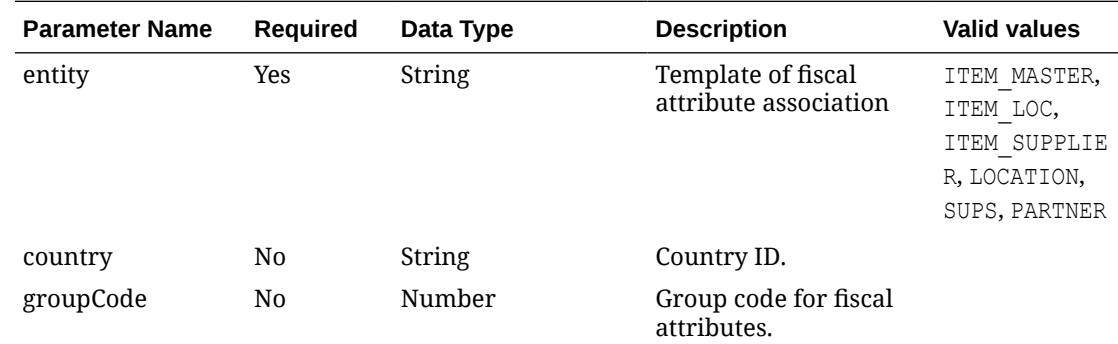

### **Output**

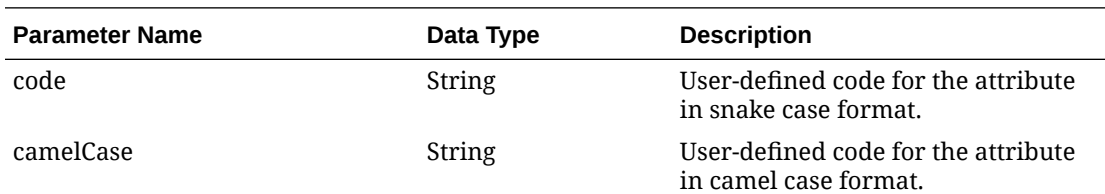

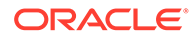

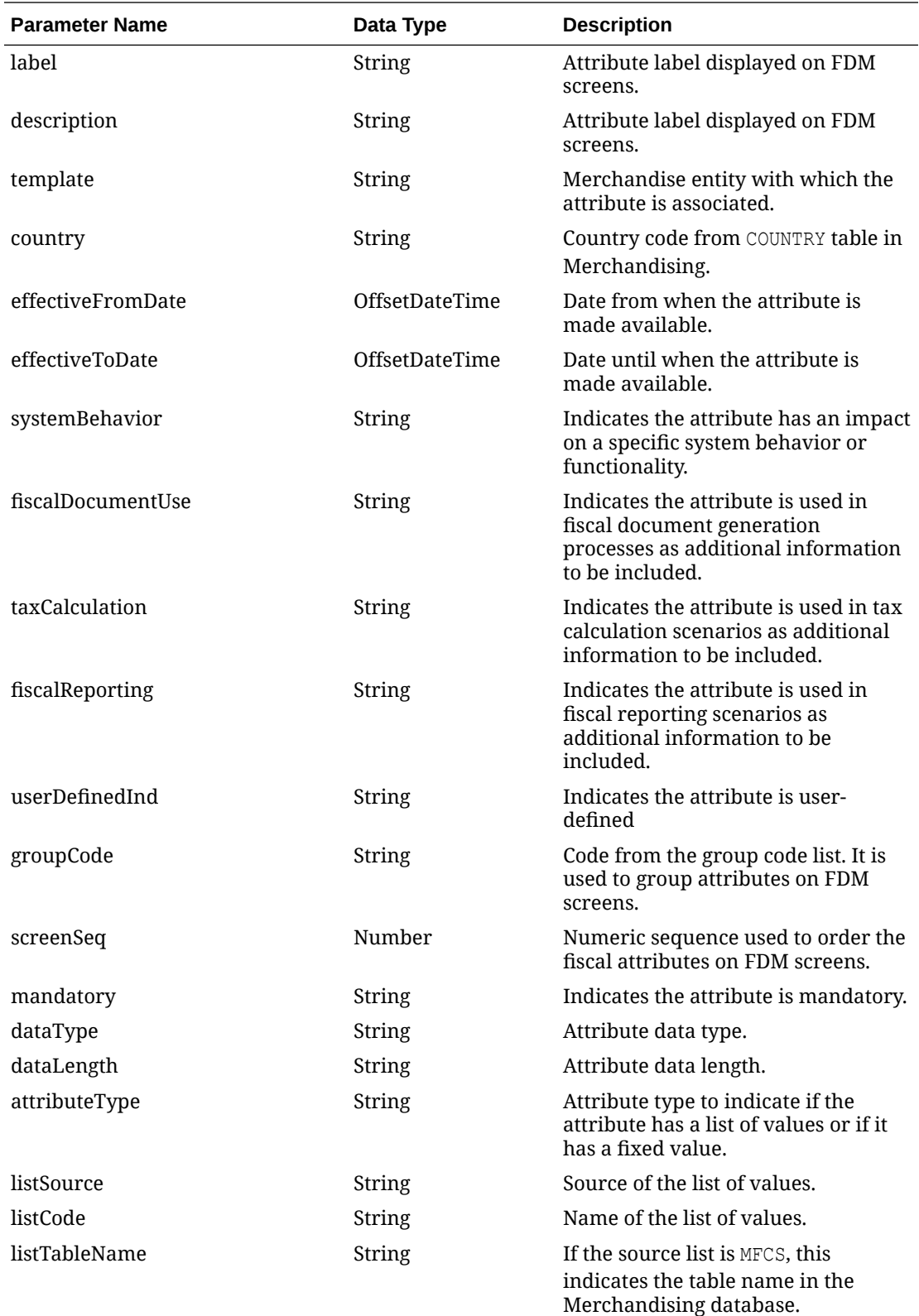

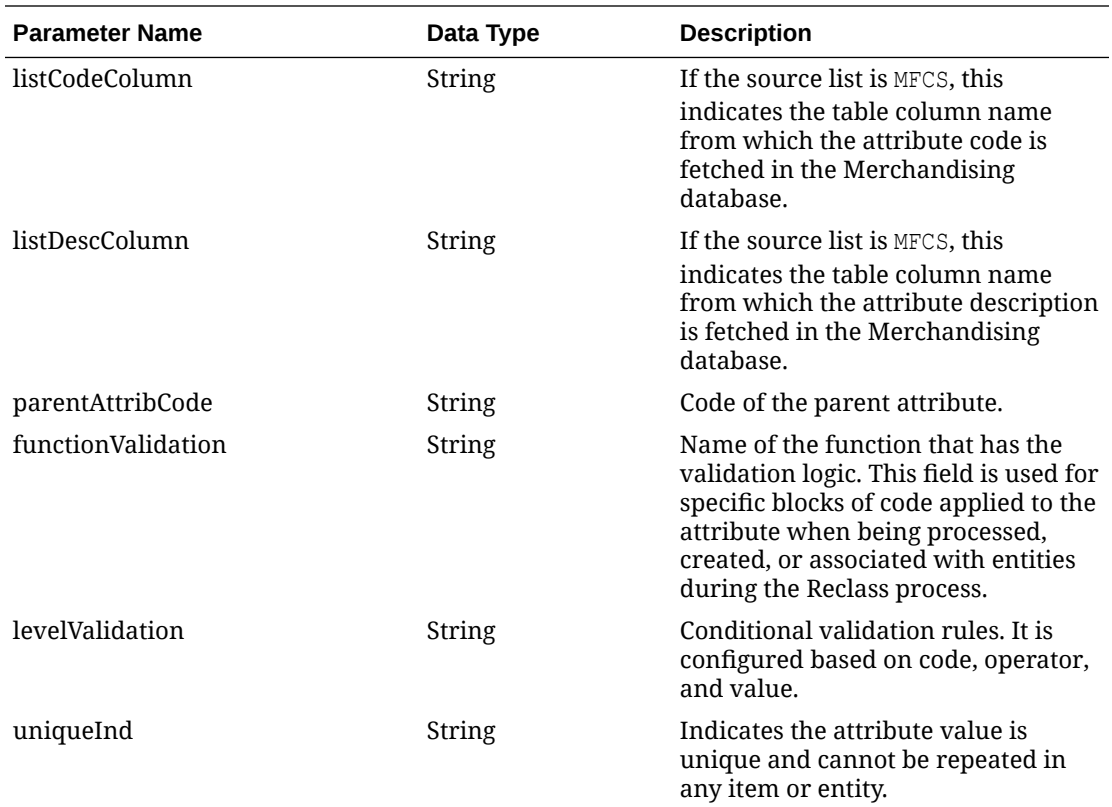

#### **JSON Structure**

```
"{
```

```
 "code": "PESSOA_JURIDICA",
 "camelCase": "pessoaJuridica",
 "label": "Corporate Taxpayer Ind",
 "description": "Corporate taxpayer indicator.",
 "template": "SUPS",
 "country": "BR",
 "effectiveFromDateDisplay": "16-May-2023 13:58:14",
 "effectiveFromDate": 1684245494000,
 "effectiveToDate": null,
 "systemBehavior": null,
 "fiscalDocumentUse": null,
 "taxCalculation": "Y",
 "fiscalReporting": "Y",
 "userDefinedInd": "N",
 "groupCode": "1",
 "screenSeq": 1,
 "mandatory": "Y",
 "dataType": "VARCHAR",
 "dataLength": "1",
 "attributeType": "DATALIST",
 "listSource": "INTERNAL",
 "listCode": "simOuNaoLista",
 "listTableName": null,
 "listCodeColumn": null,
```
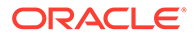

```
 "listDescColumn": null,
    "parentAttribCode": null,
    "functionValidation": null,
    "levelValidation": null,
    "uniqueInd": "N"
}"
```
### Table Impact

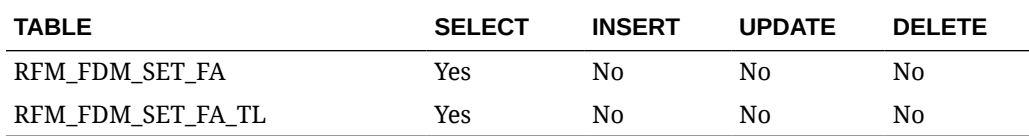

# Fiscal Attributes Lists Request Service

### Functional Area

Fiscal Management

#### Business Overview

This service exports fiscal attribute lists.

### Service Type

Get

### ReST URL

```
{{baseUrl}}/services/private/fdm/fiscalAttributesLists/get?
template=<string>&attribCode=<string>&attribList=<string>&attribListVal
ue=<string>
```
### Input Parameters

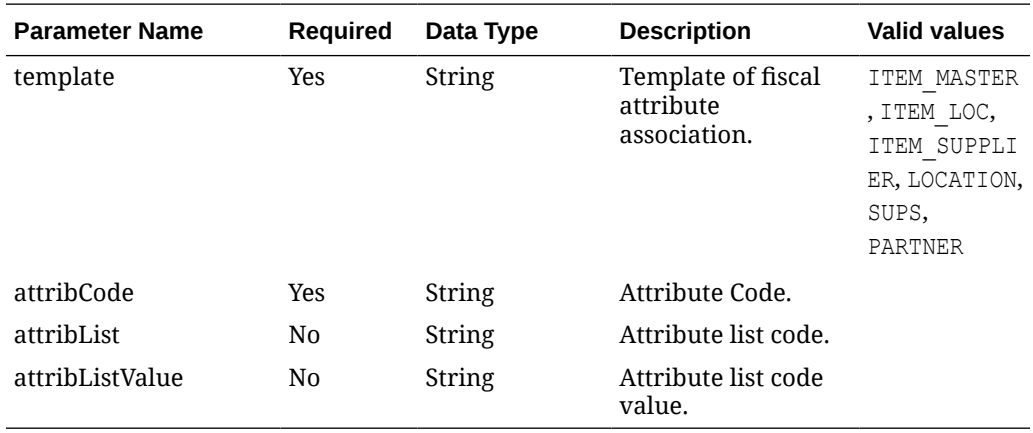

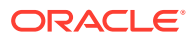

# **Output**

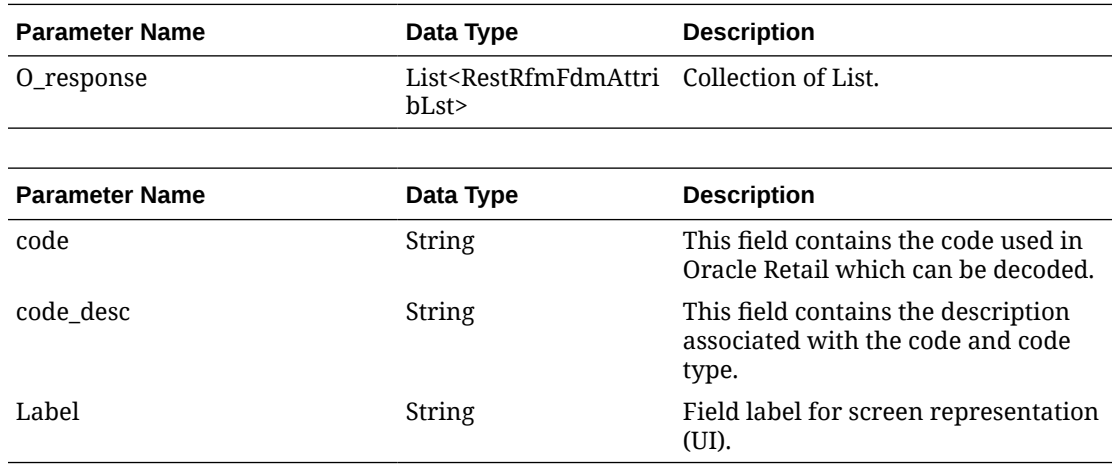

#### **Table 3-8 RestRfmFdmAttribLst**

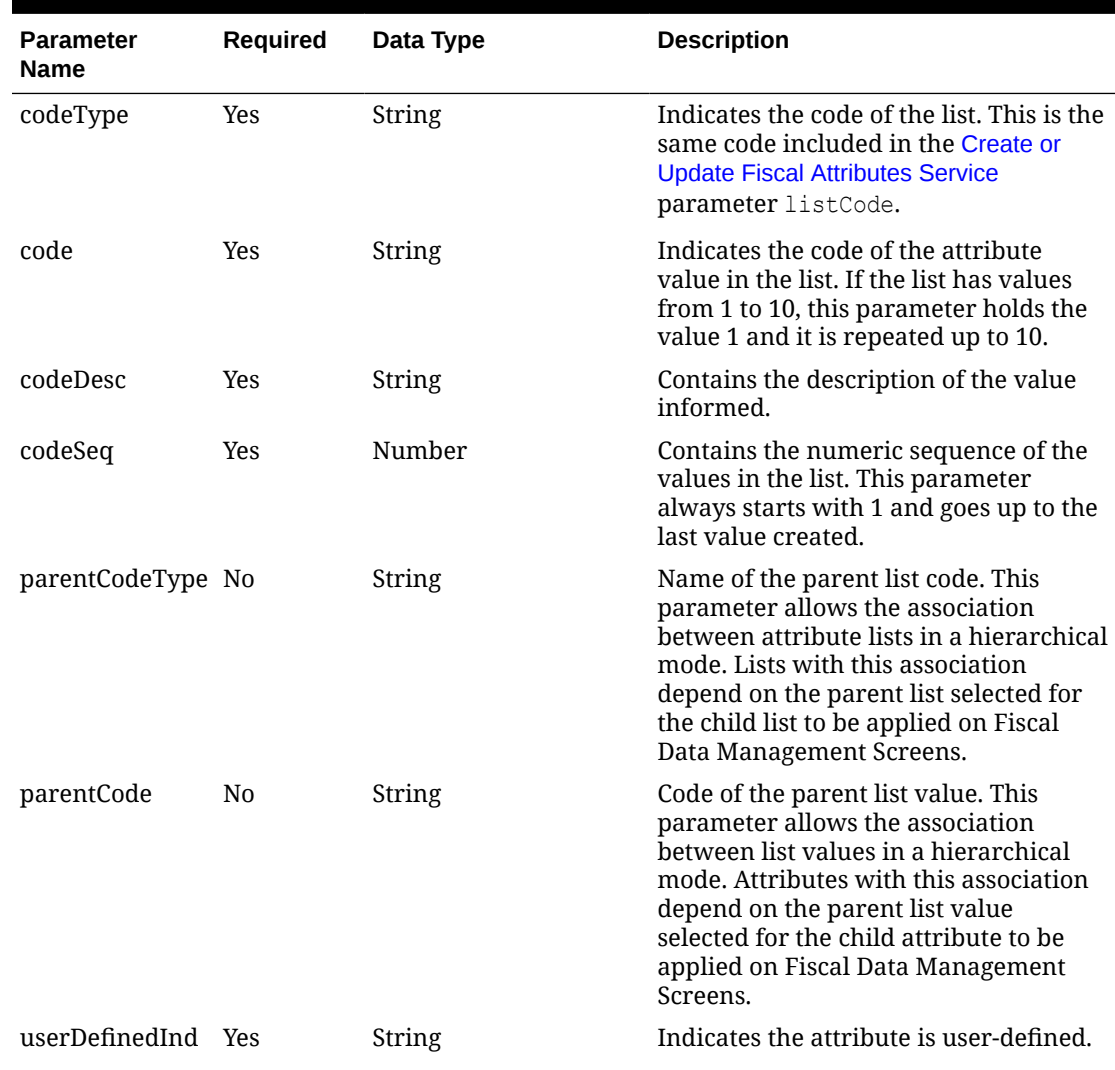

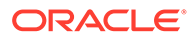

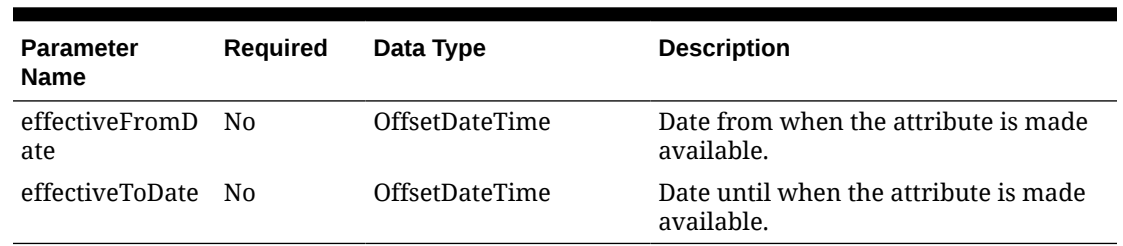

#### **Table 3-8 (Cont.) RestRfmFdmAttribLst**

#### **JSON Structure**

```
"[
   {
     "codeType": "yesOrNoList",
     "code": "Y",
     "codeDesc": "Yes",
     "codeSeq": 1,
     "parentCodeType": "yesOrNoList",
     "parentCode": "Y",
     "userDefinedInd": "N",
     "effectiveFromDateDisplay": "11-Jul-2023 19:58:00",
     "effectiveFromDate": 1689105480000,
     "effectiveToDate": null
   },
   {
     "codeType": "yesOrNoList",
     "code": "N",
     "codeDesc": "No",
     "codeSeq": 2,
     "parentCodeType": "yesOrNoList",
     "parentCode": "N",
     "userDefinedInd": "N",
     "effectiveFromDateDisplay": "11-Jul-2023 19:58:00",
     "effectiveFromDate": 1689105480000,
     "effectiveToDate": null
   }
]"
```
### Table Impact

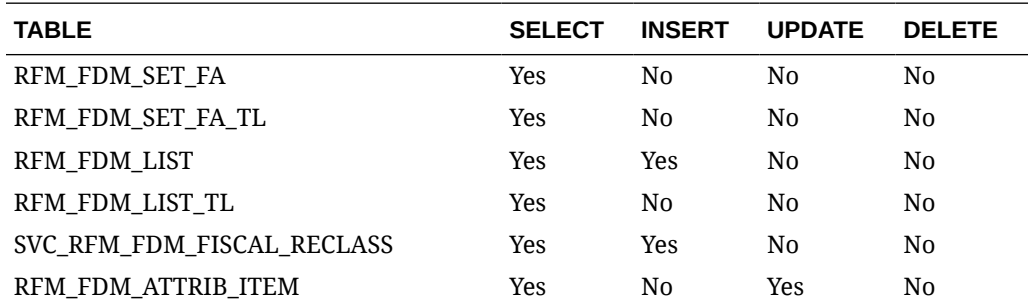

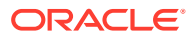

# Process Flex Integration Create Service

### Functional Area

Fiscal Management

#### Business Overview

This service creates or updates fiscal documents in the RFMCS Fiscal Document Management feature.

# Service Type

Post

### ReST URL

{{baseUrl}}/services/private/flx/integration/create

### Input

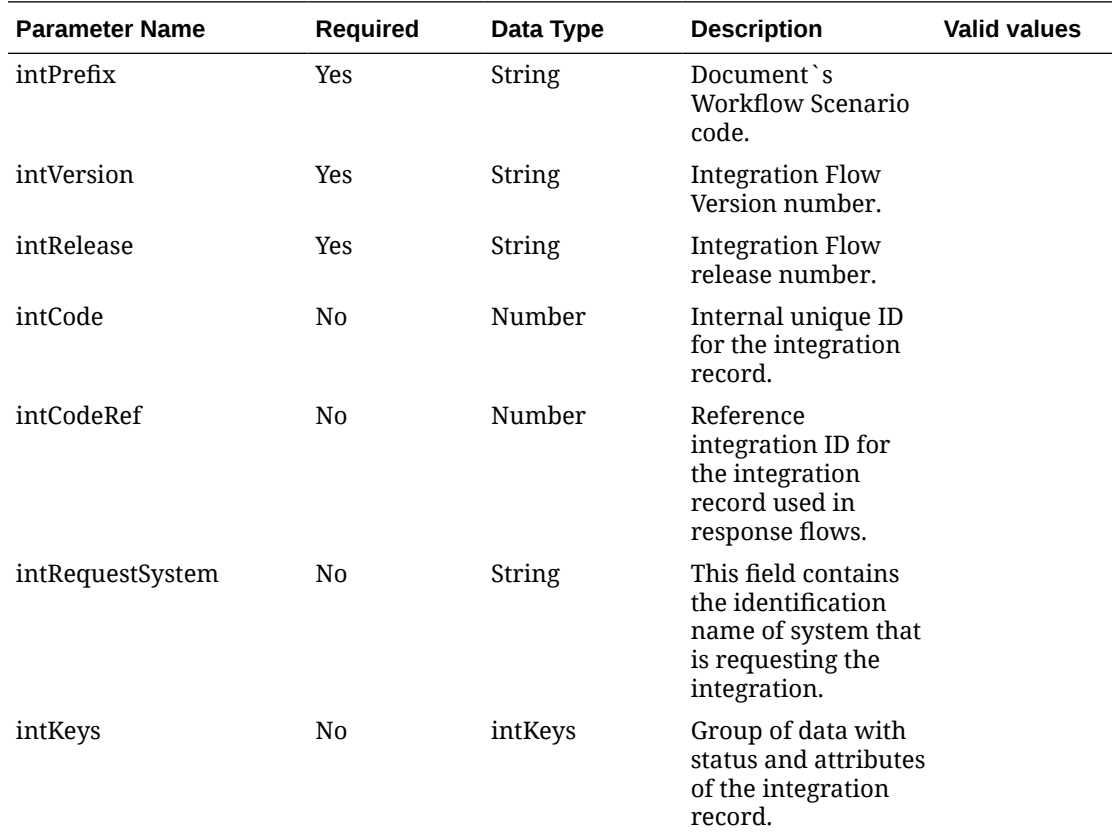

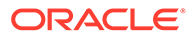

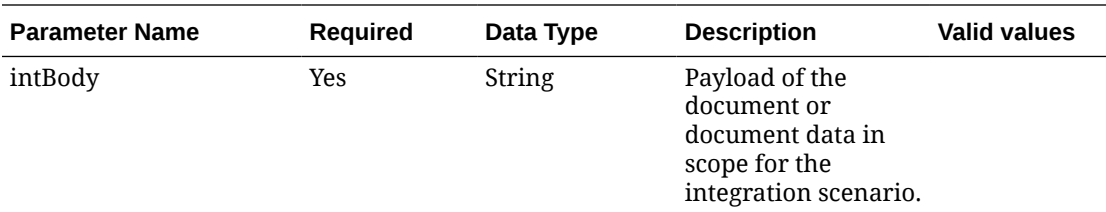

The flxIntegration/IntKeys node has the following parameters:

#### **Table 3-9 IntKeys**

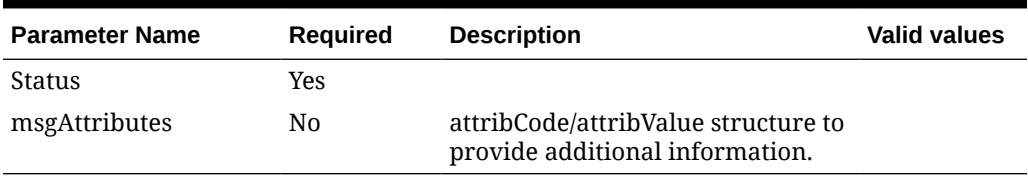

The flxIntegration/intKeys/msgAttributes node has the following parameters:

#### **Table 3-10 msgAttributes**

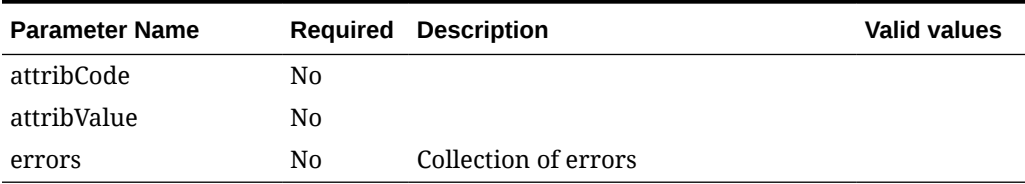

The flxIntegration/intKeys/msgAttributes/errors node has the following parameters:

#### **Table 3-11 errors**

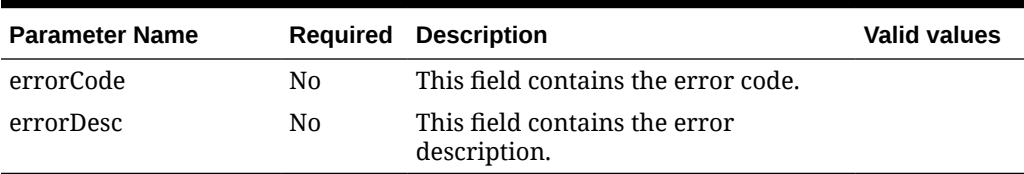

#### **XML Input Structure:**

Example for the workflow POFDR, scenario processDocumentReceive that creates a fiscal document in RFMCS for fiscal receiving based on the Brazilian NFE invoice.

```
 <?xml version="1.0" encoding="UTF-8"?>
<flxIntegration xmlns="http://www.oracle.com/retail/flx/integration/
v1">
   <intPrefix>poFiscalDocumentReceive</intPrefix>
    <intVersion>1</intVersion>
    <intRelease>24.0.101</intRelease>
    <intCode>sourceSystemInternalId</intCode>
    <intCodeRef/>
    <intRequestSystem>supplierSystem</intRequestSystem>
```
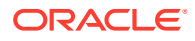
```
 <intKeys/>
    <intBody>BrazilianNFExmlCompletePayload</intBody>
</flxIntegration>
```
### **Output**

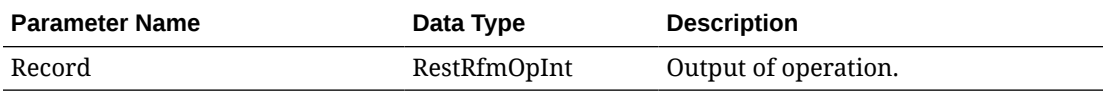

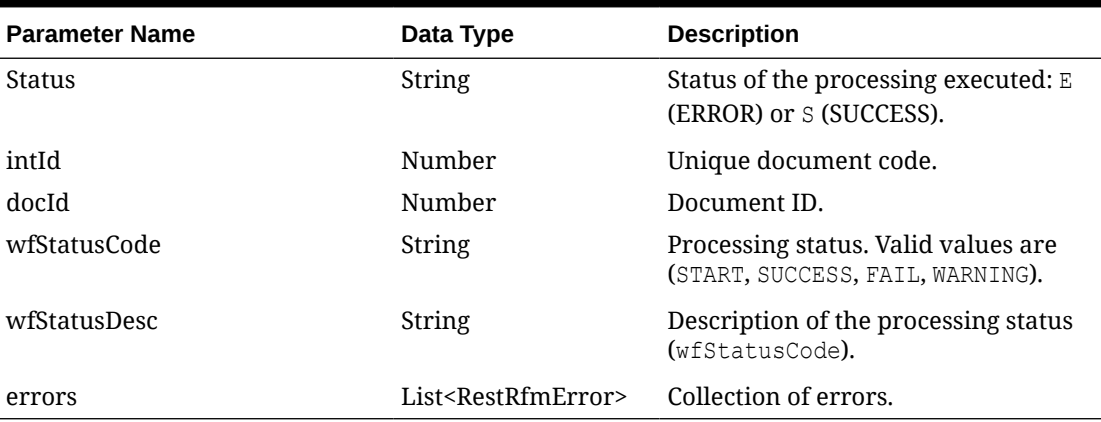

#### **Table 3-12 RestRfmOpInt**

#### **Table 3-13 RestRfmError**

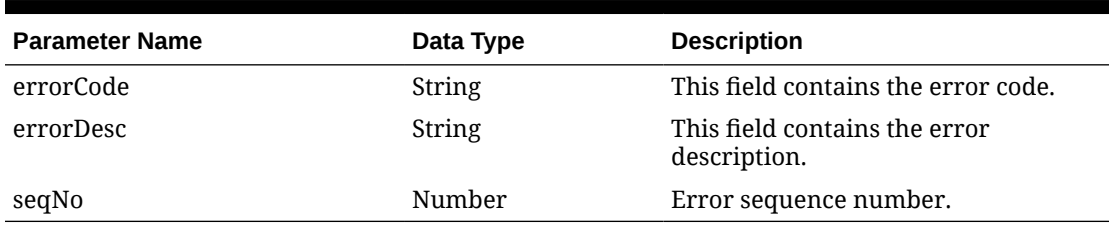

#### **XML Structure**

Example for the workflow POFDR

```
<Record>
  <status>E</status>
  <intId>2886</intId>
  <docId>914</docId>
  <wfStatusCode>ERROR</wfStatusCode>
  <wfStatusDesc>Deduce Key Data Technical Exception</wfStatusDesc>
  <errors>
     <item>
       <errorCode>PACKAGE_ERROR</errorCode>
      <errorDesc>User <username> does not have required access to perform 
changes to location 8801. Please contact an administrator user.</errorDesc>
      <seqNo/>
     </item>
```
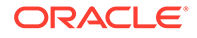

#### </errors> </Record>

# Table Impact

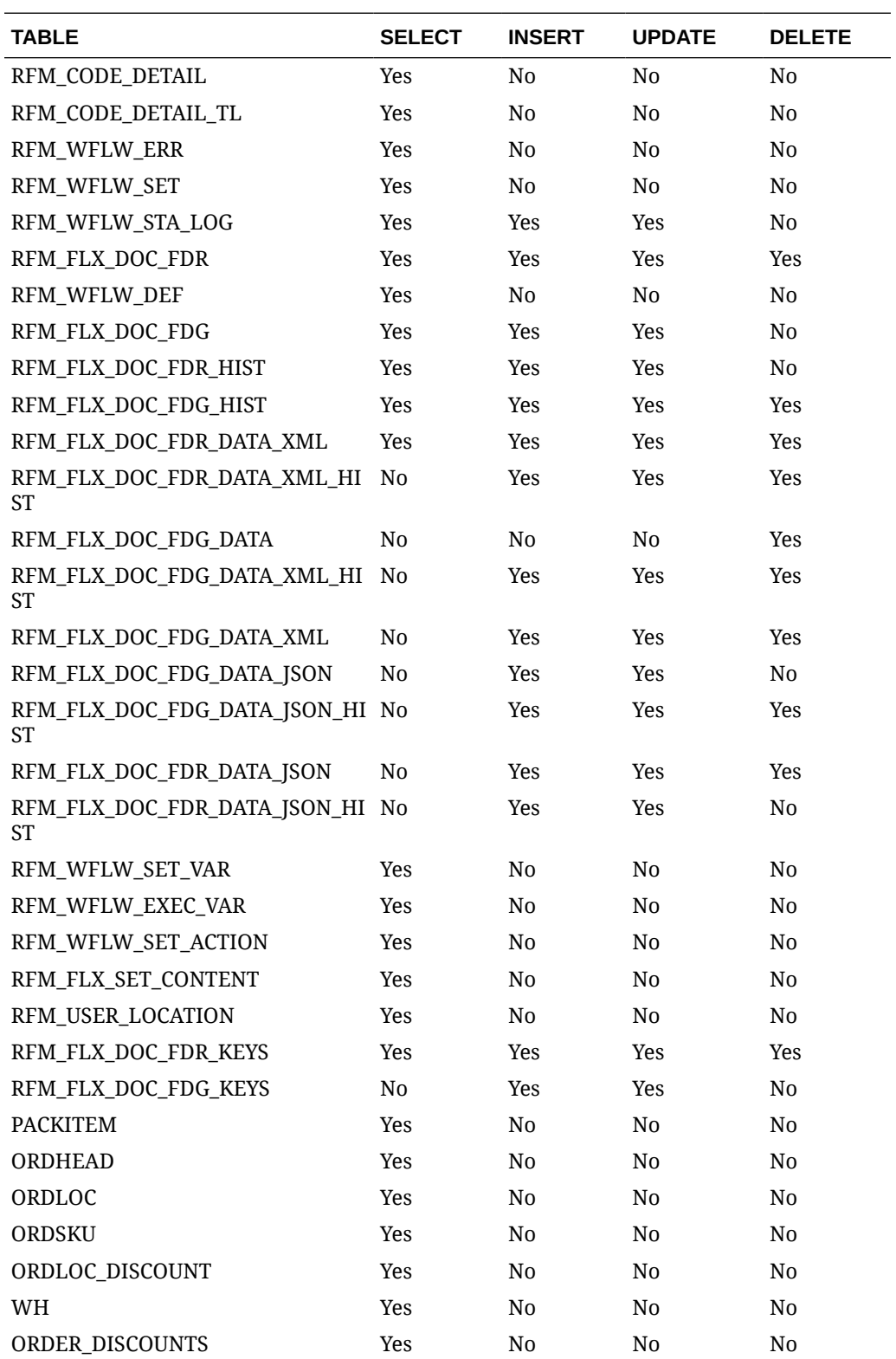

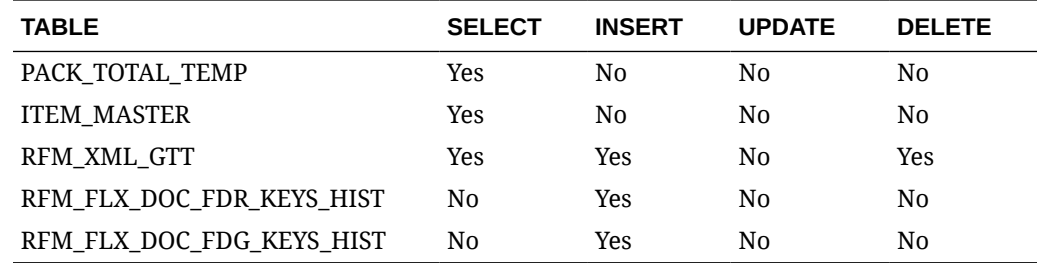

# Process Flex Integration Get Service

### Functional Area

#### Fiscal Management

### Business Overview

This service exports fiscal documents and/or fiscal document data from the RFMCS Fiscal Document Management feature.

### Service Type

Get

### ReST URL

```
{{baseUrl}}/services/private/flx/integration/get?
scenario=<String>&requestType=<String>&fromDate=<Date>&toDate=<Date>&location
Code=<String>&locationType=<String>
```
### Input

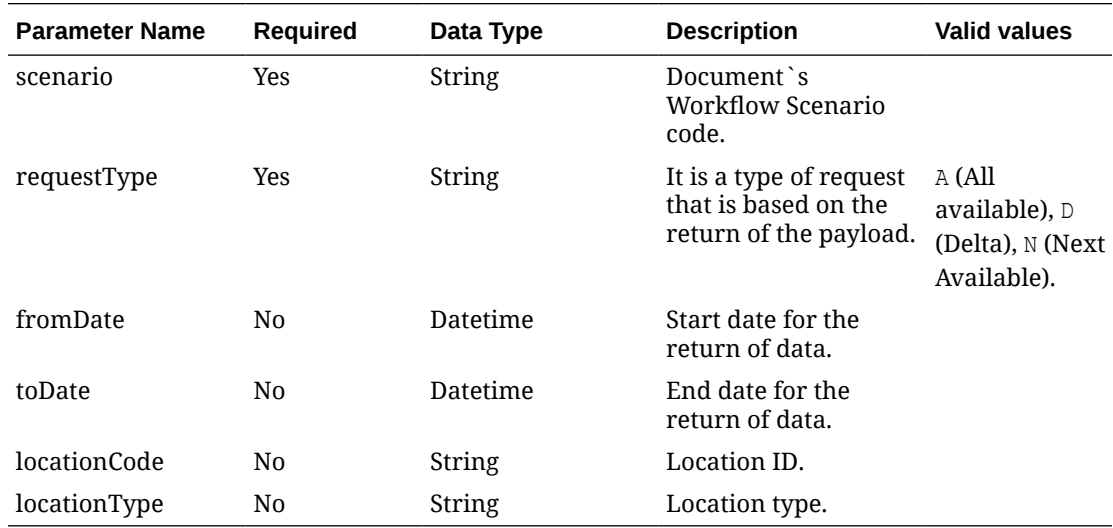

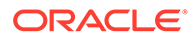

# **Output**

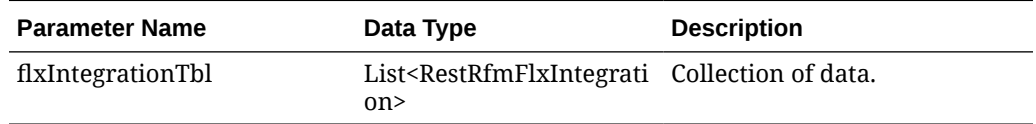

### **Table 3-14 RestRfmFlxIntegration**

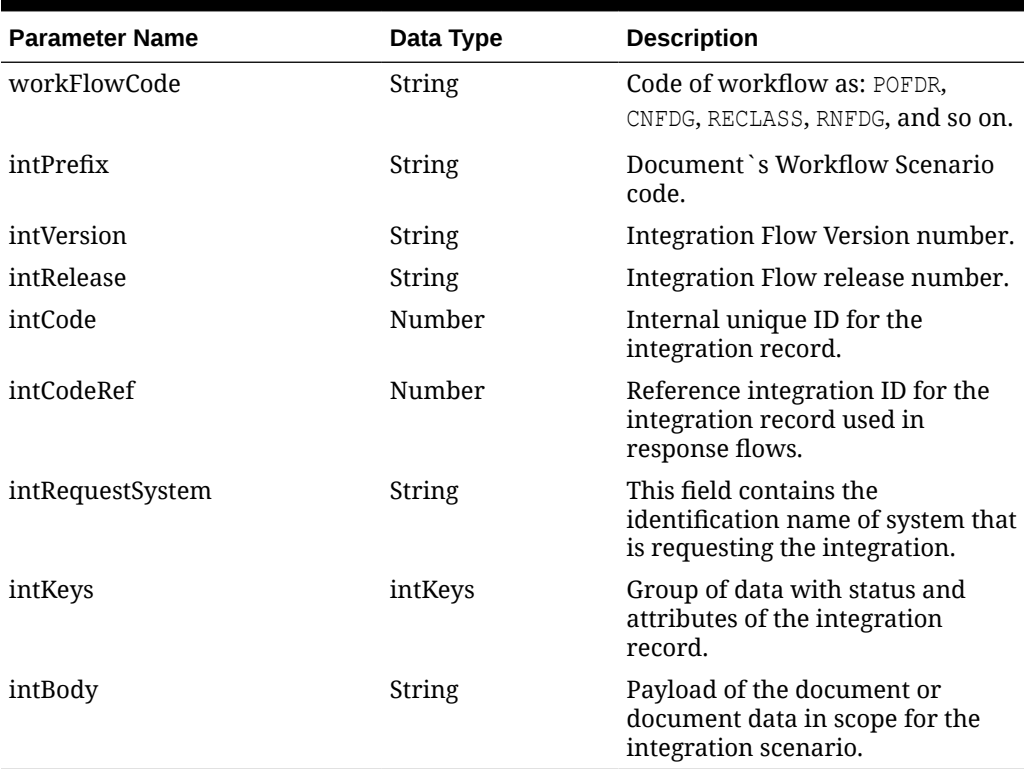

#### **Table 3-15 intKeys**

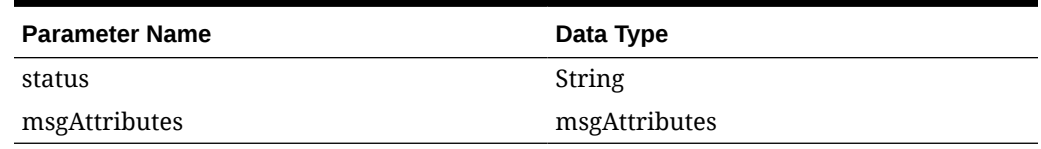

#### **Table 3-16 intKeys**

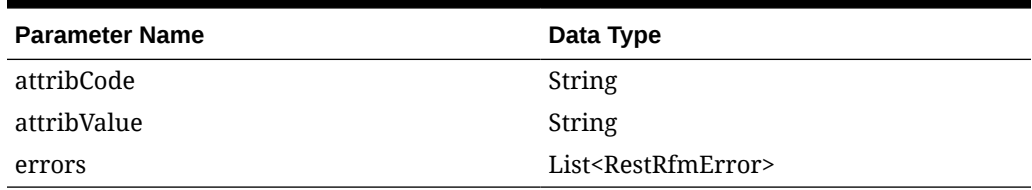

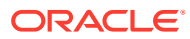

#### **Table 3-17 RestRfmError**

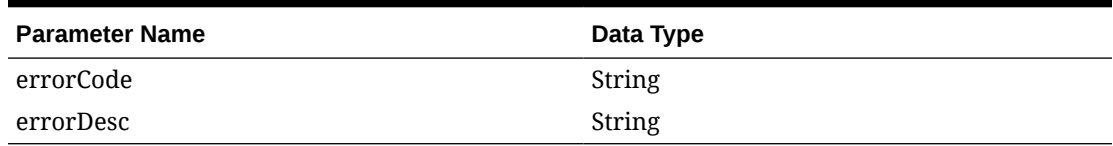

#### **XML Structure**

Example for the workflow POFDR, scenario nfeStatusVerificationRequest:

```
<?xml version="1.0" encoding="UTF-8"?>
<flxIntegrationTbl>
    <flxIntegration>
       <workflowCode />
       <intPrefix>nfeStatusVerificationRequest</intPrefix>
       <intVersion>1</intVersion>
       <intRelease>24.0.101.0</intRelease>
       <intCode>363</intCode>
       <intCodeRef>359</intCodeRef>
       <intRequestSystem>RFM</intRequestSystem>
       <intKeys />
       <intBody>
          <flxIntegration xmlns="http://www.oracle.com/retail/flx/integration/
v1">
             <intScenario>nfeStatusVerificationRequest</intScenario>
             <intPrefix>nfeStatusVerificationRequest</intPrefix>
             <intVersion>1</intVersion>
             <intRelease>24.0.101.0</intRelease>
             <intRequestSystem>RFM</intRequestSystem>
             <intCode>363</intCode>
             <intBody xmlns="">
                <consSitNFe>
                    <versao>4.00</versao>
                    <tpAmb>1</tpAmb>
                    <xServ>CONSULTAR</xServ>
                    <chNFe>32210705570714000825550010112152241240205631</chNFe>
                </consSitNFe>
             </intBody>
          </flxIntegration>
       </intBody>
    </flxIntegration>
</flxIntegrationTbl>
```
### Table Impact

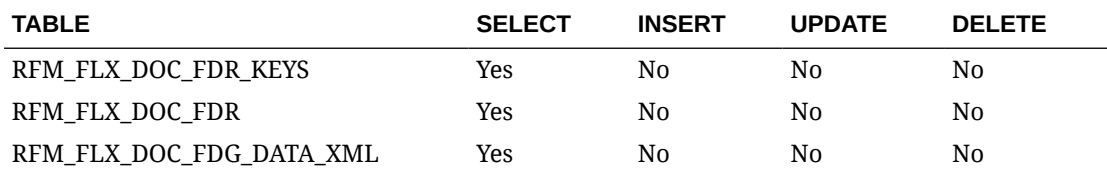

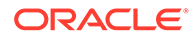

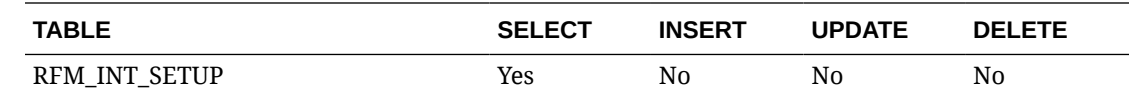

## NFE Manifest Service

### Functional Area

Fiscal Management

### Business Overview

This service calls the POFDR workflow in RFMCS with the document internal ID that needs to have the specific step nfeManifestRequest executed irrespective of the manifest days parameter set for the location. This supports exceptions when the document needs to be sent to the government for a receipt manifest. The service execution will be completed once the workflow step is complete, whether the subsequent steps are successful or not.

### Service Type

Post

### ReST URL

{{baseUrl}}/services/private/flx/fdr/nfeManifest

### Input

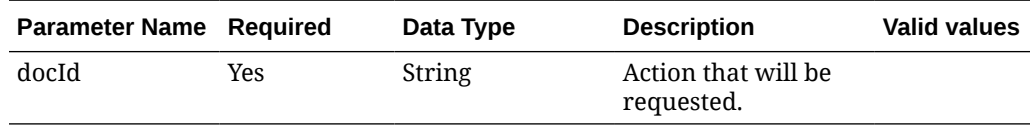

#### **JSON Input Structure**

```
{
   "docId": "9999"
}
```
### **Output**

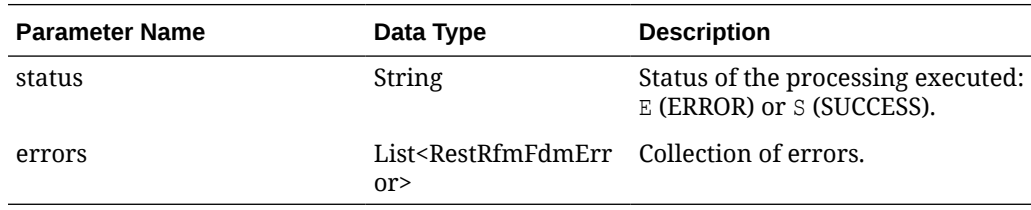

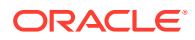

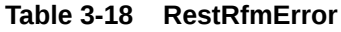

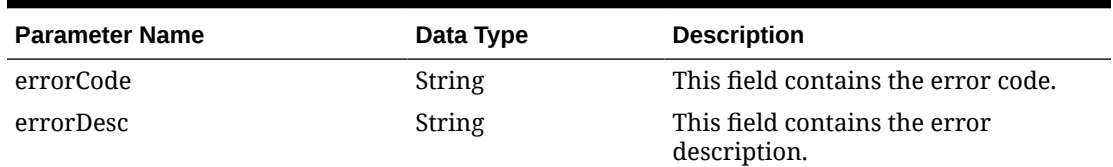

#### **JSON Structure**

```
{
    "status": "S",
    "errors": null
}
```
# Table Impact

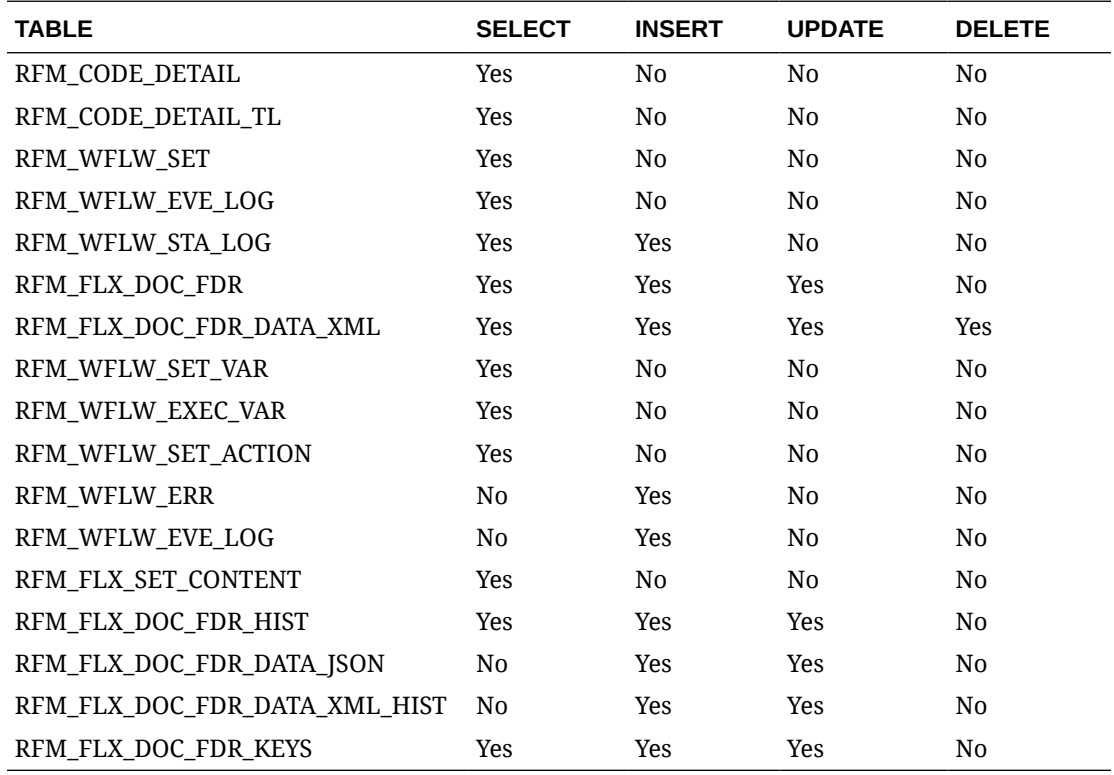

# Batch Processes

rfmfdmreclass\_job

**Module Name** rfmfdmreclass\_job

**Description** The script calls the RFM in order process all fiscal reclass records in status NEW or PENDING.

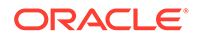

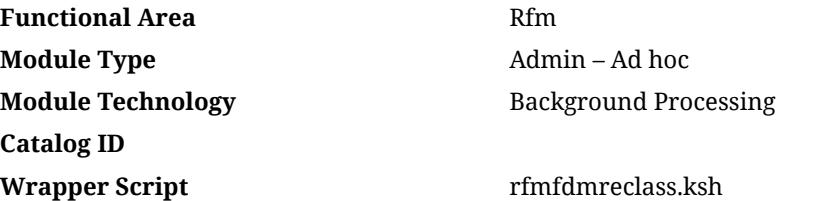

### **Schedule**

Oracle Retail Merchandising Batch Schedule

### Design Overview

This batch processes fiscal reclassification records in RFM for entities and/or item attributes until all steps have been completed. The batch also accounts for the necessary steps to complete the reclassification process, such as verifying the accuracy of the data, executing the necessary validations, and applying the changes to the system. The batch execution will be completed once the reclassification process is complete, whether it is successful or unsuccessful.

### Restart/Recovery

N/A

### Key Tables Affected

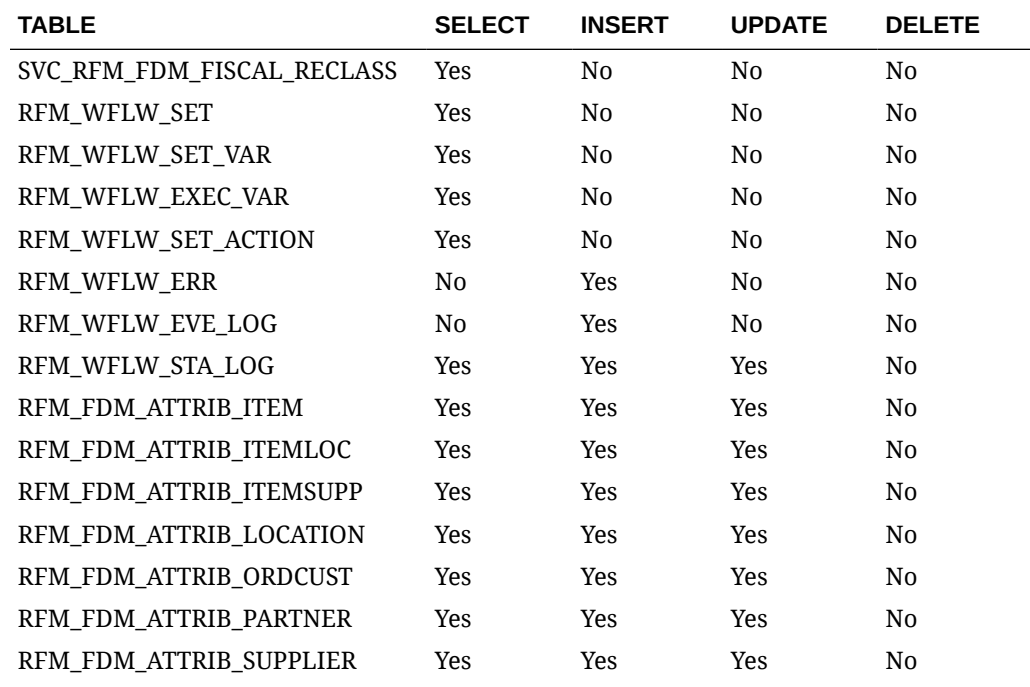

### Design Assumptions

N/A

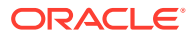

# fdrmanifest\_job

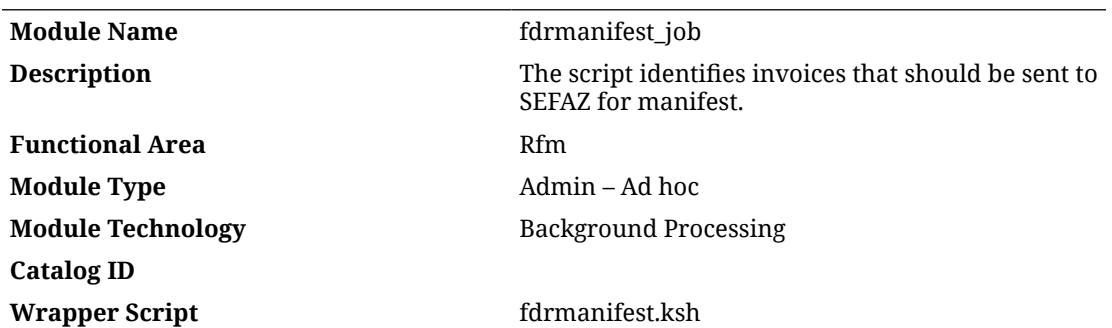

### **Schedule**

Oracle Retail Merchandising Batch Schedule

### Design Overview

This batch calls the POFDR workflow in RFMCS with the document internal ID that needs to have the specific step nfeManifestRequest executed based on the manifest days parameter set for the location. The batch execution will be completed once the workflow step is complete, whether the subsequent steps are successful or not.

### Restart/Recovery

N/A

### Key Tables Affected

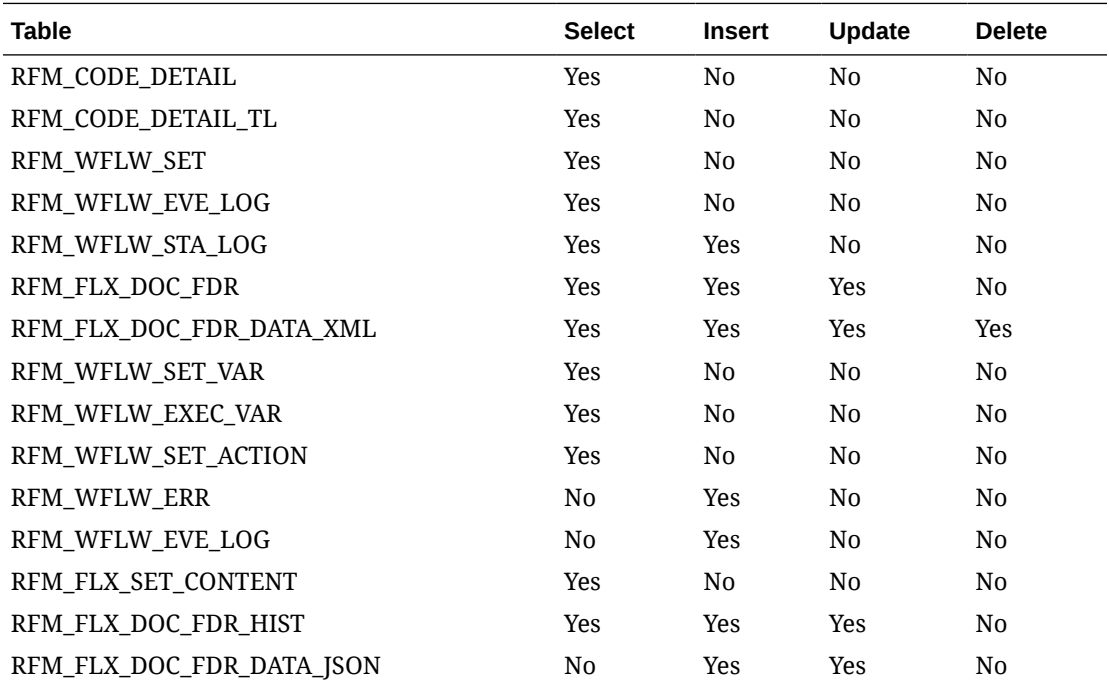

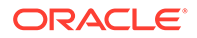

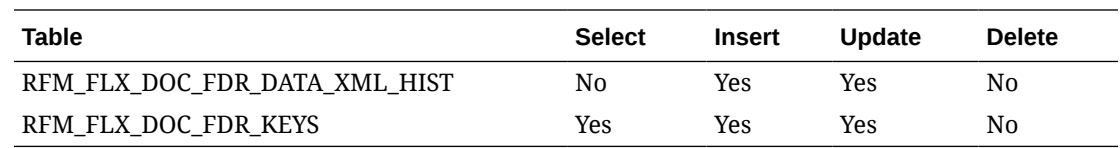

# Design Assumptions

N/A

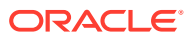

# 4 Globalization

# **Translations**

Retail Fiscal Management supports operating the user interface in 19 languages, including English. As part of the setup of Merchandising Services, one language was designated as "primary". This primary language is how labels and data are displayed by default to users, what is held in the base tables for data entities, and what is used in the integration with other systems. The primary language is loaded as a default for all screen labels, error messages, and seeded data in Retail Fiscal Management at the time of installation. By default, only the primary language you indicated at installation is loaded in Retail Fiscal Management. If you wish to have more languages loaded, you can request the language strings be loaded for those languages as well.

In addition to English, the supported languages in the user interface for Retail Fiscal Management include:

- Arabic
- Chinese (Simplified)
- Chinese (Traditional)
- **Croatian**
- Dutch
- **French**
- **German**
- Greek
- **Hungarian**
- **Italian**
- Japanese
- Korean
- Polish
- **Portuguese**
- Portuguese (Brazil)
- Russian
- **Spanish**
- **Swedish**
- **Turkish**

All screen labels, error messages, and menu options are supported out of the box in these languages and users can select from these languages as their preferred language. Data translation is also supported to allow data that you create as part of your implementation,

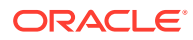

such as user-defined fiscal attributes and lists of values, to be viewed in the preferred languages of your users as well.

### Translate Labels and Seeded Data

If you would like to modify the translations for labels and error messages or add translations for other languages<sup>1</sup> that are not included in the list above, you can leverage the Resource Bundle feature for RFM in Retail Home.

### Resource Bundles

Screen labels and other UI-related data that may require updates/additions for Merchandising are managed in resource bundles. For details on how to make updates to resource bundles see the "Resource Bundles" section of the *Oracle Retail Home Administration Guide*.

### Configure User Language

Retail Fiscal Management displays the screens and data based on the primary language, but users can configure their preferred language as part of their user preferences in IDCS or IAM.

RFM uses these preferences to set the proper language the user sees while entering information into the system.

### Not Translated

The following information is available in English only:

- Documentation, including online help, release notes, and product guides
- Batch programs and messages
- Log files
- Configuration tools
- Demonstration data
- Training materials

 $1$  Additional support is also available for the following languages by adding your own translations using the tools described in this section: Czech, Danish, Finnish, Hebrew, Norwegian, Thai, Albanian, Latin Bosnian, Bulgarian, Estonian, Latvian, Cyrillic Serbian, Lithuanian, Romanian, Slovakian, and Slovenian.

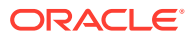